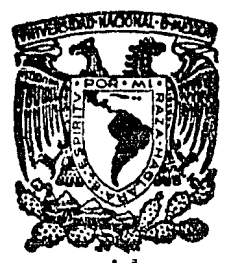

## UNIVERSIDAD NACIONAL AUTONOMA DE MEXICO

FACULTAD DE INGENIERIA

" Diseño del Sistema Eléctrico en una Planta Automotríz"

# 'f E s 1 s Que para obtener el título de Ingeniero Mecánico Electricista<br>presenta

José Armando Sánchez Alvarado

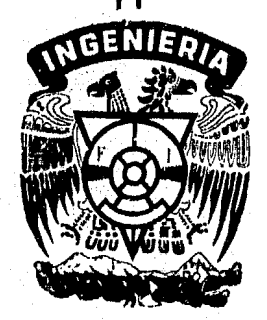

México, D. F 1986

•) '  $\sim$   $\sim$   $\sim$ 

 $R$  $R$ 

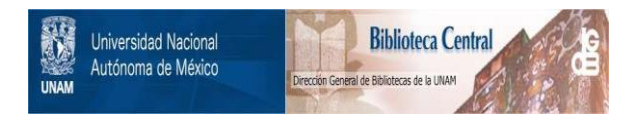

## **UNAM – Dirección General de Bibliotecas Tesis Digitales Restricciones de uso**

## **DERECHOS RESERVADOS © PROHIBIDA SU REPRODUCCIÓN TOTAL O PARCIAL**

Todo el material contenido en esta tesis está protegido por la Ley Federal del Derecho de Autor (LFDA) de los Estados Unidos Mexicanos (México).

El uso de imágenes, fragmentos de videos, y demás material que sea objeto de protección de los derechos de autor, será exclusivamente para fines educativos e informativos y deberá citar la fuente donde la obtuvo mencionando el autor o autores. Cualquier uso distinto como el lucro, reproducción, edición o modificación, será perseguido y sancionado por el respectivo titular de los Derechos de Autor.

## TND LCE

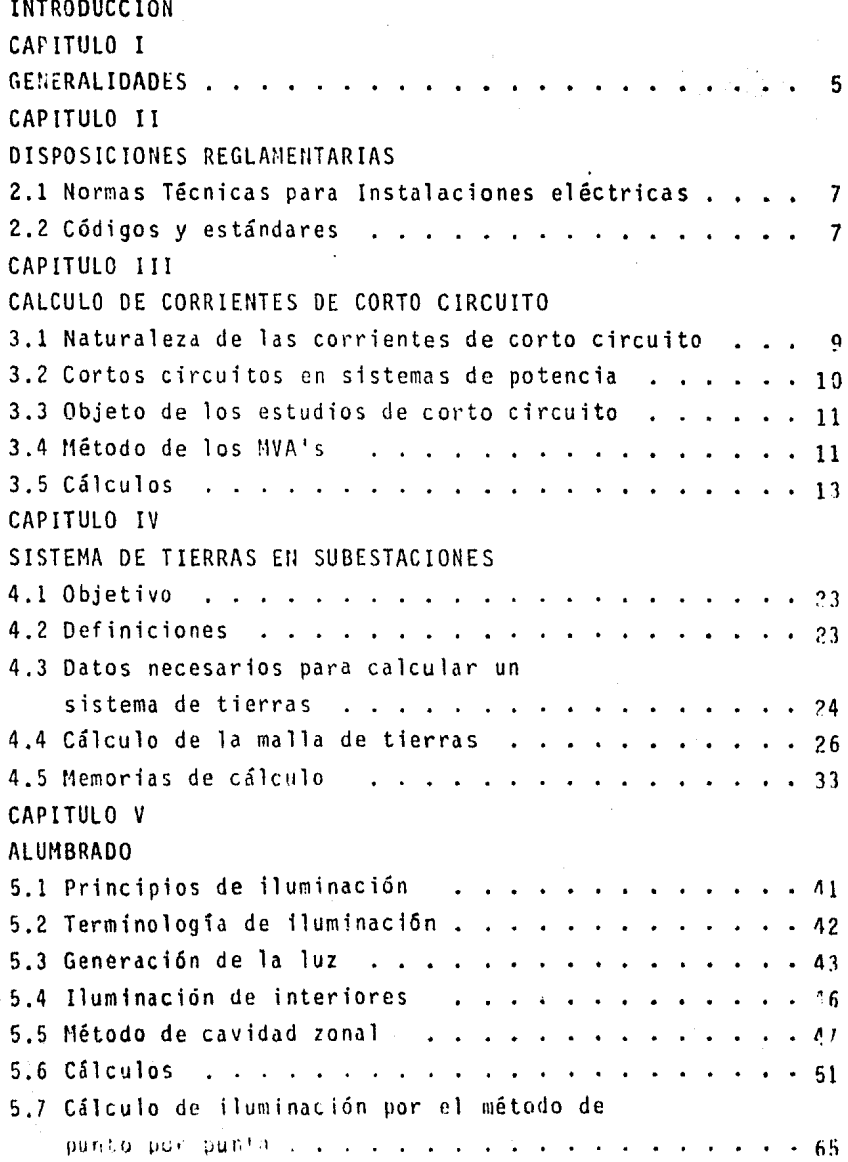

CAPITULO VI SELECCION DE CONDUCTORES Y DISPOSITIVOS DE PROTECCION DE CIRCUITOS DERIVADOS Y ALIMENTADORES EH SISTEMAS MENORES DE 600 VOLTS. 6.1 Objetivo .. . <sup>86</sup> 6.2 Descripción 6.3 Conductores 6.4 Canalizaciones eléctricas 6.5 Definiciones .... 89 6.6 Cálculo de conductores . . . . . . . . . . . . . . . . . 92 a) Cálculo a efectuar 92 b) Cálculo por capacidad de conducción Cálculo por capacidad de o<br>de corriente . . . . . . . c) Cálculo por caida de tensión ...• 92 d) Cálculo por capacidad de corto circuito 98 e) Conductor del circuito alimentador para un transformador f) Conductor del circuito derivado para un banco de capacitores . . . . . . . . . . . . . . . . . 100 banco de capacitores . . . . . . . .<br>6.7 Protección contra sobrecarga . . . . 7 Protección contra sobrecarga . . . . . . . . . . . . . . 101<br>a) Efecto de una sobrecarga . . . . . . . . . . . . . . . 101 b) Omisión de la protección de sobrecarga .101 c) motores de servicio continuo .101 d) Motores de servicio no continuo e) Fusibles ...•.•..••• .103 f) Dispositivos que no sean fusibles . . . . . . . . . . 103 g) Relevadores de sobrecarga ................104 h) Protección contra sotrecorriente  $\ldots$  . . . . . . . . . 104 G.8 Cálculos •.••..••..• . '. .106 CONCLUSIONES B IBLIOGRAF 1 A . 99 86 !18 . ~2 c) Cálculo por caida de tensión,  $\overline{a}$ ,  $\overline{a}$ ,  $\overline{a}$ ,  $\overline{a}$ ,  $\overline{a}$ ,  $\overline{a}$ a) Efecto de una sobrecarga . . . . . . . . . . . . . . . 101 <sup>0</sup> 103  $140$ .14?.

## FIGURAS.

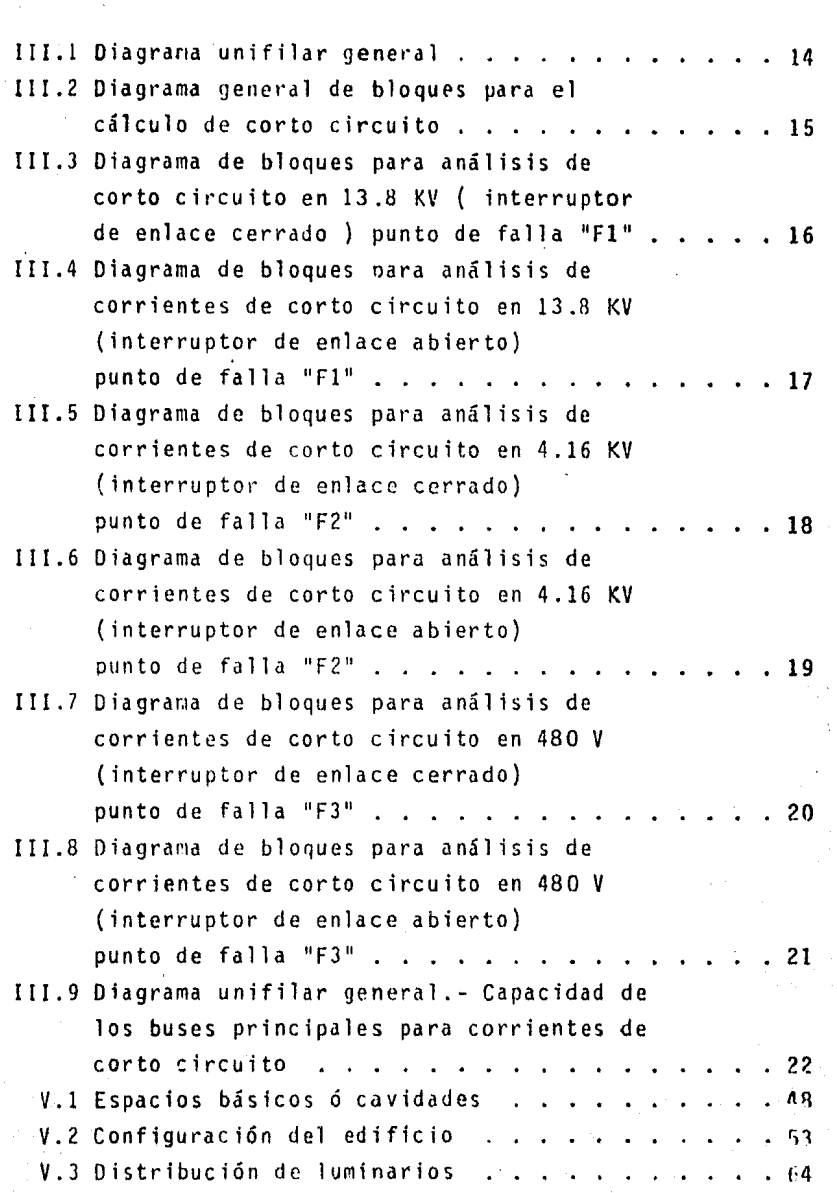

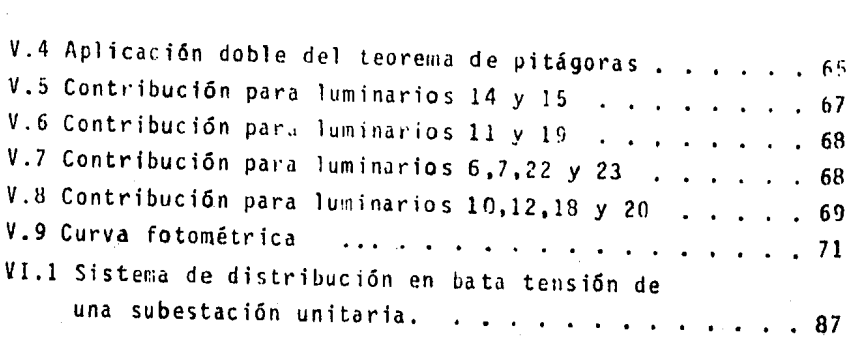

## GRAF LCAS.

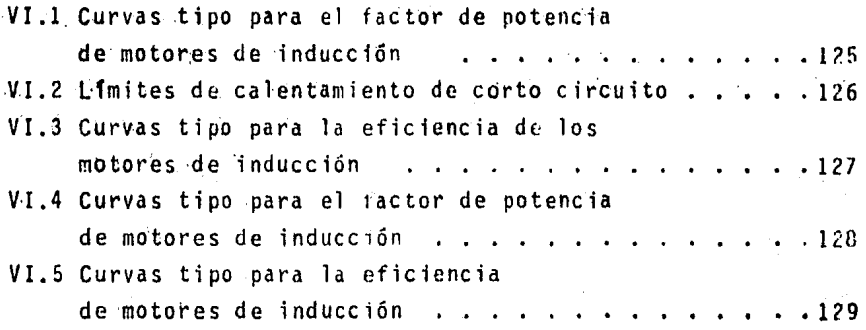

•

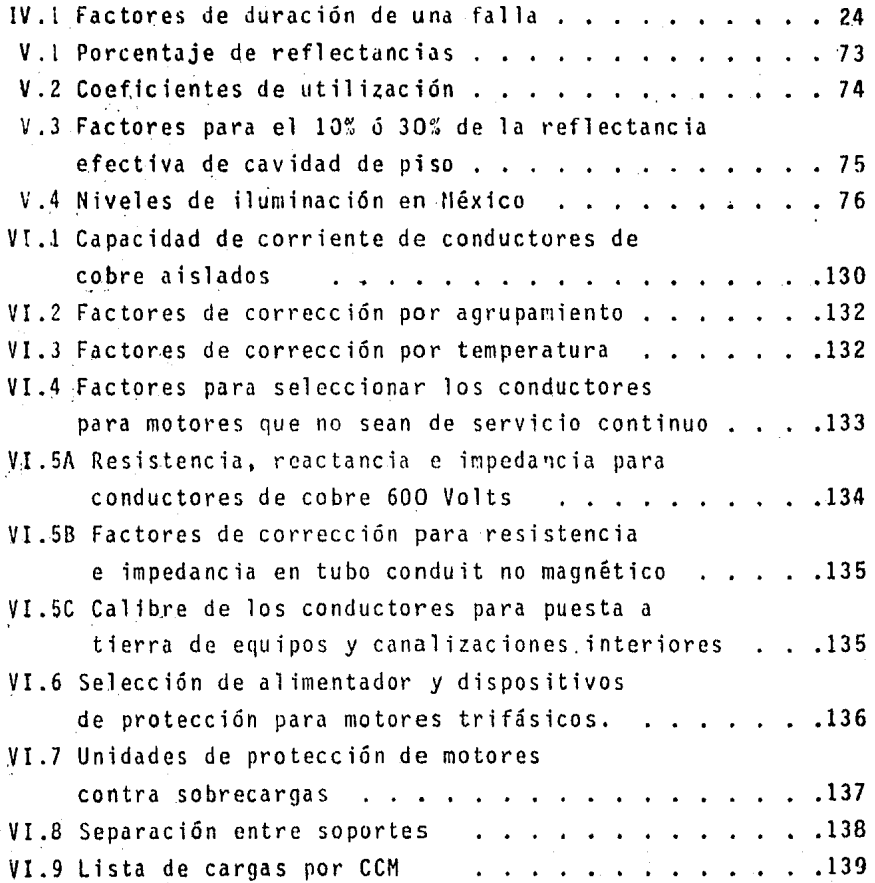

#### INTRODUCCION

Los criterios tratados en el presente trabajo se aplican a cualquier diseño eléctrico industrial para la adecuada selecci6n y por lo tanto correcta operaci6n de todo el equipo eléctrico instalado.

Para la planeaci6n de instalaciones eléctricas industriales, deben tomarse consideraciones básicas para el diseño con el fin de lograr una instalación eficiente y confiable.

Ningún tipo estandar de distribuci6n eléctrica es aplicable a todas las industrias en general, porque cada una tiene - sus propias necesidades.

Es por eso necesario analizar las necesidades especificas de cada planta, tanto en calidad como en cantidad y así diseñar el sistema que mejor se adapte a las necesidades elés tricas específicas de una planta en especial considerando no solo presente sino también el futuro de ésta.

Algunos factores que deberá contemplar el diseño inicial - son:

l.- Seguridad.- La seguridad en dos formas: seguridad del personal y seguridad de los materiales, edificios, ins talaciones y de los equipos eléctricos.

f

~'

2.- Confiabilidad.- El nivel de confiabilidad del sistema- .depende del proceso de fabricación de la planta y de su operaci6n, asl, algunas industrias pueden soportar-

.il'

- 1 -

cortes instantáneos de energía sin que tengan graves problemas, mientras que otras requieren de una gran se guridad de continuidad en el servicio para no tener graves problemas en su producci6n. considerando esto, el sistema deberá ser diseñado para aislar Ja falla con el mfnimo de interferencia con el resto del sistema de forma tal, que dé las mayores facilidades de -operaci6n al sistema.

- 3.- Sencillez de operaci6n.- La sencillez de operaci6n es un factor importante en la seguridad y confiabilidad de operación de una planta, es conveniente eliminar - procedimientos complicados para el cierre o aperturade circuitos bajo condiciones de emergencia, a menos cde que se especifique otra cosa para un proyecto deter minado.
- 4.- Regulación de tensión.- En algunas plantas la regula- ción de tensi6n puede ser el factor más importante de diseño. Además la mala regulación disminuye la vida y confiabilidad de los equipos.
- 5.- Mantenimiento.- Un s· stema bien diseñado con una seles ci6n adecuada de cadi equipo, disminuirá el mantenimiento. Además en e' diseño deberá considerarse muy cuidadosamente ta facilidad de acceso e inspecc16n de los equipos para su nantenimiento.
- 6.- Crecimientos futuros.- En general las cargas de una planta siempre aumentan, se deberán estudiar detenidamente los voltajes de operación, las capacidades de los equipos, espacios para equipos adicionales etc.

Considerando los factores antes mencionados se dá el si-guiente procedimiento para el disefto de un sistema de dis- tribuci6n de una Planta Industrial:

- l.- Obtener un plano de distribuci6n de equipos marcando en él la localización de los diferentes puntos de todas las cargas posibles, determinando aproximadamente la carga total en: H.Ps., Kilowatts, y KVA.
- 2.- Estimar las cargas de alumbrado, aire acondicionado y otros tipos de cargas existentes.
- 3.- Determinar la carga total conectada y calcular la demanda correspondiente.
- 4.- Investigar cargas eventuales, tales como arranque de grandes motores, la operaci6n de hornos eléctricos, - soldadoras y condiciones especiales como la operaci6nde calderas con sus motores auxiliares, cargas que deban permanecer en operaci6n bajo todas las condiciones y cargas que tengan un ciclo especial de operación.
- s.- Estudiar los diferentes sistemas de distribución y seleccionar el sistema o sistemas que mejor se adapten a los requerimientos de la planta. Dibujar un diagrama unifilar preliminar general de la planta.
- 6.- Investigar con las compañias suministradoras puntos <sup>i</sup>t<u>a</u> les como: Tensiones a las que puede ser alimentada la planta, equipos especiales que pueda exigir la compa- ñia suministradora como protecciones. cuchillas de -prueba, espacio de equipo de medfc16n y el valor de • corto circuito actual y futuro del sistema en ql punto indicado.

, i.e.  $\sim$ 

- 7.- Realizar cálculos de corto circuito para verificar que la selecci6n de los interruptores es de la capacidad interruptivd adecuada. Verificar la se1ecci6n de los diferentes equipos de protecci6n para asegurar un funcionamiento adecuado dúrante la operaci6n normal y en caso de falla.
- 8.- Considerar las ca1das de tensi6n en varios puntos que se consideren cr1ticos.
- 9.- Revisar las normas o c6digos vigentes para instálaciones eléctricas para cumplir con la ley.
- 10.- Verificar la seguridad de todo el sistema.
- 11.- Escribir la especificaci6n de todos los equipos y listas de materiales e incluir un diagrama unifilar como parte de estas especificaciones.
- 12.- Obtener dimensiones de los equipos y hacer dibujos de detalles y rutas del sistema.
- 13.- Determinar en caso du ser ampliaci6n si algún equipo existente sirve para ser adaptado al nuevo sistema, -checar capacidades interruptivas y caracterfsticas generales de los equipos existentes.
- 14.- Idear el mejor método para poner en marcha el nuevo sistema teniendo el mfnimo de problemas y el mtnimo de costo por éstos.

#### CAPITULO I

#### GENERALIDADES

Nuestro estudio está basado en el diseño eléctrico de una planta automotriz localizada en las inmediaciones del "Co- rredor Industrial" Saltillo - Ramos A., en el estado de -- Coahuila a 5 Km. de Saltillo y a 6 Km de Ramos A.

Una planta automotriz consiste escencialmente de; una planta de ensamble y una planta de motores. Aunque el funciona miento, la organizaci6n, el equipo y lo que en cada una de estas plantas se hace es totalmente diferente, ambas son escenciales para lograr un fin común.: Un Autom6vil,

Nuestra Planta Industrial cuenta para su operaci6n con una subestación principal alimentada desde la subestación Salti  $110$  en  $110$  KV por la C. F. E. con dos transformadores de po tencia de 24/32/40 MVA de capacidad.

Cada transformador alimenta a un tablero principal de dis $tribucifon en 13.8 KV: que se unen entre si mediante un inte$ rruptor de enlace el cual opera normalmente abierto. Cuando alguno de los dos transformadores falla, el segundo ;.-- transformador que tiene capacidad para alimentar toda la - carga en operaci6n, alimenta la carga del transformador que falló a través del interruptor de enlace que cierra en esemomento obteniendo así un arreglo con "secundario selectivo"  $(Ver Fig. III-1)$ 

Aparte del interruptor de enlace que es común para los dos tableros Jrfncipales, cada uno de estos cuenta con un fnterruptor principal y cinco interruptores derivados.

Además una subestación en cada planta distribuye energía en 4160 Volts rara alimentar motores de 600 y 900 HP.

El sistema primario y secundario se muestra en forma simpli ficada en el diagrama unifilar general, (Fig. III-1) el -cual muestra arreglos y capacidades de las subestaciones -unitarias.

#### CAPITULO I I

#### DISPOSICIONES REGLAMENTARIAS.

2.1 Normas técnicas para instalaciones eléctricas.

Su próposito principal de las normas técnicas para instalaciones eléctricas (NTIE) es el de establecer los requisitos técnicos y de seguridad para los pro vectos o diseños, así como la ejecución o contruc-ción, el funcionamiento y operación de las obras e instalaciones eléctricas con el objeto de protegerla vida y los intereses de las personas. Estas nor mas contienen requisitos mínimos de observancia obligatoria y recomendaciones de conveniencia práctica.

2.2 Códigos y Estandares.

El diseño, instalación, equipo y materiales se debe hacer de acuerdo a los requisitos aplicables de las últimas ediciones de las siguientes normas y esta- disticas.

- N.T.I.E. lNormas Técnicas para Instalaciones Eléctricas, Méx.).
- N. E. C. (Código Nacional Elªctrico, EEUU).
- N.E.M.A. (Asociación Nacional de Manufactureras-Eléctricas, EEUU).

A.N.S.I. (Instituto Nacional Americano de Normas, E EUU).

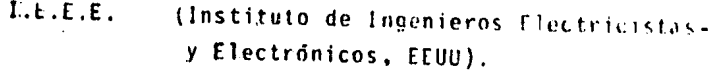

1.P.C.E.A. (Asociación de Ingenieros en Aislamientos de Cables de Potencia, FEUU).

 $0.11$ (Laboratorios de Pruebas, EEUU).

- $I.E.C.$ (Comisión Electrotécnica Internacional-"Europea").
- $S.M.L.$ (Sociedad Mexicana de Iluminación, MEX.).

 $D.G.N.$ (Dirección General de Normas, MEX.).

 $C.C.0.N.I.E.$ (Comite Consultivo Nacional de la Indus tría Eléctrica, MEY.).

#### CAPITULO 111

#### CALCULO DE CORRIENTES DE CORTO CIRCUITO.

#### J.1.- NATURALEZA DE LAS CORRIENTES DE CORTO CIRCUITO.

Antes de empezar a explicar en que consiste el método de cál--culo de corrientes de corto circuito, es conveniente analizar los puntos fundamentales que intervienen en la magnitud y naturaleza de las corrientes de corto circuito. Dichos puntos son:

a) Fuentes Je corrientes de corto circuito.

b) Elementos que limitan las corrientes de C.C.

a).- FUENTES DE CORRIENTES DE CORTO CIRCUITO.

Son cuatro básicamente las fuentes de corrientes de corto circuito a saber:

> l. - Generadores. 2.- Motores stncronos 3.- ?lotores de inducción 4.- Sistema de la compañía suministradora.

b). - ELEMENTOS QUE LIMITAN LAS CORRIENTES DE CORTO CIRCUITO.

Las corrientes de corto circuito en el sistema está limitada -por impedancias tanto de elementos pasivos ( cables, barras -- colectoras 6 buses, transformadores, etc.) como por la ·impedancia propia de las máquinas rotatorias ( motores de inducción, sincronos y generadores).

<)

### CAPITULO 111

#### CALCULO DE CORRIENTES DE CORTO CIRCUITO.

#### 3.1.- NATURALEZA DE LAS CORRIENTES DE CORTO CIRCUITO.

Antes de empezar a explicar en que consiste el método de cál--culo de corrientes de corto circuito, es conveniente analizar los puntos fundamentales que intervienen en la magnitud y naturaleza de las corrientes de corto circuito. Dichos puntos son:

a) Fuentes de corrientes de corto circuito.

b) Elenentos que limitan las corrientes de C.C.

a).- FUENTES DE CORRIENTES DE CORTO CIRCUITO.

Son cuatro básicamente las fuentes de corrientes de corto circuito a saber:

> 1.- Generadores. 2.- Motores sfncronos 3.- !lotores de inducción 4.- Sistema de la compañía suministradora.

b). - ELEMENTOS QUE LIMITAN LAS CORRIENTES DE CORTO CIRCUITO.

Las corrientes de corto circuito en el sistema está limitada por impedancias tanto de elementos pasivos ( cables, barras -- colectoras *6* buses, transformadores, etc.) como por la impedancia propia de las máquinas rotatorias ( motores de inducción, stncronos y generadores).

1)

3.2.- CORTOS CIRCUITOS EN SISTEMAS DE POTENCIA.

Los sistemas de potencia eléctricos en plantas industriales -están diseñados para alimentar cargas en una forma continua y segura. Una de las consideraciones mayores en el diseño de -sistemas de potencia, es el control adecuado de las corrientes de corto circuito. Estas corrientes pueden causar fallas en el servicio, produciendo un paro en la producción así como en los servicios escenciales, daños al personal y posibles incendios. Algunas causas debidas a este tipo de fallas son:

- a) Prasencia de insectos en el equipo.
- b) Concxiones sueltas.
- c) Aislamientos deteriorados.
- d) Acumulación de humedad.
- e) Acumulación de polvo.
- f). La introducción de objetos metálicos conductivos.

Cuando ocurre un corto circuito suceden algunas o todas las -siguientes situaciones:

- 1.- En el punto de falla puede courrir arqueo e incendio.
- 2.- Existen corrientes de corto carcuito que fluyen desde las diversas fuentes hasta el junto de falla.
- 3.- Todos los componentes del sistema que transportan -las corrientes de corto circuito están sujetas a -esfuerzos térmicos y mecánicos, los cuales varianos como una función del cuadrado de la corriente y la duración de la misma.
- 4.- Las caidas de tensión en el sistema está en cropor.ción a la magnitud de la corriente de còrto circuito.

La caida de tensión máxima ocurre en el punto de -falla ( a cero para máxima falla ), pero de todas las partes del sistema de potencia estan sujetas a algun grado de caida de tensión.

Por lo tanto, la falla puede ser rápitamente aislada del siste ma por los dispositivos de protección del circuito, los cuales deben tener la habilidad de interrumpir las corrientes de corto circuito máximas.

3.3.- ORJETO DE LOS ESTUDIOS DE CORTO CIRCUITO.

En general, los cálculos de corta circuito son hechos para predecir las corrientes de corto circuito disponibles, esto es. la corriente de falla fluirá si una falla es aplicada a un punto específico del sistema. Los resultados obtenidos son nurmalmen te utilizados para:

- a) Seleccionar los dispositivos de protección de circuitos con capacidades adecuadas.
- b) Establecer puntos sobre gráficas de coordinación de tal manera que el dispositivo seleccionado pueda ser ajustado para proporcionar la protección óptima al -sistema.

Todo lo anterior será para seleccionar correctamente en base a las corrientes de corto circuito los dispositivos de protro- $0.160$ .

3.4.- METODO DE LOS MVA'S.

Este método es idóneo para el cálculo de corrientes de corto -

circuito, deblao a la flexibilidad de ubicar los puntos de falla en cualquier parte de nuestro diagrama unif!1cr y la sen cillez de las matemáticas aplicadas en él.

#### FORMULAS:

 $MVAcc = \frac{MVAD}{Z - P \cdot u}$ . Iccs =  $\frac{HVACC}{V3' \times KV}$  (SIMETRICA)

المرارية الفاعلين

 $lcca = F.A. X lccs$  (ASIMETRICA)

.<br>De las fórmulas anteriores se tiene que:

MVhcc Potencia de corto circuito. MVAb Potencia del sistema en su base. Z p.u Japedancia en por unidad. KV Tensión entre fases en Kilovolts. Ices Corriente de corte circuito simétrica. Icca Corriente de corto circuito asimétrica. F.A. Factor de asimetría

> 1.6 para sistemas mayores de 6Cn Volts. 1.25 para sistemas hasta 600 Volts ( datos tomados de la pag. 21 del Beeman)

#### $3.5. - CALCULOS.$

En base al diagrama de la figura 111-1, y aplicando las f6r-- mulas antes descritas, calcularemos las potencias de corto cir cuito de cada uno de los transformadores.

a) TRANSFORMADOR TR-1  $(49 \div VA)$ 

MVAcc = 
$$
\frac{40}{0.107}
$$
 = 374

b) TRANSFORMADORES TR-4 A TR-8

$$
MVAcc = \frac{2}{0.0575} = 34.783
$$

c) TRANSFORMADOR TR-3

MVAcc = 
$$
\frac{2.5}{0.0575}
$$
 = 43.5

d) GRUPO DE HOTORES CON CAPACIDAD DE 1.316 MVA TOTALES CON IMPEDANCIA DE Z= 25% Y ALIMENTADOS EN 4.16 KV.

MVAcc = 
$$
\frac{1.316}{0.25}
$$
 = 5.264

Pasando todos éstos resultados a nuestro diagrama de bloques -· de MVA's de la figura III-2 tendremos las herramientas necesarias para iniciar nuestro c§lcul1 de corrientes de corto cir- cu ito.

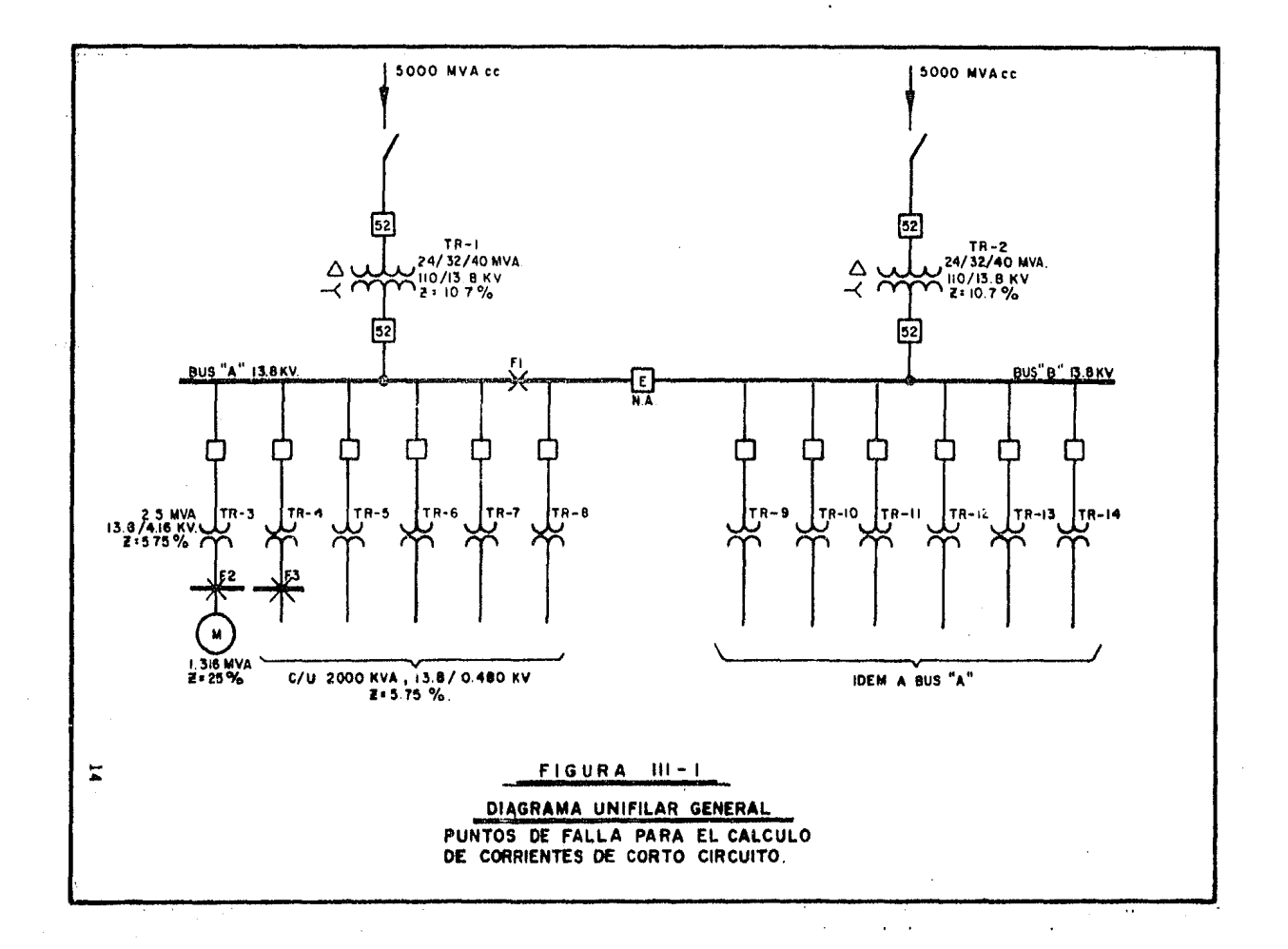

医甲氧基甲基甲氧基甲基

你.

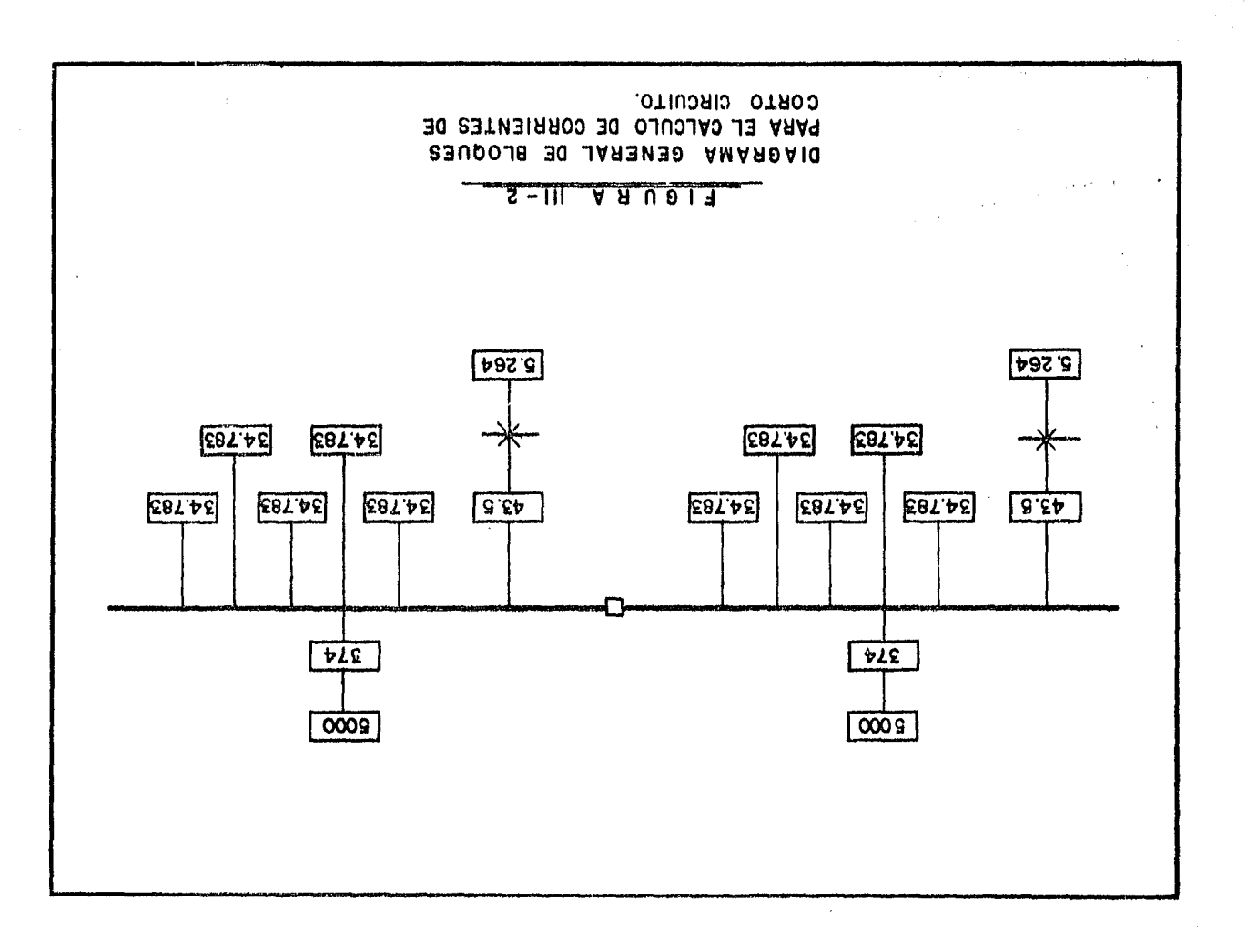

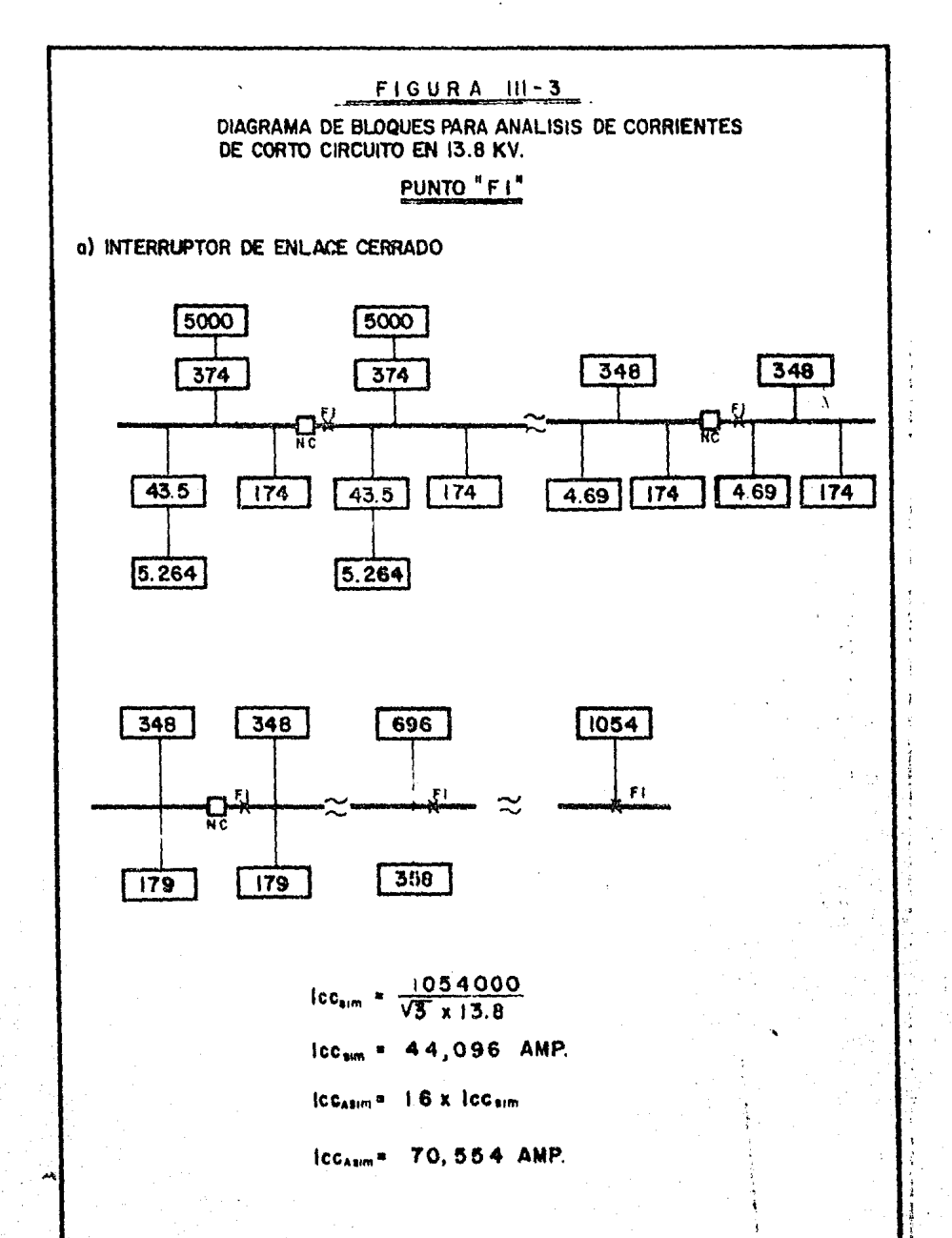

 $\sim 10^{-1}$ 

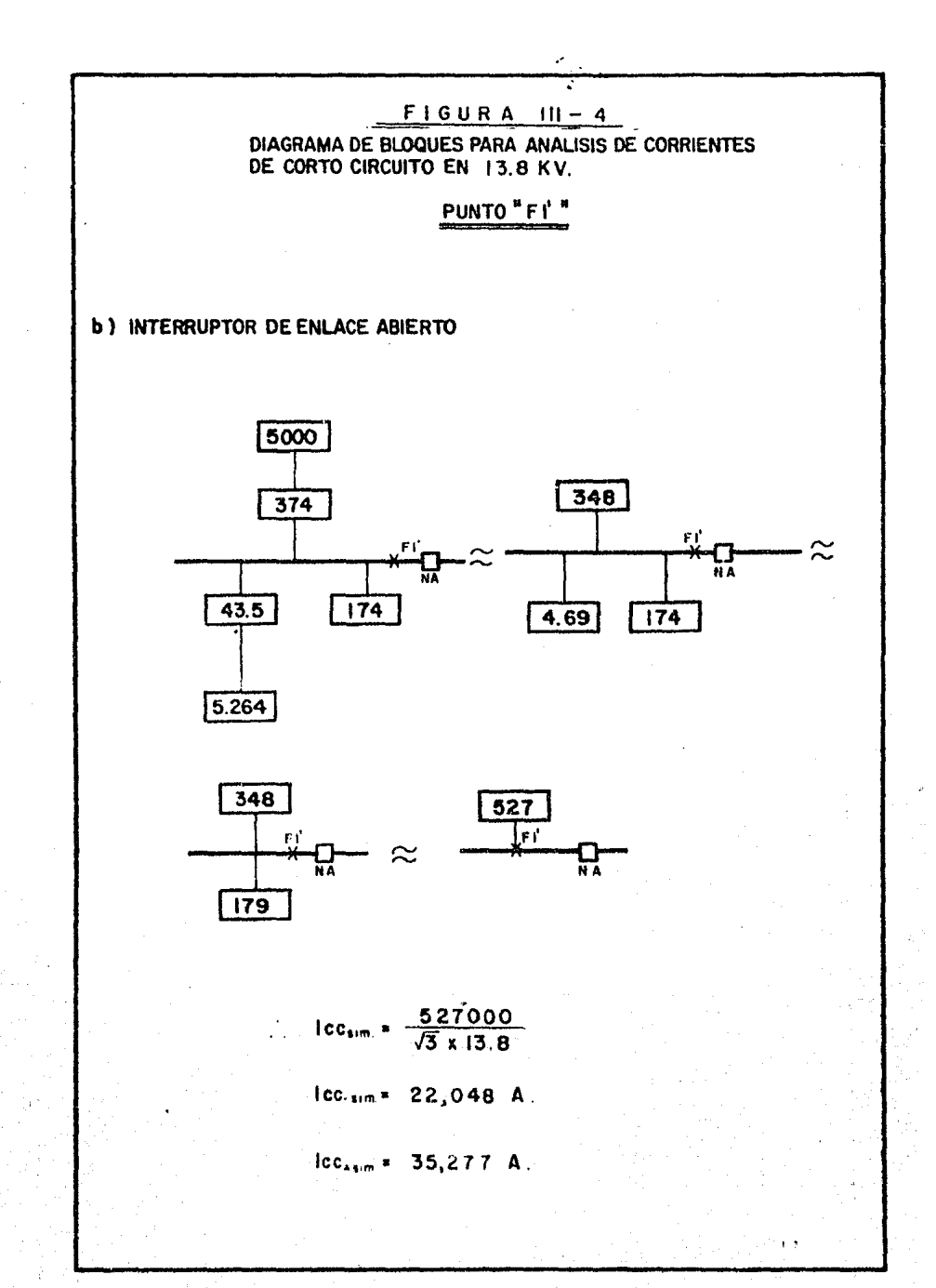

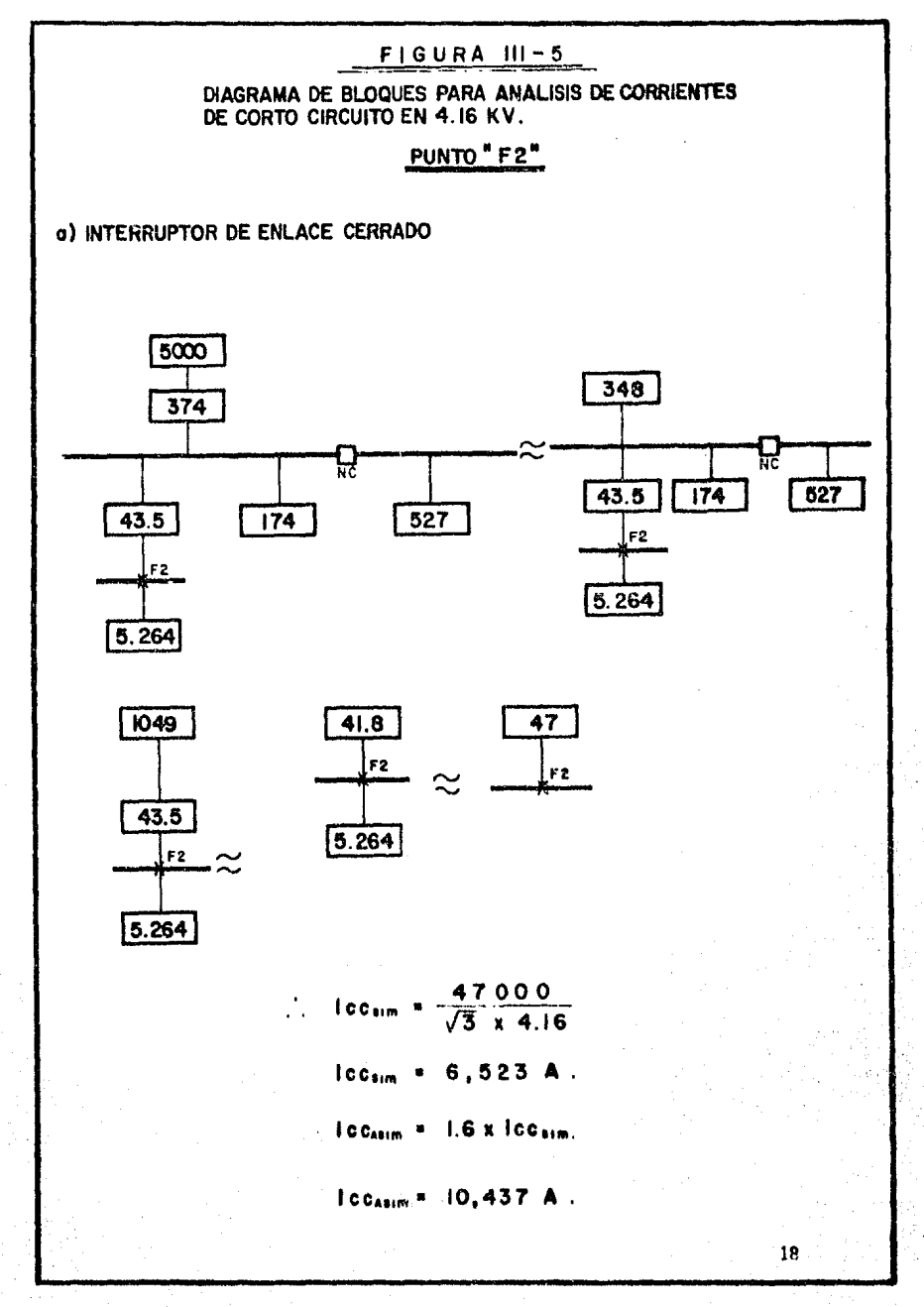

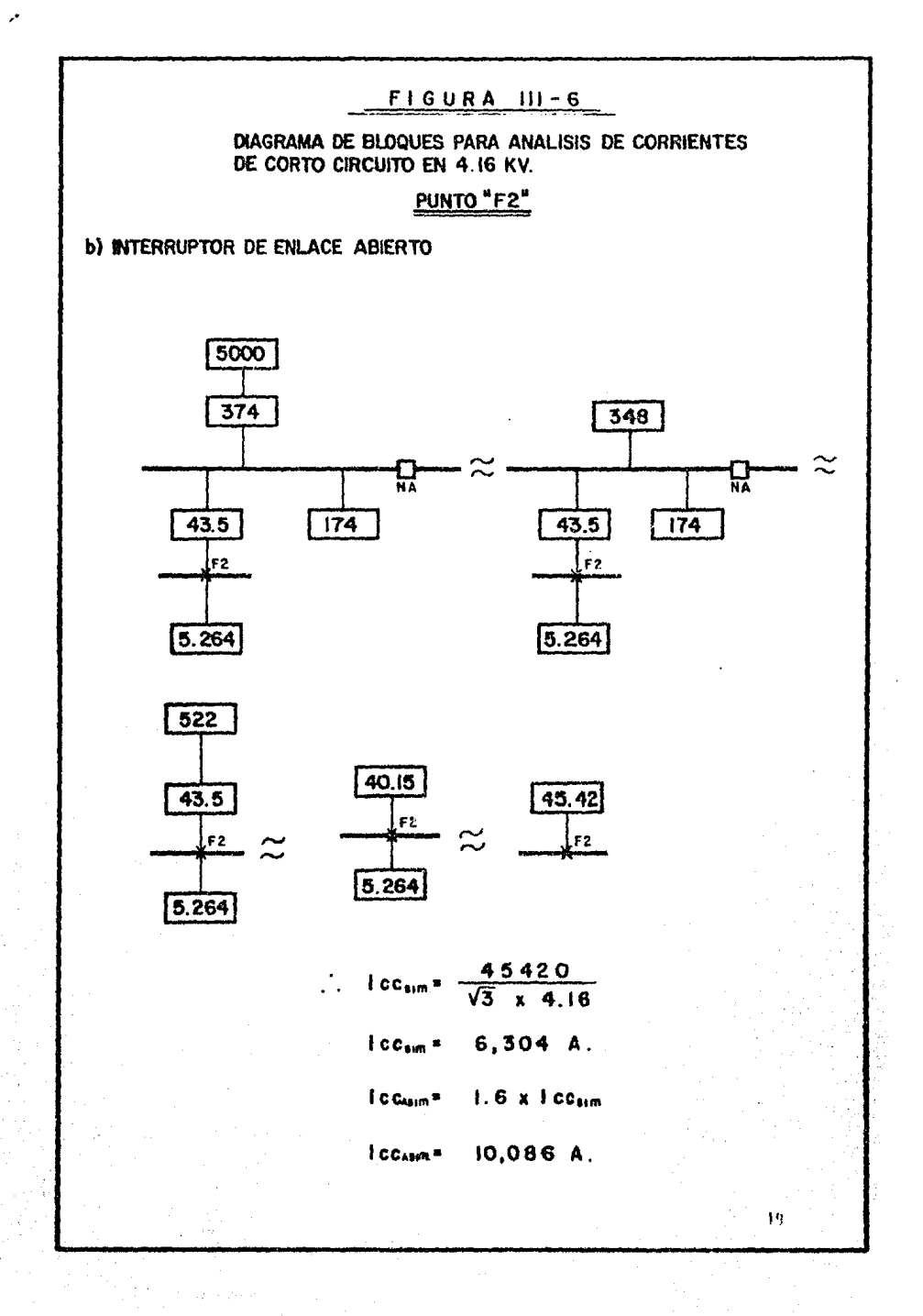

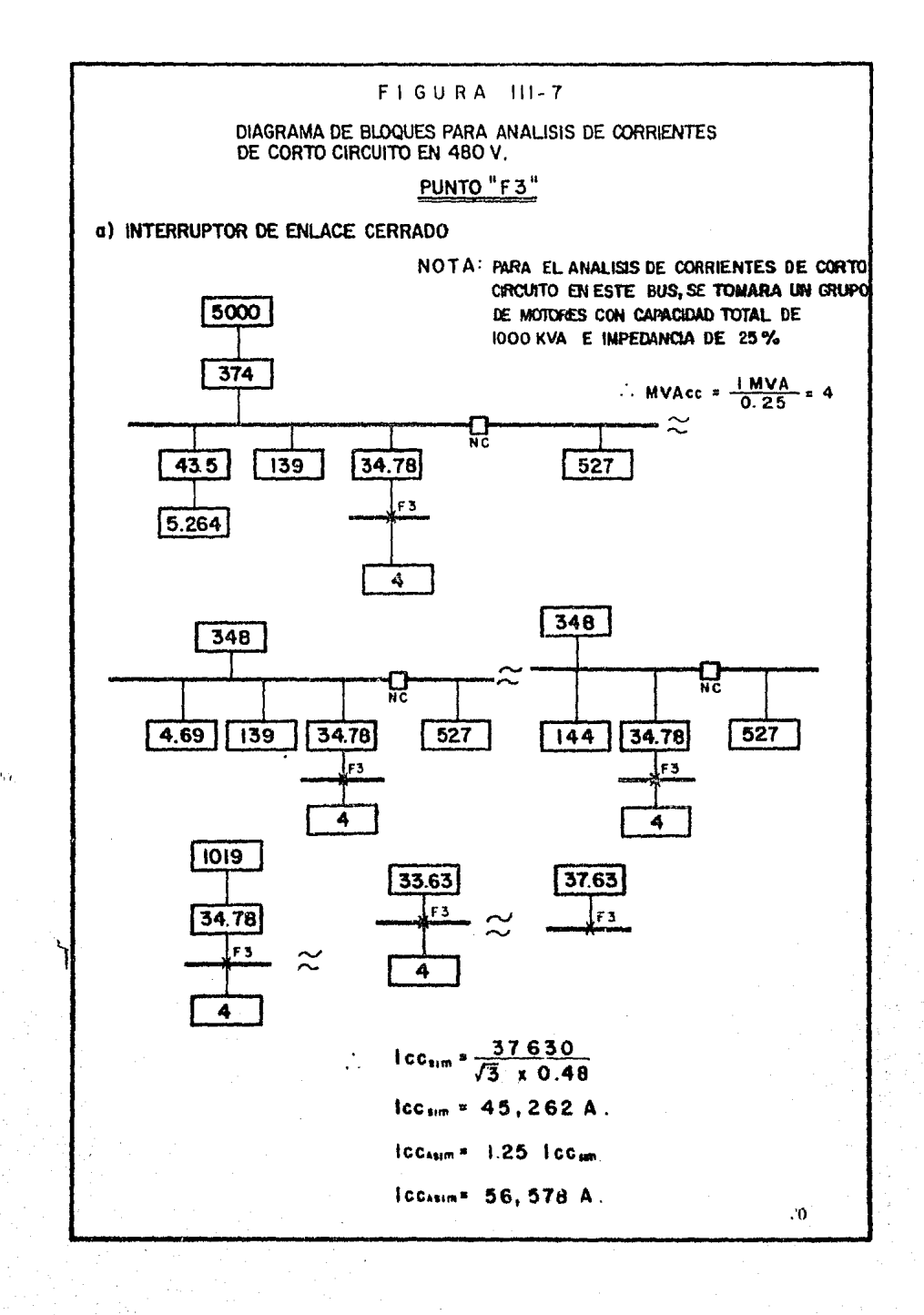

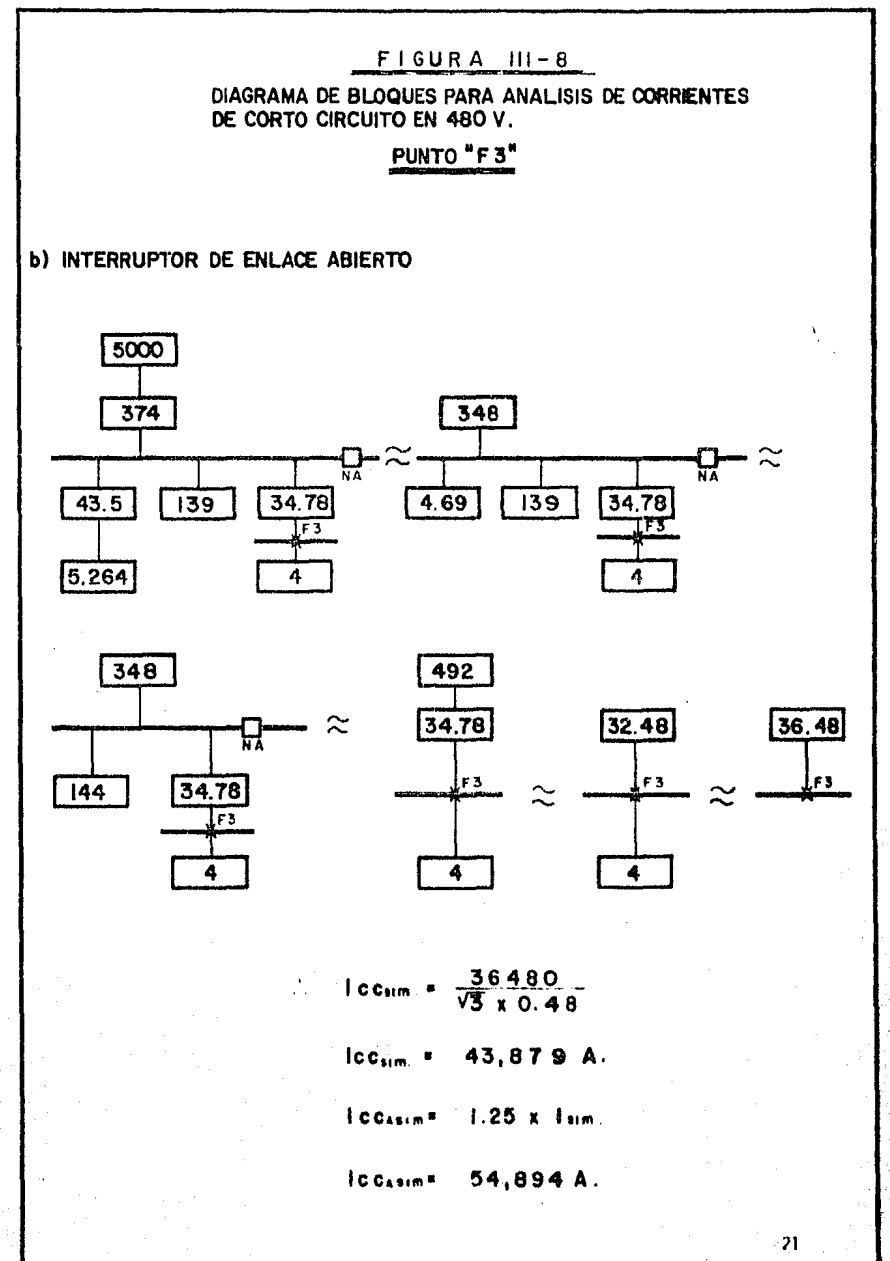

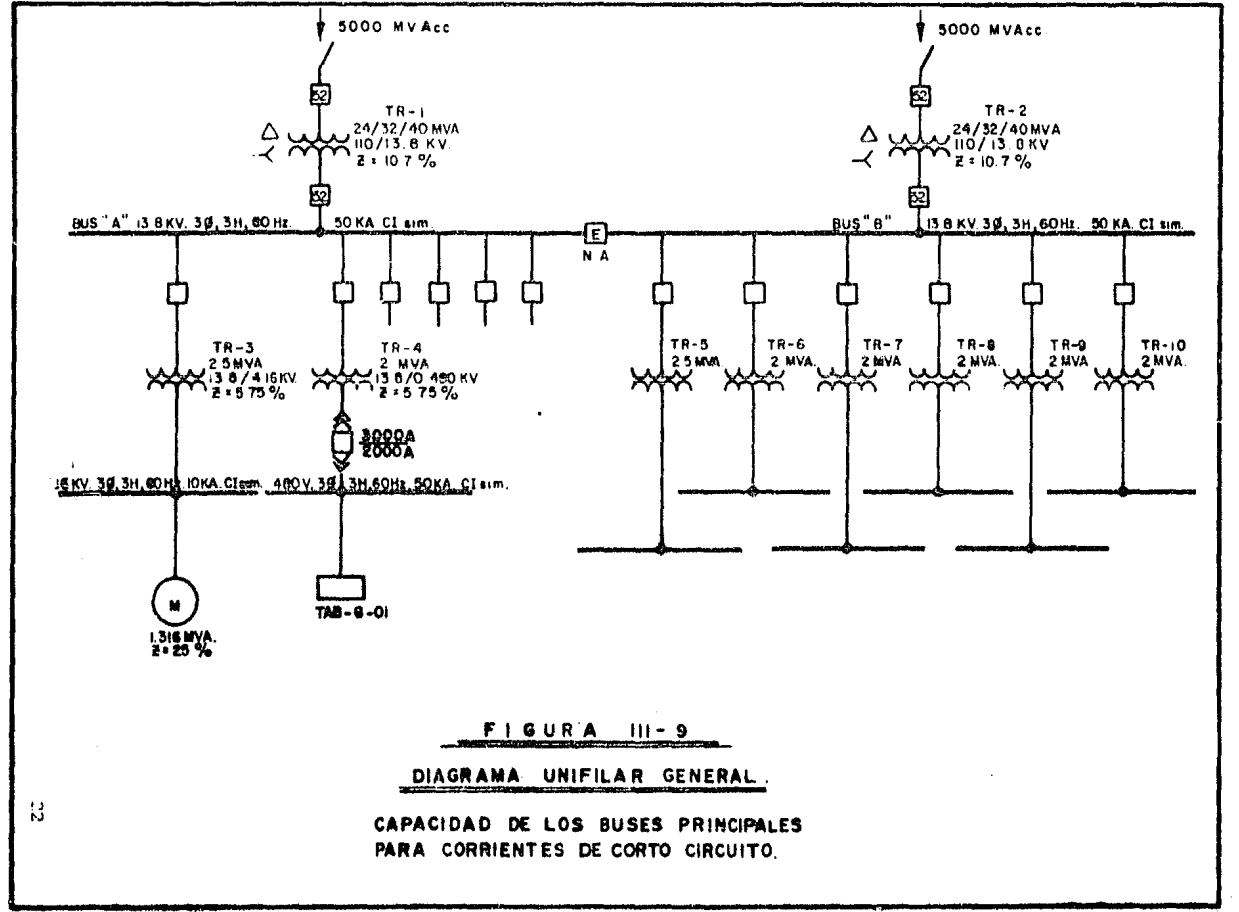

#### CAPITULO IV

#### SISTEMA DE TIERRAS EN SUBESTACIONES.

4.1. Objetivo.

Este trabajo fija los criterios básicos para el diseño de -Sistemas de Tierra en Subestaciones exteriores.

4.2. Definiciones.

Tensión de paso es la diferencia de potencial entre dos pun tos del piso separados una distancia de un metro, (equiva- lente al paso de una persona normal).

Tensión de toque es la diferencia de potencial que apareceentre una estructura aterrizada en su base y un punto del piso separado un metro de la estructura (equivalente a queuna oersona de ple toque la estructura a una distancia de un metro).

Tensión de transferencia es la diferencia de potencial queaparece entre una estructura aterrizada remotamente y un -punto del piso separado un metro de la estructura.

Tensión de malla es la diferencia de potencial que apareceentre una estructura nterrizada en su hase y un punto del piso situado al centro de un rectángulo de la malla.

La resistividad del terreno está expresada en ohms-metro. -Un ohm-metro significa una resistencia de un ohm por metrode recorrido de la corriente en una sección de área de un metro cuadrado. También equivale físicamente a la resistencia de un ohm que presente dos caras opuestas de un cubo de material de un metro por lado. un ohm-metro es iqual a 100 ohms-cm.

#### $4.3 -$ DATOS NECESARIOS PARA CALCULAR UN SISTEMA DE TIERRAS.

Resistividad del terreno en ohm-metro ( $\rho$ ) Capacidad de corriente de corto circuito en Amperes. Tiempo máximo de apertura de la falla en segundos. Dimensiones aproximadas de la subestación. Resistividad del terreno  $(\rho)$  expresado en ohms-metro. Este dato deberá ser proporcionado por el cliente; Cuan do no se tenga éste dato, se tomará de 100 *P* -m. La corriente de corto circuito deberá de ser afectada por los siguientes factores incrementales como son:

- FACTOR POR DURACION DE LA FALLA.

Este factor se aplica dependiendo del tiempo de duración de la falta, estimado segun la precoordinación y el número de elementos de protección segun la tabla 1.

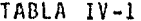

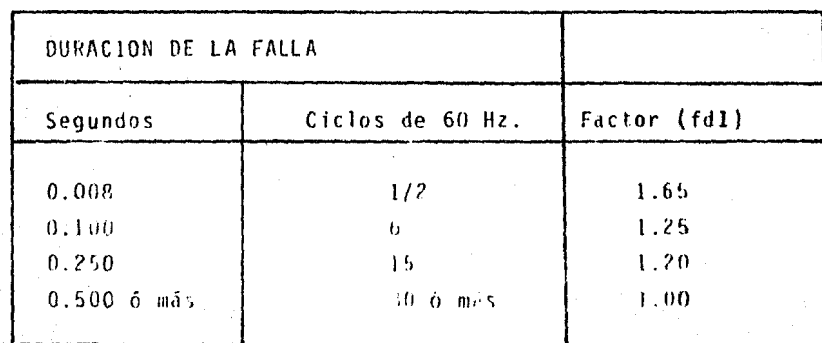

- Factor recomendado.

Para fines del presente trabajo se tomará el tiem<sub>c</sub>o de du taci6n de falla como 0.5 segundos o más.

- Factor por cree imiento futuro del Sistema (fd2).

Este factor toma en consideraci6n el aumento del valor de la corriente de corto-circuito debido al crecimiento del sistema de alimentación (Sistema de C.F.E.). Este valor se tomará de 1.2 si no se cuenta con el dato de C.F.E.

Tiempo máximo de apertura de la falla.

Para el tiempo máximo de apertura de la falla se tomaránen este trabajo las siguientes consideraciones:

Se tomará un tiempo de 2 segundos para el cálculo de cali bre del conductor; este tiempo considera un porcentaje de seguridad para evitar la fusi6n del conductor.

Se tomará un tiempo de 0.5 segundos para el cálculo de la longitud del conductor, en este tiempo se considera que la protecci6n principal no oper6 y que la de respaldo es la que operará.

Datos Complementarios:

Material del conductor. Tipo de conectores. Profundidad a la que se instalará la malla de tierras.

- Material del Conductor.

El material del Conductor será cobre electro11ttco; el --

conductor será cable de cobre desnudo de un calibre mínimo de 4/o AVG (7 hilos); este calibre mínimo se debe a la consideración de resistencia mecánica del conductor.

- Tipo de conectores.

Los conectores deberán de ser del tipo Exotérmico (Cadweld o Similar) (soldable).

- Profundidad a que se instalará la malla.

La red de tierras deberá de instalarse a una profundidadno menor de 0.6 m., a menos que el terreno no lo permita,

4.4. Cálculo de la Malla de Tierras.

- Cálculo de la corriente de falla a tierra.

 $1$  = Icc x  $fd_1$  x  $fd_2$ 

1. Corriente de falla en Amperes a utilizar en el Cálculo.

Ice. Corriente de Corto Circuito real.

fd<sub>1</sub>. Factor de duración de la falla.

fd<sub>2</sub>. Factor por crecimiento futuro del Sistema.

- Cálculo del calibre del conductor.

$$
A = \frac{1}{\sqrt{\frac{m-1}{\log 10} \left(\frac{7m-1a}{234+1a}\right)+1}}
$$
xxxx (1)

 $26$ 

Area del conductor en circular - mills;

·,. '· , ..

- I Corriente de falla en Amperes.
- Tn Temperatura máxima permisible en el conductor y en los conectores en °C (1083 °C cuando se utilize cable de cobre y conexiones exotérmicas).
- Ta Temperatura ambiente en °C (40 °C en la República Mexicana).
- S Tiempo en segundos durante el cual se considera I. --(2 segundos, segGn se indicó anteriormente).

Cuando se tome  $Tm = 1083$ ,  $Ta = 40.5 = 2$ Se tendrá:

> $A = I \times 9.8385 = U$  $(1 \text{nm}^2 = 2000 \text{ CM})$ \*\*\*( 2 )

- Se procede a considerar una red de tierras tentativa conel fin de SUPONER le siquiente:
	- a) Espaciamiento entre conductores paralelos.
	- b) Número de conductores paralelos.

Para trazar la red tentativa hay que tomar las siguientes consideraciones:

- a) Arreglo de equipa y de estructuras.
- b) El perímetro de ·a malla deberá de abarcar la máxima área práctica sin que quede más allá del cuarto de con trol.
- c) Los conductores de la malla deberán ser paralelos y con espaciamientos uniformes en ambos sentidos.
- d) Los conductores deberán estar localizados de ser posible paralelos a *ios* equipos o estructuras.
- e) El espaciamiento podrá ser entre *B* y 3 metros.
Una vez trazada la malla tentativa se conoce el número de conductores paralelos y el espaciamiento tentativo, asi como la longitud preliminar del conductor a la cual hay que agregar la longitud de las varillas de tierra que se consideren preliminarmente, estos datos se compararán de lo que se obtenga de la f6rmula siguiente:

- Longttud necesaria del conductor.

$$
L = \frac{Km \cdot Ki \cdot P \cdot I \cdot \sqrt{t}}{116 + 0.17 \cdot P5} \qquad \qquad \text{***} \quad (3)
$$

- L Longitud total del conductor en metros.
- Km Coeficiente que toma en consideración el nfimero de conductores paralelos, espaciamiento entre conducto- res, diámetro del conductor y profundidad a la cual está instalado.
- Ki Factor de corrección por irregularidad del terreno, toma en consideración la no uniformidad de la densi- dad de corriente que fluye al terreno en las diferentes partes de la malla.
- Resistividad del terreno en  $\Lambda$ -m.
- Corriente de falla en amperes.
- t Tiempo máximo de la falla en segundos.
- $\rho$ s Resistividad del piso inmediatamente abajo del pie, en el caso de tener una caoa de grava sobre el piso natural, este valor es de 3000  $\lambda$ -m.
- FACTOR Km: \*\*\* (4)  $Km = 1$  . ln  $D2 + 1$  ln  $\frac{1}{2\pi}$  . 1n <u>02</u> + 1 1n  $\left[\frac{3}{4}, \frac{5}{6}, \frac{7}{8}, \frac{9}{10}, \frac{11}{12}\right]$

Distancia entre conductores (aralelos (Espaciamiento)

29.

en metros.

h - Profundidad en que se instala el conductor en metros. d - Diámetro del ronductor en metros.

El número de términos en el segundo miembro dentro de losparéntesis será igual al número de conductores paralelos en la malla menos dos (2), tomados en un sólo sentido. Se toma rá el sentido que tenga mayor nGmero de conductores parale-1 os.

- FACTOR Ki:

Para tomar el factor Ki dentro de los límites indicados a continuación de deberán de reforzar las esquinas de la ma lla con un conductor en paralelo más, de acuerdo al ejemplo.

El valor de Ki será:

 $Ki = 0.77 + 0.115 n.$ 

Donde:

n Es el número de conductores paralelos en el sentido de mayor número de conductores en la malla básica.

Una vez encontrada la longitud, se traza la malla y se calcula nuevamente la longitud con el nuevo espaciamiento en-~ tre conductores paralelos, hasta tener la aproximaci6n en- tre la longitud supuesta y la encontrada por la f6rmula,

En estos cálculos no se han tomado en consideración las varillas de tierra, éstas son tipo copperweld de 5/8" de diametru y 3 metros de longitud las cuales se instalarán de la

"\*\*( 5)

siguiente forma: una en cada esquina perimetral de la malla y en Nodos alternados en el perimetro de la malla y en el área de la malla repartidos uniformemente dejando uno o dos Nodos intermedios entre varillas.

La longitud de las varillas deberá agregarse a la longitudde la malla trazada para tener la longitud total de conductor.

- Rectificación de la Sequridad de la Malla.

Tensión de paso.

Este valor nos indica la tensión máxima de paso en ta sub- estación.

E paso = Ks Ki 
$$
P\frac{1}{L}
$$
 \*\*\*(6)

Ks Es el coeficiente que toma en consideración el efectode:

(n) número de conductores paralelos, (D) es el espacia miento entre conductores paralelos, (h) profundidad en la que esta instalado el conductor.

\*\*\*{ 7 )

JO

Ki /'

 $\hat{\mathcal{L}}$  ,  $\hat{\mathcal{L}}$ 

ya se indico anteriormente. Resistividad del Terreno.

$$
Ks = 1
$$
  $\left[ \frac{1}{2h} + \frac{1}{b+h} + \frac{1}{2h} + \frac{1}{3h} + \frac{1}{a+h} + \frac{1}{5h} + \cdots \right]$ 

El número de términos dentro del Haréntesis se toma igual al número de conductores pñralelos en una sola dirección.

Este valor se comparará con el valor de tensión de paso que puede soportar un ser humano en ésta subestaci6n. Se deberá de calcular la tensión de naso en la narte de la subestación con grava y con terreno natural:

$$
E_{pg} = \frac{116 + 0.7 \, \text{P s}}{\sqrt{t}} \quad \text{*** (8)}
$$

En donde  $Ps$  es la res· stividad del terreno con grava, t es igual a 0.5 segundos.

$$
E_p = \frac{116 + 0.7 f}{\sqrt{t}}
$$
 \*\*\* (9)

En donde  $P$  es la resistividad del terreno natural, t es igual a 0.5 segundos.

Se comparan los valores de las ecuaciones (8) y (9) con la tensión máxima de oaso en la subestación, ecuaci6n (6), la cual deberá de ser menor; En caso de que los resultados de las ecuaciones  $(8)$  y  $(9)$  sean mayores, se deberá de -aumentar la longitud de la malla y recalcular hasta que los valores de éstas ecuaciones sean menores que el de -la ecuación (6).

En caso de que los valores de E<sub>n</sub> naso, ecuación  $(9)$ , en terreno natural sea menor que (6), ésto indicará que hay que tener grava sobre toda el área que ocupa la malla y ahún 1.5 m. mas del perlmetro.

La cerca perimetral de la subestación debera estar fuera del perímetro de la malla un mínimo de 2 m.

La cerca perimetral de la subestación debe de cumplir con lo indicado en el capítulo 603.3 del NTIE.

Complemento al cálculo.

Resistencia del Sistema de Tierra.

 $R = \frac{\rho}{4r} + \frac{\rho}{L}$ ohms

 $***(10)$ 

 $\mathbf{R}$ Resistencia del Sistema de Tierra.

 $\boldsymbol{\rho}$ Resistividad del terreno natural.

Longitud del conductor, incluyendo varillas de tierra.  $\mathbf{L}$ Radio en metros de un círculo equivalente, que tenga - $\mathbf{r}$ la misma área que la que cubre la malla.

$$
Tm = IR \tVolts. \t\t**(11)
$$

Potencial máximo de la malla. Tm.

Este valor nos indica la tensión máxima de transferencia po sible o el aumento máximo de potencial que se tendrá en la malla durante la falla.

#### $4.5.$ Memoria de Cálculo

Resistividad del terreno. 40  $\Lambda$ -m Capacidad de Corriente de Corto-circuito. 22048  $* A$ Tensión del Circuito.  $13.8$ KV  $0.5$ Tiempo máximo de Apertura de la Falla. Seg. Material del Conductor. Cobre Tipo de Conectores. Exotérmicos. Profundidad a la que se instalará el Conductor en metros.  $0.6$  $m<sub>1</sub>$ Dimensiones del Terrero de la Subestación.  $100 \times 40$  m.

\* Dato tomado del capitulo III, para BUS de enlace abierto.

 $100$  m

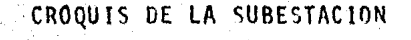

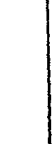

E  $\frac{1}{4}$ 

Corrección de la Corriente de Falla a Tierra.

 $I = Icc \times fd_1 \times fd_2$  $I = 22,045 \times 1,0 \times 1,2$  $I = 25,773$  Amp.

Cálculo del Calibre del Conductor.

Area = I x 9.8335 = 263,455 CM.

Conductor Calibre 250 MCM.

Cálculo de la Longitud del Conductor: (PRIMERA TENTATIVA).

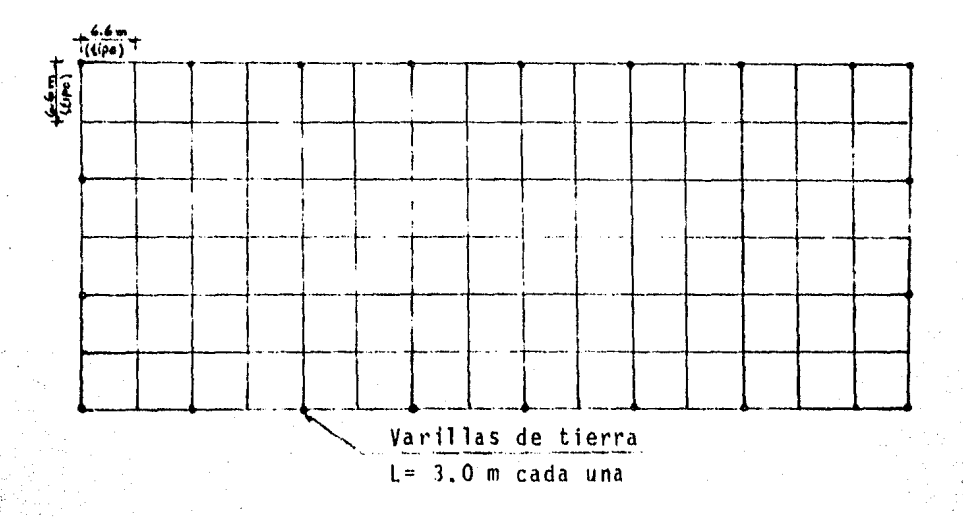

CHOQUIS DE LA MALLA (PRIMER) TENTATIVA)

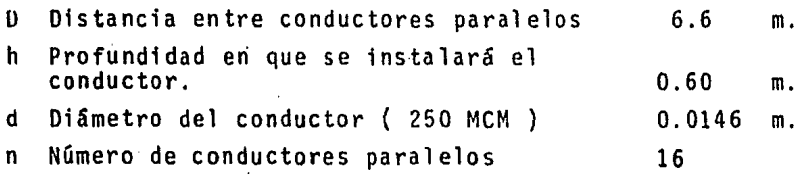

 $Km = 1/2 \pi x$  ln (D<sup>2</sup>/16 hd) + 1/ $\pi$  x ln (3/4)(5/6)..(29/30)  $Km = 1/6.2832 \times 1n (43.56/16 \times 0.6 \times 0.0146) +$  $+ 1/\pi \times 1$ n (3/4) (5/6)... (29/30)  $Km = 0.5182$ Ki =  $0.77 + 0.115$  x  $16 = 2.6$ 

LONGITUD TENTATIVA DEL CONDUCTOR.

L = Km Ki  $\mathbf{P}$  1 V $\overline{\mathbf{t}}$  = 0.5182 x 2.6 x 40 x 26778 x  $\sqrt{0.5}$  $116 + 0.17$   $\beta$  s 116 + 0.17 (3000)

 $= 1630 m$ 

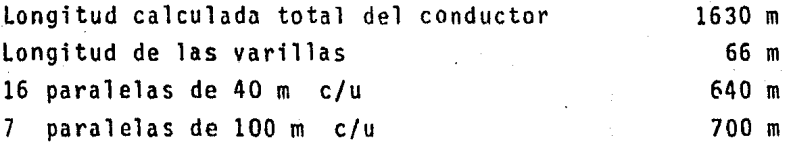

LONGITUD ESTIMADA PRIMERA TENTATIVA: 14.00 m

· CONCLUSION: Como la longitud calculada es mayor que la estimada, se procede a otro:

CALCULO DE LA LONGITUD DEL CONDUCTOR (SEGUNDA TENTATIVA)

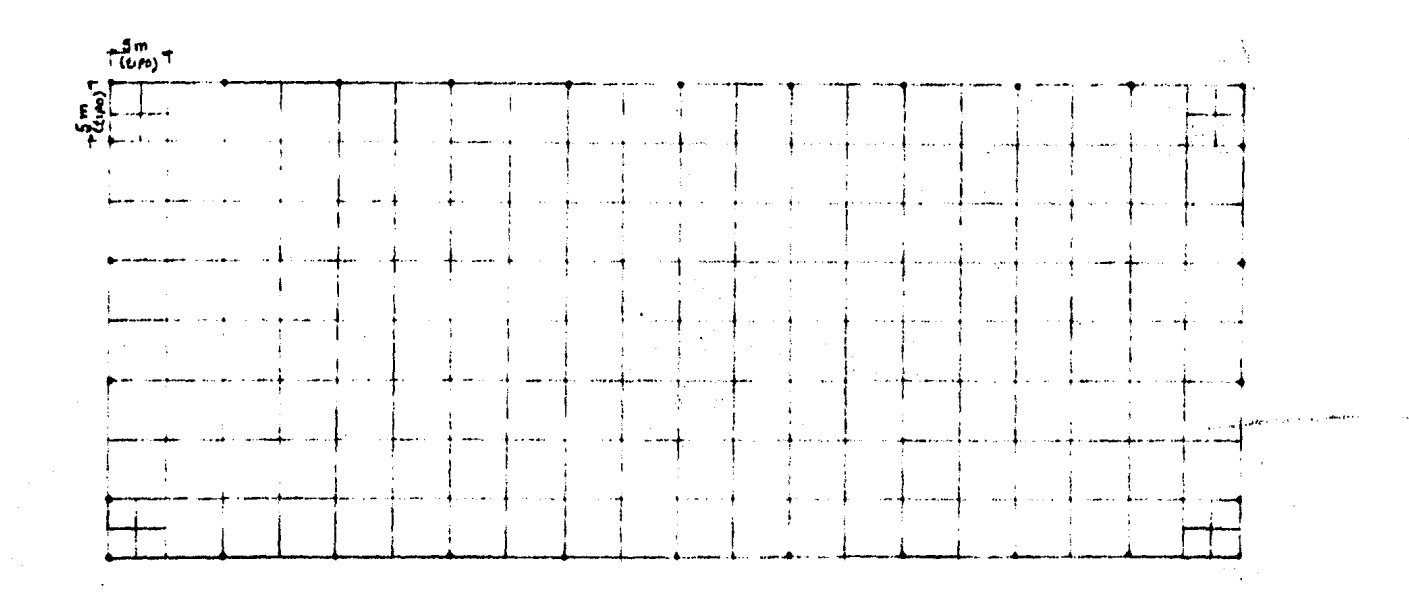

CROQUIS DE LA MALLA ( SEGUNDA TENTATIVA )

بنيا

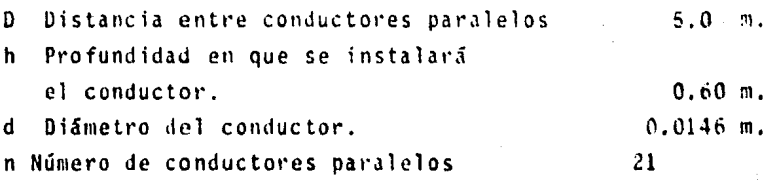

 $Km = 0.4731$ 

 $Ki = 0.77 + 0.115 X 21 = 3.18$ 

Longitud tentativa del conductor:

 $L = 1823$  m.

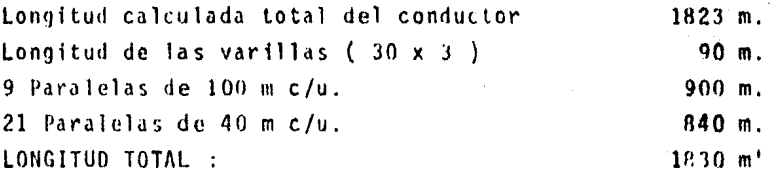

Adicionando 8 refuerzos de 5 m e/u en las esquinns para que la malla en las esquinas sea mas confiable, se tendrá una longitud total de la malla de 1870 m. por lo que la malla final ser& come se indica en el croquis de la segunda tentativa.

 $\rightarrow r$  .

Rectificación de la seguridad de la malla (Anlicando la --Formula (6):

<sup>E</sup>paso Ks Ki <sup>P</sup>+ \*\*\*(6) Ks 1 1 l 1 + 1 ~+ <sup>1</sup>+ 1 T ZXQ:"b + 5+Q.b + '2IT 3X5 + m 6X5 + + l + 1 + 1 1 1 l 1 m m ms + 11X5 + 12X5 + 13Y.5 + fifX5 + 1 + 1 1 + l + 1 + 1 m:5" fb)(b + Dn nrxs- rm ~ Ks 0,4865 p ~ 40 Ki 3.18 I 26778 L 187 O rn. E paso = 886 Volts. 1 m

A continuación determinemos la tensión de paso con grava "Epg" y sin grava "Ep'' aplicando las formulas (8) y (9) res pectivamente:

E paso  $g = \frac{116 + 0.7 (3000)}{\sqrt{1.5}}$  = 3134 Volts.

E paso sin grava 6 terreno natural.

E paso = 
$$
\frac{116 + 0.7 (40)}{\sqrt{0.5}}
$$
 = 203.6 Volts

CONCLUSIONES:

La grava deberá de tenderse 1.5 fuera del perimetro de la Malla.

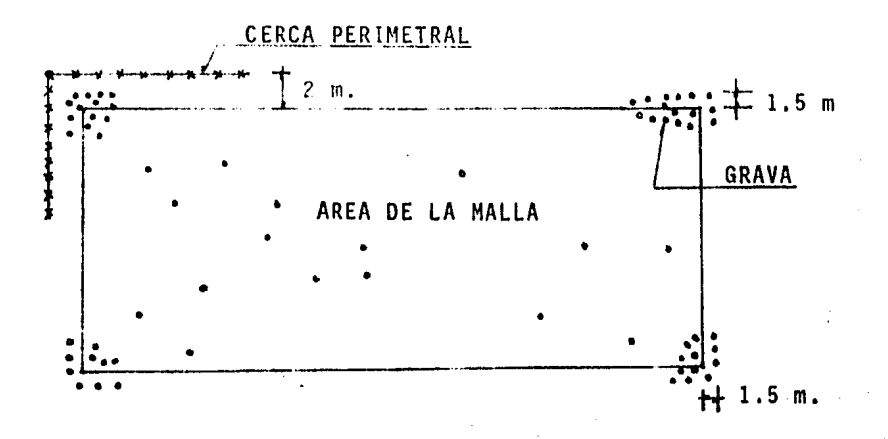

Croquis de la malla indicando dimensiones del tendido de Grava y ubicación de la malla perimetral.

Calculos complementarios Resistencia del sistema de tierra.

$$
R = \frac{\rho}{4r} + \frac{\rho}{L}
$$
 \*\*\*(10)  

$$
A = \pi r^2
$$

 $\sqrt{\frac{A}{\pi}}$  = r

 $\sqrt{\frac{4000}{\pi}}$  $r =$  $35.68$  m.  $= 1870$  m.  $= 40$ 

 $R = 0.301 A$ 

Potencial máximo en la malla

 $T_m = IR$  \*\*\* (11)  $Tm = 26778$  X 0.301  $T_m = 8,060$  Volts.

## CAPITULO V A L U M B R A D O.

#### 5.1 PRINtIPIOS DE ILUMINACION

La iluminación artificial, - Durante miles de años los hom bres gobernaron, juzgaron, comerciaron, veneraron, ejer-cieron sus poderes, estudiaron y observaron acontecimientos dramáticos en edificios provectados solo para desempe ñar actividades durante el día.

En épocas mas recientes, la iluminación artificial extendi6 su uso a las construcciones industriales y comerciales hasta en las horas de obscuridad. Pero en sus princi pios, la técnica de iluminaci6n se aplicaron con una virtual ignorancia de los requisitos visuales humanos.

Todas las fuentes de luz artificial anteriores al foco eléctrico, eran en realidad llamas poco luminosas. Era necesario colocarlas, no donde podían dar los mejores resultados de iluminación, sino donde su humo, calor y go- teo podían causar el nínimo de molestias a los habitantes. Desgraciadamente los proyectistas de las primeras instala ciones eléctricas tomaron por sentado que los soportes en paredes y los candiles colgantes tenfan reales méritos de iluminación y ésto atrazó por muchos aílos la madurez del alumbrado artificial.

El resultado fué que los luminarios para iluminación arti ficial, eran instalados como simples agregados a las cons trucctones proyectadas segan conceptos arquitect6nicos -· clásicos. Estos métodos eran tfpicos en la práctica de iluminaci6n, hasta que los arquitectos se dieron cuenta de que la iluminación podia ser un factor oosttivo en la

función y la forma de un edificio, mas bien que un elemen to secundario.

5.2. Terminología de iluminacion.- Debido a que las primeras fuentes de iluminación artificial eran relativamente redu cidas (velas, lámparas de aceite, capuchones de gas), los primeros términos empleados para medir la intensidad de la luz se escogieron de acuerdo al concepto de "FUENTE- -PUNTO" de luz.

> Asi que una candela 6 bujia (unidad de intensidad luminosa) era verdaderamente una vela de un tamaño y encendí- dos determinados. La cantidad de luz proyectada por una- "CANDELA" patrón sobre una &rea de un metro cuadrado de una esfera con un metro de radio, era, naturalmente, "una candela-metro" 6 "LUX".

> En el sistema ingles esta unidad es la "candela-pie" (foot-candle) por lo que una candela-pie equivale a 10.7 Luxes.

> A medida que el tamaño de la esfera aumente, forzozamente los mismos rayos divergentes cubren una área mas amplia, pero con un nivel de iluminación menor. Este nivel puede expresarse matemáticamente por la siguiente fórmula:

\*\*\*(l)

En donde E, es la iluminación en "luxes", I es la intensidad luminosa en "candelas" y D, es la d1stancia en me- tras de la fuente luminosa a Ja superficie.

En la fórmula básica la superficie receptora es normal al

rayo de luz, si esta superficie está inclinada en Ø gra-dos de la normal, entonces la ecuación (1) es modificada a :

 $E = \frac{1 \times \cos \theta}{n^2}$  \*\*\*\*\* (2)

Existe otra unidad denominada "LUMEN". El Lúmenes la cantidad total de la luz emitida por una vela, un foco, un luminario, etc. Asl que un foco incan- descentc de 100 watts emite aproximadamente 1600 Lúmenes *y* una lámpard fluorescente de 40 watts aproximadamente 3100 Lúmenes bajo condiciones normales de operación.

El concepto de Lúmen permite calcular la iluminación promedio proveniente de múltiples fuentes luminosas, aumentada por la reflexión de los alrrededores como son los -muros, pisos y techos, esto en virtud de que :

 $E_{\text{fluxes}}$   $\frac{\text{Lumences generators}}{\text{area on metros cuadrados}}$  \*\*\*\*\* (3)

En esta fórmula "C.U." es un coeficiente combinado rela-cionado con el tamaño del cuarto, su configuraci6n, reflectancias y eficiencia del luminaria. los fabricantes de - luminarios publican tablas con los valores correspondientes al C.U.

4J

 $5.3.$ Generación de la luz.- Predominan dos métodos de generaci6n de la luz eléctrica: Incandescente y descarga eléc- trica.

El primer método es simplemente una fuente incandescenteque produce luz por ircandescencia de un alambre de tungs teno dentro de un bulbo de vidrio.

Aproximadamente el 71 de su rendimiento es en forma de - energía visible (luz), el resto son rediaciones infrarro jas {calor).

Una lámpara incandescente de 300 watts produce aproximada mente 20 lúmenes por watt consumido. Los principales inconvenientes de la 16mpara incandescente son: una vida - corta y baja eficiencia. Sin embargo, hay ventajas que las compensan y mantienen su uso como son:

l.- Tamaño compacto

*:.:* ;~

- 2.- Bajo costo inicial
- 3.- Inafectable por la temperatura circundante
- 4.- No necesita accesorios de arranque o reactores
- 5.- Color cSlido que da a los objetos un aspecto familiar
- 6.- Flujo luminoso facilmente controlable en una gran variedad de distribuciones luminosas.
- 7.- Opera indistintamente en corriente alterna *6* continua

De los dos tipos de descarga eléctrica más usuales se tie ne la fluorecente y vapor de mercurio, el primero ha llegado a ser el normal en la iluminación comercial e institucional, y el último en la iluminación industrial y exte rior.

Cuando se aplica el voltaje apropiado a las terminales de una l&~para fluorescente, los vapores gaseosos dentro del tubo emiten radiaciones ultravioleta. Estos, tnvisiblesy nocivos rayos son convertidos en luz visible e inofensi

va al pasar a través de los polvos fluorescentes en la superficie interna de los tubos.

'Los principales inconvenientes de éstas lámparas es su --- gran tamaño físico en relación con su voltaje ( una lámpara de 1.22 m. consume 40 watts) y la necesidad de un reactor que le proporcione una corriente y un voltaje adecuado de operación y una gran reducción de su flujo luminoso a bajas temperaturas. EstQs factores adversos están compensados por las siguientes ventajas:

- 1.- Alta eficiencia luminosa, mas de 67 lúmenes por watt. 2.- Emisión de buenos colores.
- 3. Vida mas larga, aproximadamente 13000 Hrs. en comparación con las 750 ó 1000 Hrs. de las lámparas incandescentes.

El otro tipo de lámpara de descarga gaseosa es la de vapor de mercurio de alta intensidad. Esta genera la luz directamente de la luminosidad producida por el arco eléctrico. Esta lámpara tiene una emisión de luz caracteristica azulverde. Su calidad en el color ha sido mejorada para igualar la de las lámparas fluorescentes, por una acción de fluorescencia parcial por medio de polvos fluorescentes en la superficie interna del bulbo de vidrio.

Sus características la hacen una fuente ideal para gimnacios, grandes campos deportivos, instalaciones industriales y en general en todas la áreas al aire libre.

Además de necesitar un reactor, el inconveniente de las lámparas de vapor de mercurio es que necesitan de varios minutos para obtener su máxima emisión luminosa y si se ha apagado, es necesario un enfriamiento de tres a cinco

minutos antes de tener su total cmisi6n nuevamente.

Resumiendo sus ventajas son las siguientes

- l.- Larga vida econ6mica, mas de 16000 Hrs con muy baja depreciación.
- 2.- Fuente luminosa concentrada que facilita un control preciso de los rayos luminosos.
- 3.- Alta eficiencia luminosa, mas de 80 lúmenes por watt
- 4.- Flujo luminoso inalterable por los cambios de temperatura.
- 5.- Mas robusta que las lámparas incandescentes y fluorescentes y no se ve afectada por las vibraciones o el trabajo rudo.

Ademas de éstas fuentes convencionales de luz hay nume-- rosos tipos especializados. En general se puede decir que siempre habrá uno de los tipos de lámparas convencionales descritos que cubra mejor las necesidades.

#### 5.4 ILUMINACION DE INTERIORES.

METODO PARA EL CALCULO DE ILUMINACION DE INTERIORES. Cuando en la arquitectura se empezó a tomar en cuenta que la iluminación era un factor positivo en la función y la forma de un edificio y hasta muchos años después, para el cálculo de niveles de iluminación se empleó el método de flujo 6 Lúmenes, usando coeficientes de utilización -que en cierta forma representaban la eficiencia del luminario y eran determinados por fórmulas emptricas. Mas tarde se utilizaron métodos de análisis matemáticos para determinar dichos coeficientes.

Todos éstos métodos básicos se apoyan en la teoría de que la iluminación promedio es iqual a los lúmenes divididos -por el área de trabajo sobre las cuales son distribuidos.

En el año de 1965, la Iluminating Engineering Society, ---(!ES) adoptó un nuevo mitodo para calcular y usar los coe- ficientes de utilización:

5,5 ~ETODO DE CAVIDAD ZONAL.- Es un mitodo para calcular y usar los coeficientes de utilización y se encarga de determinar las reflectancias efectivas de piso y techo.

Este mitodo mejora el antiguo sistema dando mayor flexibi-- 1 idad en los cálculos de iluminación, así como una mayor - exactitud, pero no cambia el concepto básico de que luxes es igual al flujo sobre área.

Las bases del método de cavidad zonal descansan en el con- cepto de la teoría de transferencia de flujo, considerando que un cuarto está formado por una serie de cavidades que tienen reflectancias entre ellos *y* el plano de trabajo.

Con lo anteriormente expuesto, cualquier cuarto puede generalmente ser dividido en tres espacios básicos *6* cavidades segün se muestra en la figura V-1 :

a).- Cavidad de techo ( hct ).- Espacio entre luminario y techo.

b).- Cavidad de cuarto ( hcc ).- Espacio entre luminaria y plano de trabajo,

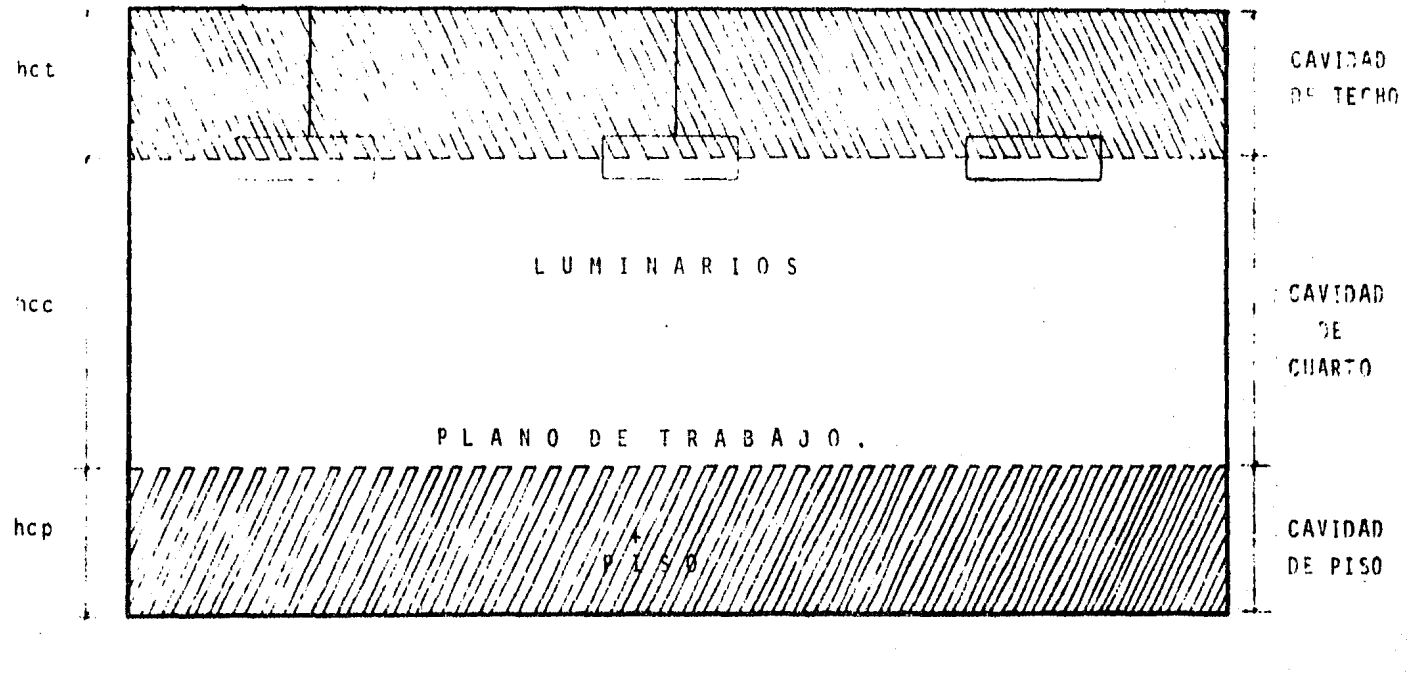

 $\bullet$ 

FIG. V-I ESPACIOS BASICOS O CAVIDADES.

c).- Cavidad de piso (hcp).- espacio entre el plano de tra bajo y piso.

Las relationes numéricas o "Relaciones de Cavidad" se usan para determinar la reflectancia efectiva del piso y techo-*Y* después encontrar el coeficiente de utilizaci6n.

Se tienen cuatro pasos básicos para calcular cualquier nivel de iluminación.

12 Determinar las "relaciones de cavidad" 22 Determinar las reflectancias de las cavidades. 3e Seleccionar el coeficiente de utilizaci6n. 42 Calcular el nivel de iluminación promedio.

ler. paso.- Las relaciones de cavidad pueden ser encontradas de dos formas: La mas exacta es calculadausando las siguientes fórmulas:

\*\*\*(4)

\*\*\*(5)

\*\*\*(6)

Relación de cavidad de techo

$$
RCT = \frac{5 \times hct (L + A)}{L \times A}
$$

Relación de cavidad de cuarto

$$
RCC = \frac{5 \times \text{hcc} (L + A)}{L \times A}
$$

Relación de cavidad de piso

$$
RCP = \frac{5 \times hcp (L + A)}{L \times A}
$$

O también pueden ser encontrados de tablas publicadas por -

el !ES, y que dependen de las dimensiones del local {largo, ancho y alto).

2a paso.- Se deben determinar las reflectancias efectivaspara las cavidades de piso y techo. Estas las podemos local izar en la tabla *V-1,* bajo la combi nación de la relación de cavidad v las reflectan cías actuales de piso, paredes y techo. N6teseque si el luminario es empotrado o sobrepuesto o si el plano de trabajo es el piso, RCT y RCP serán cero y entonces la reflectancia actual del – techo o piso será también la reflectancia efecti va.

> Las reflectancias efectivas así encontradas serán:

- fct Reflectancia efectiva de la cavidad del techo
- *fcp* Reflectancia efectiva de la cavidad del piso
- $3er.$  paso. Con los valores antes encontrados y con  $P$ w (reflectancia de pared) y conociendo la relac16n de cavidad jel cuarto (RCC) previamente calculado podemos encontrar el C.U. (coeficiente de uti lizaci6n) en la tabla V-2

Normalmente el coeficiente de utilizaci6n que se encuentra es para un 20% de reflectancia efectiva del piso, pero se dan casos en los cuales la reflectancla efectiva del piso es para un 10%, que utilizando la tabla V-3, dará el factor que será utilizado en conjunto con el coeficiente de

Utilización ( C.U. ) dando como resultado el --e.u. final.

4ºPaso.- Por último, el cálculo del nivel de iluminaci6n se logra mediante la fórmula estandar del método del lumen :

# E =Nº luminarios X lúmenes/luminario X C.U. X P.M. \*\*\* (7) lirea

O bien, el número de luminarios necesarios para un determinado nivel de iluminaci6n ya establecido, la ecuación \*\*\*(7) se modifica a :

N: luminarios  $=$  E X área  $+** (8)$ <br>lúmenes/luminario X C.U. X F.M.

### 5.6 CALCULOS

Para poder iniciar cualquier cálculo de iluminación, antes que nada debemos de conocer las dimensiones *6* caracterfsticas del local, el nivel de iluminaci6n requerido y fi- nalmente el tipo de luminario a utilizarse.

a).- eARAeTERISTICAS DEL LOCAL:

En toda planta industrial, generalmente, el lugar en donde se lleva el proceso fundamental de la misma, es en una area totalmente cubierta y de grandes exten-siones, esto con el fin de protegerse del sol, ----

aire, polvo y lluvia de acuerdo a los requisitos especff icus de caJa planta. Un lugar en tales condi ciones, obviamente requiere iluminación aún para trabajar de dia sin tomar en cuenta que en la mayorfa de las plantas se trabajan turnos vespertinos y en algunas hasta nocturnos.

En nuestra planta, el edificio de proceso ( área fundamentalmente de trabajo ) cuanta con una área de --- 160 x 176 m. totalmente cubierta. Esta nave se divide en módulos de 16 x 16 m. para fines de estructuración. La altura desde el nivel de piso terminado hasta el techo tiene un promedio de 9.2 m.

Debido a la estructuración del edificio, la altura -mas conveniente para el montaje de los luminarias es de 6.10 m. desde el piso a la parte inferior del lu- minario. Cabe mencionar que nuestros cálculos de ilúminación se harán para uno (1) *y* dieciseis (16) módulos para fines de comprobación, todo ésto por el mé-todo de cavidad zonal. Ademas, se comprobará por el método punto por punto. La configuración del edificio es mostrada en la figura V-2.

b).- ttIVEL DE ILUMINACION:

El nivel de iluminación se determina por medio de -- tablas publicadas por la I.E.S. y la S.M. l. l. ( tabla  $V-4$ ).

En esta tabla, para edificios industriales de manufac tura de automóviles se recomienda un nivel de ilumi-nación de 500 luxes.

Obviamente en cualquier nlanta existen lugares en --- 1os que debe haber un nivel luminoso,mayor segan sea

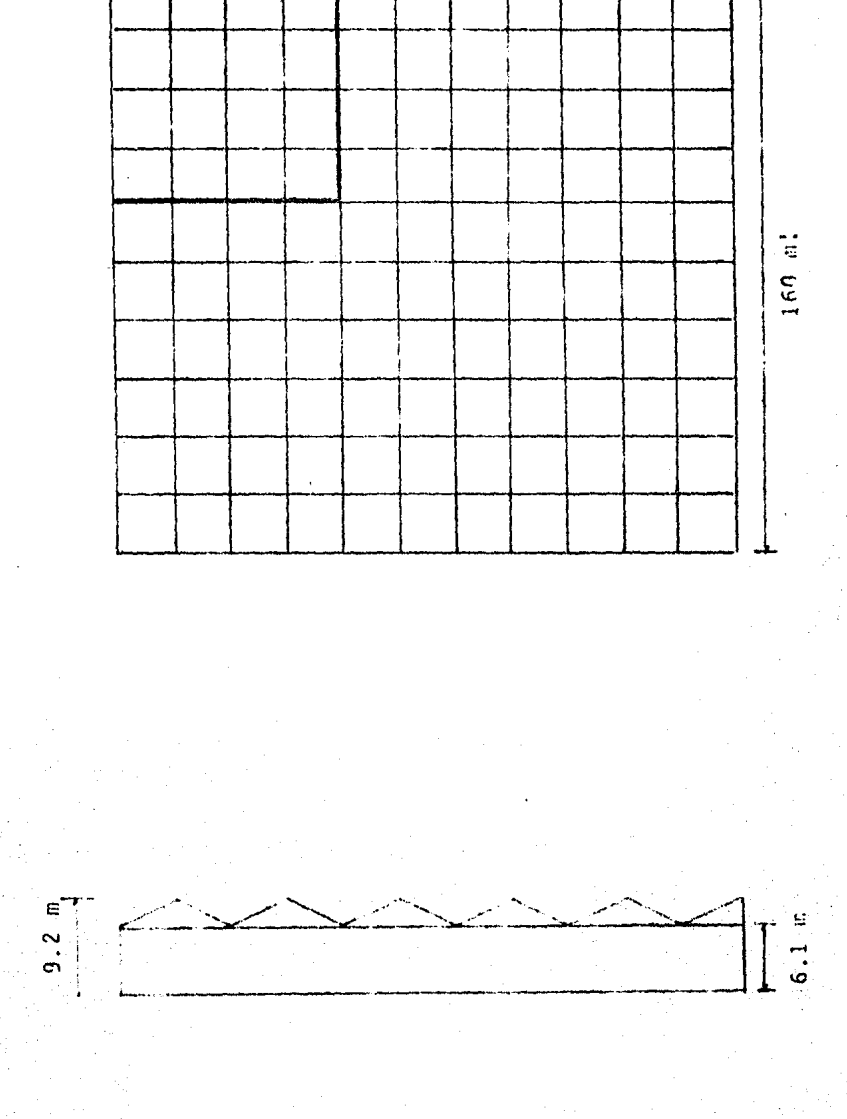

Mödulo de  $16 \times 16$  m

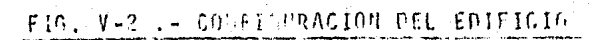

el trabajo que se real ice. En nuestro caso s61amente calcularemos la iluminaci6n general, ya que todo lo demás se procede en forma similar.

# e).- TIPO DE LUMINARIO A UTILIZAR.

Para la selecci6n del luminario debe considerarse el tipo de curva que debe utilizarse, tipo de fuente luminosa ( incandescente o de descarga ) y el costo del luminaria.

Para que la iluminación sea uniforme en toda la planta, la curva apropiada del luminario debe ser del - tipo abierta. Para la altura de montaje del luminaria  $(6.10 \text{ m})$  la fuente luminosa apropiada es del tipo de descarga por tener mayor emisi6n que las incandescentes y así tener mayor espaciamiento entre luminarios. De entre los luminarios elegidos se seleccionar& aquel que tenga mayor eficiencia ( mas lumenes - por watt ), mayor tiempo de vida y como la apariencia Ftsica no es importante para plantas industriales, se escogerá un luminario tipo industrial para servicio pesado que requiera el menor mantenimiento posible y que sea fácil de obtenerse en el mercado. Consultando con los diferentes fabricantes de lumi- narios, se seleccionó uno que reune las siguientes características:

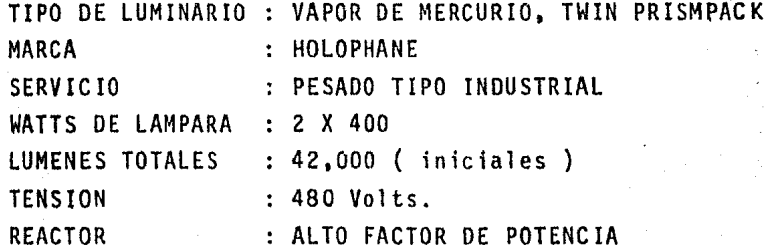

Una vez establecidos los incisos anteriores, podemos resumirlos en la siguiente forma :

d).- DATOS GENERALES DEL LOCAL " POR MODULO "

Altura de montaje ( $\text{Hm}$ ) = 6.10 m Altura de piso a techo  $= 9.20 m$ Largo (  $L$  ) = 16 m Ancho  $(A) = 16$  m Area ( Ar ) = 256 m<sup>2</sup>

e).- CAVIDADES DEL LOCAL.

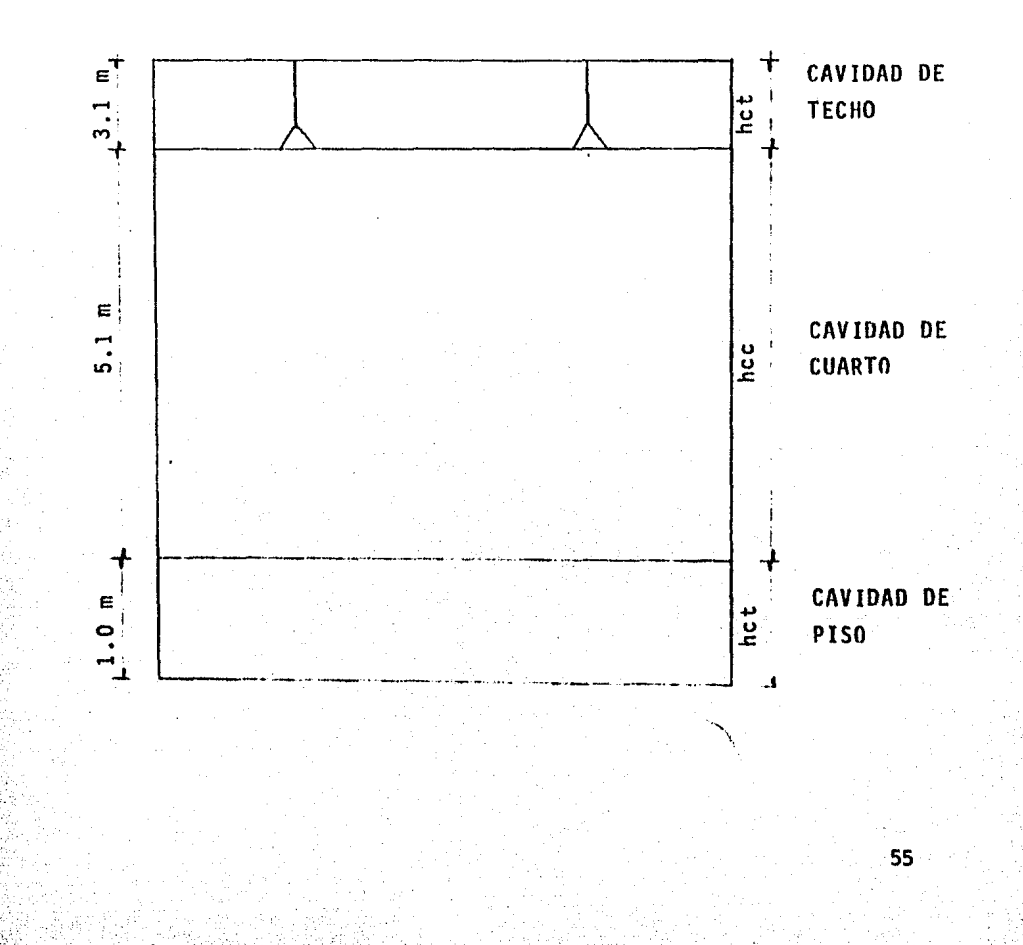

f) .- CALCULO DE CAVIDADES En base a las fórmulas  $(4)$ ,  $(5)$  y  $(6)$  anteriormente establecidas se tendrá

$$
RCT = \frac{5 \times 3.1 \times (16 + 16)}{16 \times 16} = 1.94
$$

$$
RCC = \frac{5 \times 5.1 \times (16 + 16)}{16 \times 16} = 3.20
$$

 $RCP = \frac{5 \times 1.0 \times (16 + 16)}{16 \times 16} = 0.625$ 

g).- REFLECTAHCIAS

Piso :  $10 \frac{9}{9}$ Techo  $: 70 %$ Pared  $: 30 \times$ 

NOTA: Valores supuestos para fines de cálculo.

h).- DETERMINACION DE LAS REFLECTANCIAS EFECTIVAS DE

h.1. - Techo ( $Pct$ ) :  $RCT = 1.94$ % Reflectancia pared = 30 % % Reflectancia techo =  $70$  %  $h.2. -$  Piso ( $Pcp$ ) :  $RCP = 0.625$ % Reflectancia pared =  $30%$ 

% Reflectancia piso =  $10%$ 

Con los valores antes obtenidos, entramos a la tabla V-I y encontramos que las reflectancias efectivas para el techo y piso son respectivamente:

> $fct = 42 %$  $f'c p = 10 %$

#### i ),- DETERMINACION DEL COEFICIENTE DE UTILIZACION

Datos necesarios

 $RCC = 3.2$  $Pct = 42 %$  $PCD = 10 %$  $\ell w = 30 %$ 

Con estos datos y con la Tabla V-2 obtendremos el -valor del coeficiente de utilización buscado. Como la reflectancia efectiva del techo es del 42 % y este valor se encuentra entre el 50 % y el 30 % , por interpolación obtendremos su valor, el cual será :

 $RCC = 3.2$ 

x. menor

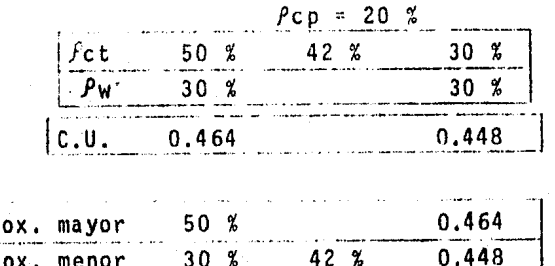

 $42 \frac{8}{9}$ 

 $\mathbf{R}$ 

 $0.016$ 

 $30 \%$ 

 $\frac{20}{0.016}$  =  $\frac{8}{x}$  $X = 0.0064$ 

Por lo que el coeficiente de utilización será:

 $C.U. = 0.464 - 0.0064$  $C.U. = 0.46$ 

Debe notarse que éste valor es para una reflectancia efectiva de píso ( $\rho$ cp) del 20 % y que la actual es del 10 %, por lo que tenemos que recurrir a la ta-bla V-3 para encontrar el factor por el cual se deba afectar el Coeficiente de utilización ( C.U.) obte-nido anteriormente y así obtener el coeficiente de utilización definitivo:

DATOS PARA ENTRAR A LA TABLA V-3:

 $RC = 3.2$  $Pct = 42 %$ 

 $Pw = 30$  % el cual interpolando se tendrá:

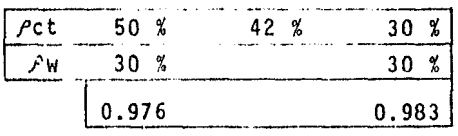

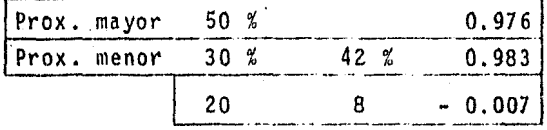

 $\frac{20}{1007} = \frac{8}{x}$ 

 $x = -0.0028$ 

Por lo tanto el C.U. definitivo será:  $0.983 - 0.0028 = 0.98$ y por lo tanto C.U. = 0.46 x C.98 = 0.45

#### j).- CALCULO DEL NUMERO DE LUHINARIJS.

Utilizando la ecuación 8 anteriormente descrita, -- y sµponiendo un factor de mantenimiento F.M. *=* 0.8 , tenemos:

> # LUMINARIOS =  $\frac{500 \times (16 \times 16)}{42000 \times 0.45 \times 0.8}$  $#$  LUMINARIOS = 8.5

Por lo que se instalarán 8 luminarios en una bahía. Como los cálculos anteriores fueron hechos para un módulo o bahía, a continuación procederemos al mismo cálculo pero ahora tomando un total de 16 m6 dulos.

k).- DATOS GENERALES DEL LOCAL.

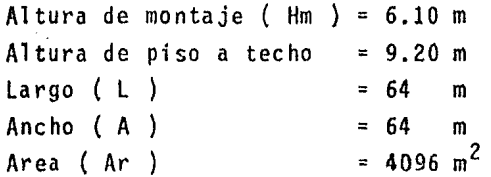

1).- CAVIDADES DEL LOCAL.

Mismos datos del inciso e) anterior.

m).- CALCULO DE CAVIDADES En base a las fórmulas (4), (5) y (6) anteriormente establecidas se tendrá:

 $5 \times 3.1 \times (64 + 64)$ RCT =  $\frac{61}{64 \times 64}$ 

RCC  $=\frac{5 \times 5.1 \times (64 + 64)}{64 \times 64} = 0.797$ 

RCP =  $\frac{5 \times 1.0 \times (64 + 64)}{64 \times 64}$  = 0.16

n).- CALCULO DE REFLECTANCIAS.

Piso :10 % Techo  $:70%$ Pared :30 %

NOTA: Valores supuestos para fines de cálculo.

ñ).- DETERMINACION DE LAS REFLECTANCIAS EFECTIVAS DE :

 $ñ.1.-$  Techo ( $\rho ct$ ) :  $RCT = 0.484$ % Reflectancia pared = 30 % % Reflectancia techo = 70 %

 $\bar{n}$ .2. - Piso ( $\rho$ cp) :  $RCP = 0.16$  $%$  Reflectancia pared = 30  $%$ % Reflectancia piso =  $10\%$ 

Con los valores antes obtenidos, entramos a la tabla -V-1 y encontramos que las reflectancias efectivas -para el techo y piso son respectivamente :

> $\rho$ ct = 62 %  $\rho_{CD} = 10 \%$

o).- DETERMINACION DEL COEFICIENTE DE UTILIZACION. Datos necesarios :

> $RC = 0.797$  $\rho$ ct = 62 %  $\rho_{\rm CP} = 10~\%$  $\rho_w = 30\%$

> > 60.

Con estos datos y con la tabla V-2 obtendremos el - valor del coeficiente de util izaci6n buscado. Como la .reflectancia efectiva del techo es del 62 % ,y este valor se encuentra entre el 70 % y el 50 %, por interpolaci6n obtendremos su valor, el cual será :

 $RCC = 0.797$ 

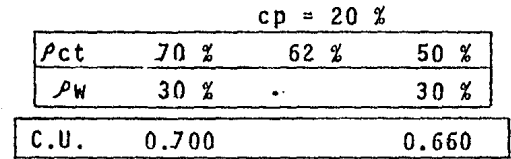

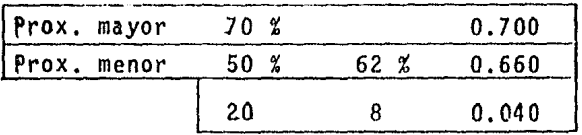

 $\frac{20}{0.040} = \frac{8}{x}$   $x = 0.016$ 

Por lo tanto el coeficiente de utilización será :  $C.U. = 0.700 - 0.016$  $C.U. = 0.684$ 

Debe notarse que este valor es para una reflectancia efectiva de piso ( $Pcp$  ) del 20 % y que la actual es del 10 % , por lo que tenemos que recurrir a la ta- bla V-3 para encontrar el factor por el cual se deba afectar el coeficiente de utilización (C.U.) obtenido anteriormente y as1 obtener el coeficiente de utilizaci6n definitivo

DATOS PARA ENTRAR A LA TABLA V-3

 $RC = 0.797$  $Pct = 62 %$  $Pw = 30 %$ 

#### el cual interpolando se tendrá :

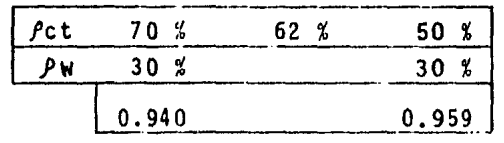

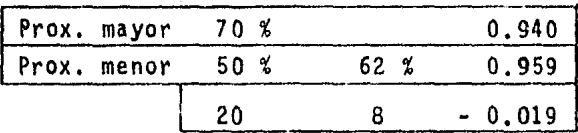

 $-0.019$  = - $X = -0.0076$ 

Por lo tanto el coeficiente de utilización definitivo  $serf$ :

 $0.940 - (-0.0076) = 0.9476$ 

y por lo tanto C.U. =  $0.684 \times 0.9476 = 0.648$ 

p).- CALCULO DEL NUMERO DE LUMINARIOS.

Utilizando la ecuación (8) anteriormente descrita, y suponiendo un factor de mantenimiento  $F.M. = 0.8$ tenemos :

# LUMINARIOS =  $\frac{500 \times (64 \times 64)}{42000 \times 0.648 \times}$ 

# LUMINARIOS = 94

Que corresponden aproximadamente a 6 luminarios por modulo.

Como ya se habrá notado, haciendo el cálculo para un solo módulo obtuvimos 8 luminarios, en cambio calcue lándolos para un total de 16 módulos se obtuvieron 6 luminarios por modulo. Esto se debe a que para areas. pequeñas se tiene menor aprovechamiento del luminario que para areas grandes, lo cual se refieja en los valores de los coeficientes de utilización obtenidos.  $(0.45$  para un módulo y 0.648 para 16 módulos  $)$  y -como el número de luminarios es inversamente proporcional al coeficiente de util izaci6n, de ahi la diferencia. Lo mas recomendable es hacer el cálculo para toda el area con que se cuenta si esta es uniforme, as1 se podrS aprovechar al máximo el luminario. En nuestro caso tomaremos el resultado obtenido para 16 m6du1os generalizSndolo para toda el area en cuesti6n ya que se ha hecho esto con fines ilustrativos. Una vez conociendo el nGmero de luminarias a instalar nos encontramos con el problema de distribuirlas convenientemente en toda el area. La distrihuc16n - mas conveniente para nuestro caso es la mostrada en la fiu. V-3 , la cual muestra solo 4 módulos siendo repetitiva para toda la planta.
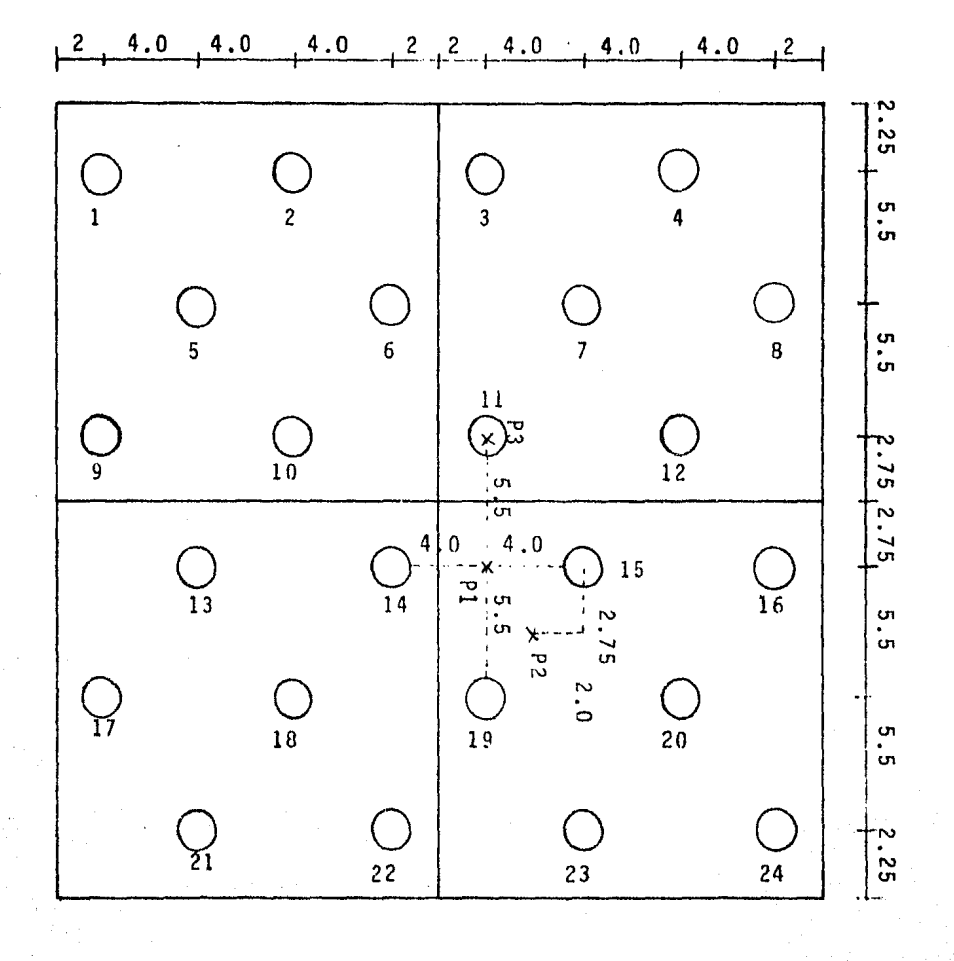

FIG. V-3 DISTRIBUCION DE LUMINARIOS (TIPO)

## 5.7 CALCULO DE ILUMINACION POR EL METODO DE PUNTO POR PUNTO

La utilización de este método s6lamente trata de comprobar el nivel de iluminación promedio que se obtiene con el número de luminarias que se calcularon por medio del método de cavidadzonal.

Para este método se toman varios puntos al azar ó seleccionan do los puntos que son desfavorables a la iluminación según sean la posición o la localización de los luminarios. Los -puntos seleccionados son mostrados en la fig. V-3.

El problema fundamental de este método es determinar la dis- tancia de cada luminaria que contribuya, a cada punto selec- cionado para su estudio. Pero utilizando el teorema de Pftágoras. tal problema deja de existir.

En la fig. V-4, se muestra una doble aplicación del teorema de Pitágoras, en (a) para determinar la distancia horizontalen un mismo plano y en (b) para determinar la distancia real del luminario al punto bajo estudio.

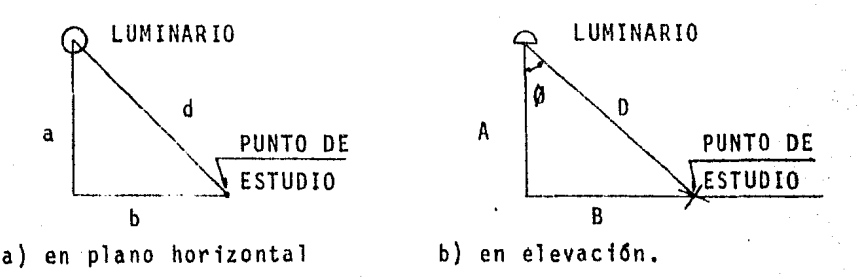

FIG. V-4 Aplicación doble del teorema de Pitágoras En donde:

a y b son distancias conocidas según la localización del punto 11 X 11

$$
d = \sqrt{a^2 + b^2}
$$

A es la altura del luminaria con respecto a su plano de trabajo que es de 5.1 m. en todos los casos.

B d

$$
D = \sqrt{A^2 + B^2}
$$

*y* ( 0 ) es el ángulo con respecto alcateto A en cuya direc- ción se emite la energia luminosa del luminaria hacia el punto "X" y:

$$
\emptyset
$$
 = any tan  $\frac{B}{A}$ 

Una vez resuelto este problema y contando con las curvas foto métricas del luminaria seleccionado con anterioridad podemosentonces hacer uso de la ecuación — 2, la cual volvemos a me<u>n</u> cionar:

> $E = \frac{I \times \cos \beta}{n^2}$ \*\*\*(2)

Con todo lo anterior podemos ahora iniciar nuestros cálculos. Primero para el punto "Pl" como se muestra en la figura V-3. Los luminarios con igual contribución son: 14 y 15; 11 y 19; - $6.7,22.23;10.12,18.20;$  por lo que haremos el cálculo para un luminario en cada grupo de luminarios contribuyentes. Consideramos que el resto de luminarios no alcanzarán a con- tribuir en "Pl" por estar bastante alejadas y formar un ángulo bastante grande.

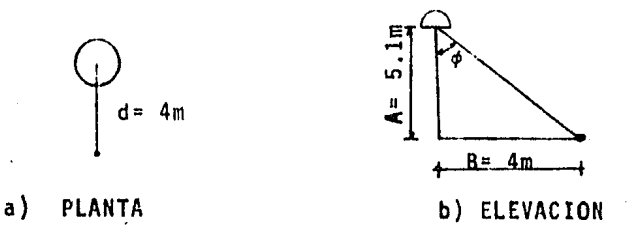

FIG. V-5 Contribución para luminarios14 y 15  $d = B = 4m$  $D = \sqrt{16 + 26.01} = 6.48$  m.  $D^2 = 42.01$  $\emptyset$  = ang tan 4/5.1 = 38°

De la curva fotométrica del luminario mostrada en la fig. V-9, la intensidad luminosa en dirección del ángulo es:

67

 $I_{28}$ <sup>o =</sup> 11256 candle-power

Por lo tanto su contribución en Pl es:

 $L_{38}$ ° =  $\frac{11256 \times \cos 38^{\circ}}{42.01}$ 

 $L_{38}^{\circ}$  = 210 LUXES.

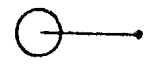

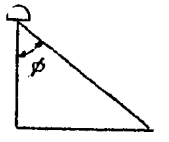

a) PLANTA

b) ELEVACION

FIG. V-6 Contribución para luminarios 11 y 19.

 $d = B = 5.5 m$  $D = \sqrt{30.25 + 26.01} = 7.5$  m  $D^2$ = 56.26 m<sup>2</sup>  $\emptyset$  = ang. tang 5.5/5.1 = 47.16°

De la figura V-9 :

 $I_{47,160}$  = 5744 candle-power  $L_{47,16^{\circ}} = \frac{5744 \times 0.0547.16^{\circ}}{56.26}$  $L_{47,160}$  = 70 LUXES

Para los luminarios 6,7,22 y 23 tenemos:

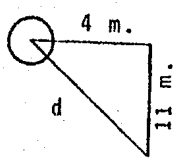

a) PLANTA

b) ELEVACION

 $68$ 

FIG. V-7 Contribución para luminarios 6,7,22 y 23.

$$
d = \sqrt{16 + 121}
$$
  
\n
$$
d = 11.7 \text{ m.}
$$
  
\n
$$
D = \sqrt{26.01 + 137}
$$
  
\n
$$
D = 12.76 \text{ m.}
$$
  
\n
$$
D^2 = 163 \text{ m}^2
$$
  
\n
$$
\beta = \text{ang. tang } 11.7/5.1 = 66^{\circ}
$$

De la figura V-9 tenemos:

 $I_{66}$  3 1100 candle-power  $L_{66^\circ} = \frac{1100 \times 005.66^\circ}{163}$  $L_{660} = 2.7$  LUXES.

Para los luminarios 10,12,18 y 20 tenemos:

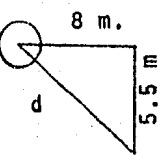

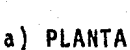

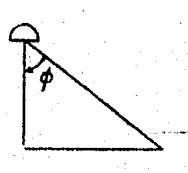

b) ELEVACION-

69

FIG. V-8 Contribución para luminarios 10,12,18 y 20

 $d = 64 + 30.25$  $d = 9.7 m.$  $D = 26.01 + 94.09$  $D = 10.95$  m.  $n^2$ = 120.10 m<sup>2</sup>  $\emptyset$  = ang. tang 9.7/5.1 = 62°

De la figura V-9 tenemos:

 $I_{620}$ = 2000 candle-power  $L_{62}^{\bullet}$  =  $\frac{2000 \times 0.05 \times 62^{\circ}}{120.10}$  $L_{620}$ = 7.8 LUXES

Como podemos ver, mientras el ángulo es mayor, la iluminación -en el punto de interés es menor, por lo que podemos considerar que los luminarios mas alejados no tienen contribución sobre este punto.

Debe notarse que los cálculos en cada contribución han sido realizados para un solo luminario por lo que la iluminación total en el punto "Pl" será:

 $L_{total}$ "pl"= 2xL<sub>38</sub>°+ 2xL<sub>47:16</sub>°+ 4xL<sub>66</sub>°+ 4xL<sub>62</sub>°

 $L_{\text{total}}$ "Pl"= 2x210 + 2x70 + 4x2.7 + 4x7.8

 $L_{total}$ "Pl"= 602 LUXES.

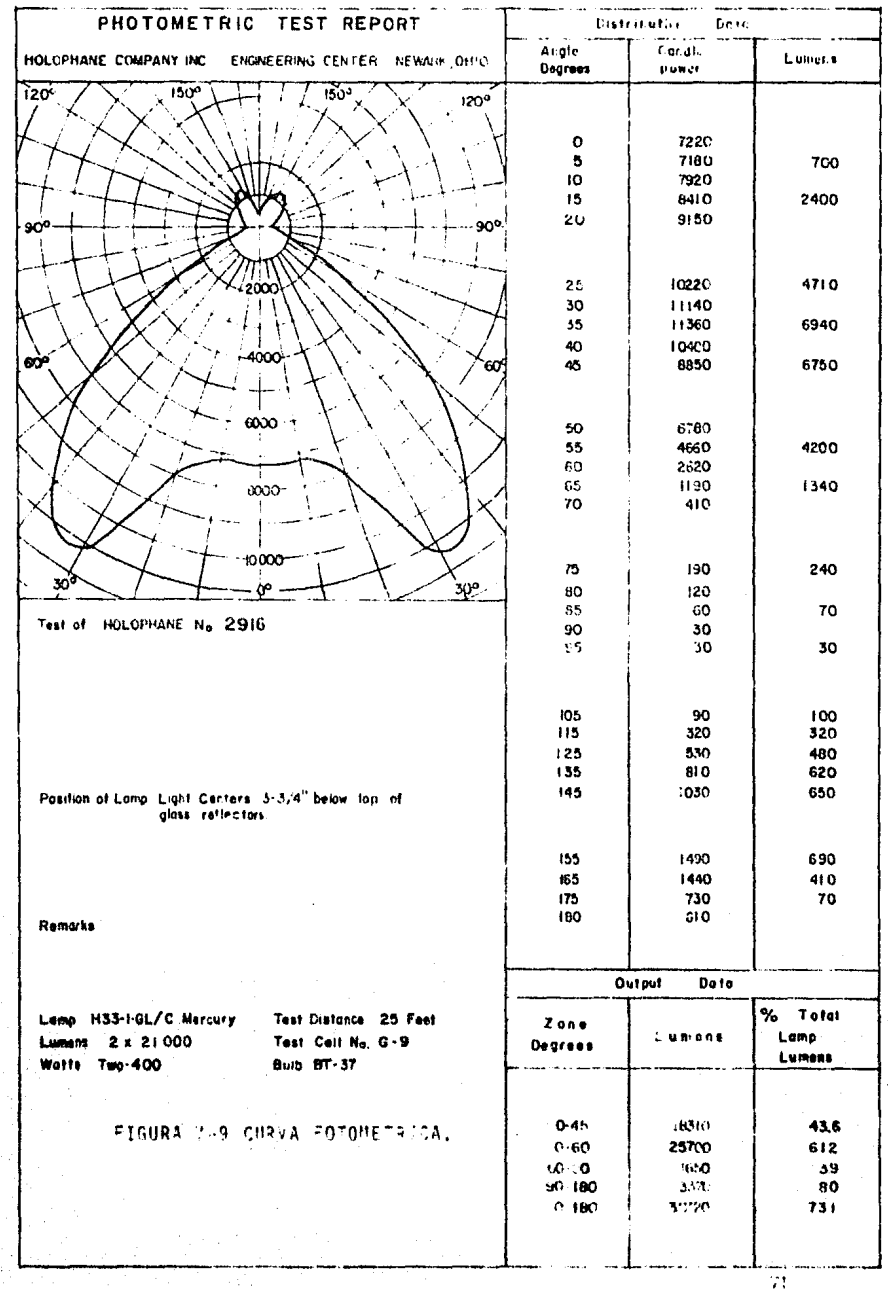

Procediendo en iuual forma que para "Pl", "P2" y "PJ" tenemos:

En "P2" contribuyen : 15 y 19,14 y 20, 11 y 23, 12 y 22 16 y 18, 14 y 15.

En "P3" contribuyen : 11, 10 y 12, 6 y 7, 14 y 15.

 $L_{total}$  "P2" = 730 LUXES  $L_{total}$  "P3" = 458 LUXES

Promediando la iluminación es éstos tres puntos tenemos:

Lpromed io 602 + 730 + 458

 $L_{\text{promedio}} = 600 \text{ LUXES}.$ 

Como puede verse, esta iluminaci6n es mayor que con la que obtuvimos el número de luminarios por el método de cavidad zonal por lo que el nivel de iluminaci6n es adecuado.

Como se mencionó anteriormente, éste método ( punto por punto ) sirve como medio de compropación del nivel de iluminación requerido.

# $TARLA$  V-1

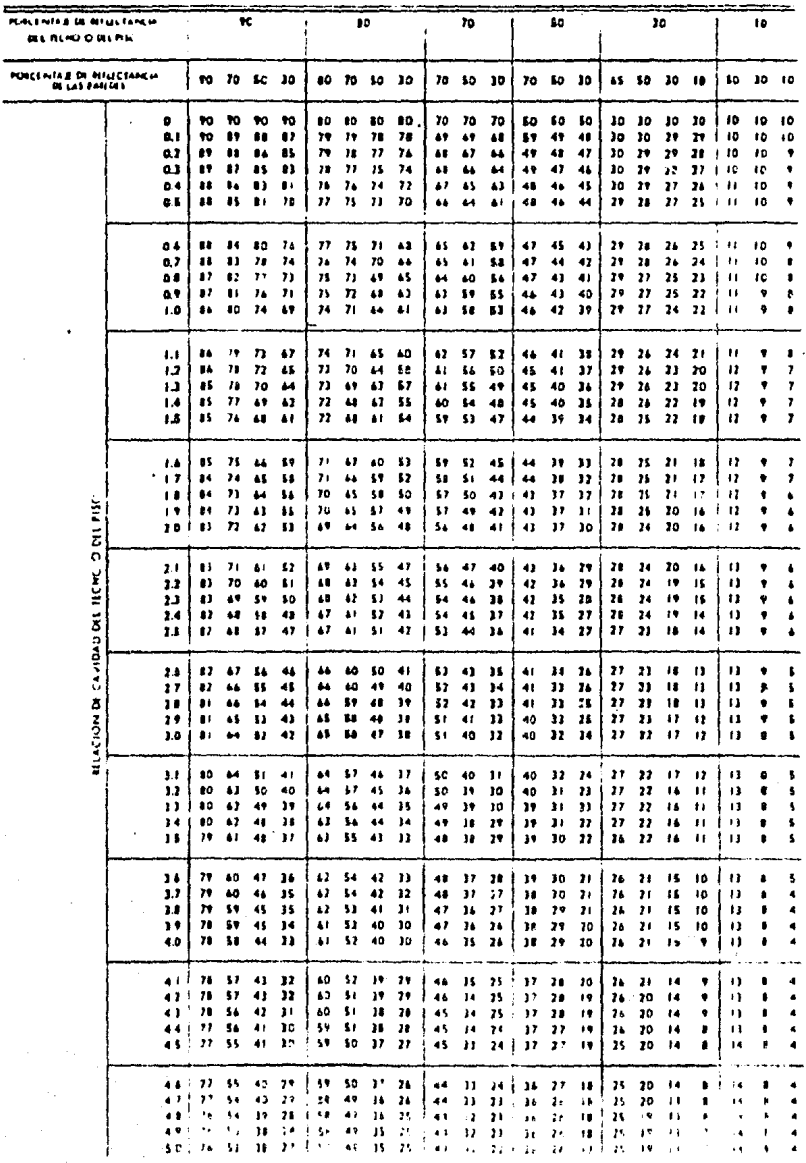

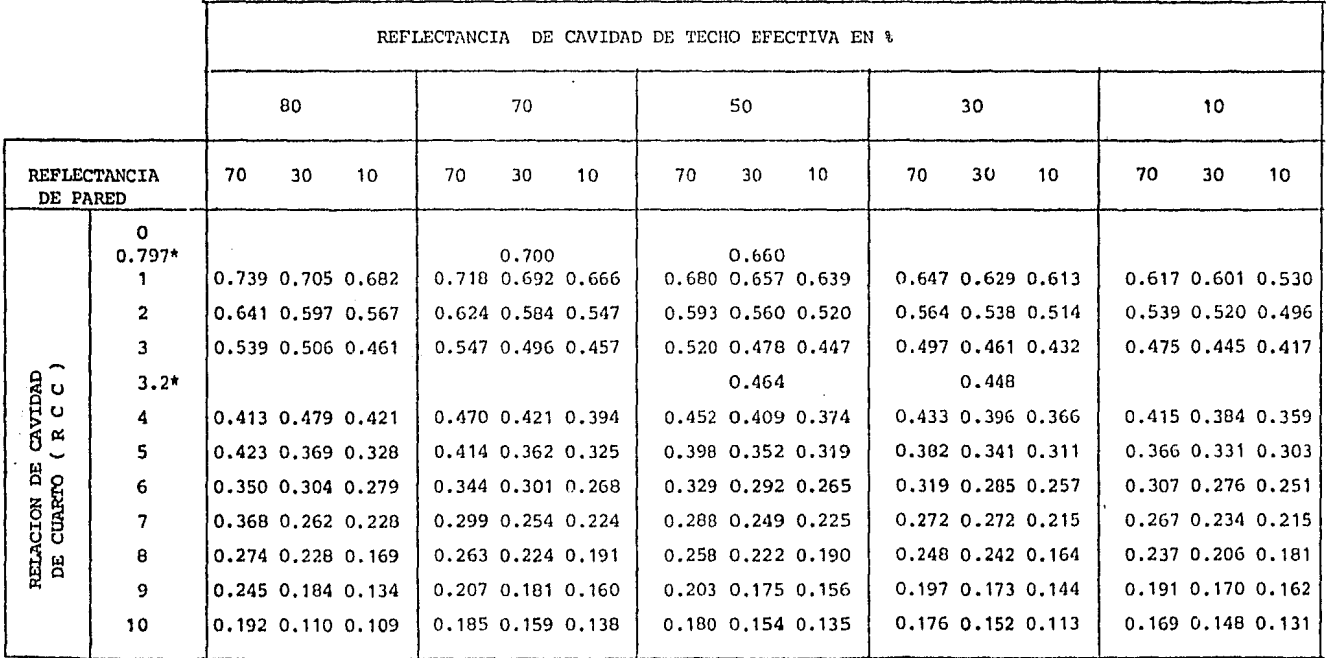

TABIA V-2 COEFICIENTE DE UTILIZACION METODO DE CAVIDAD ZONAL

\* VALORES INTERPOLADOS.

 $\mathbf{z}$ 

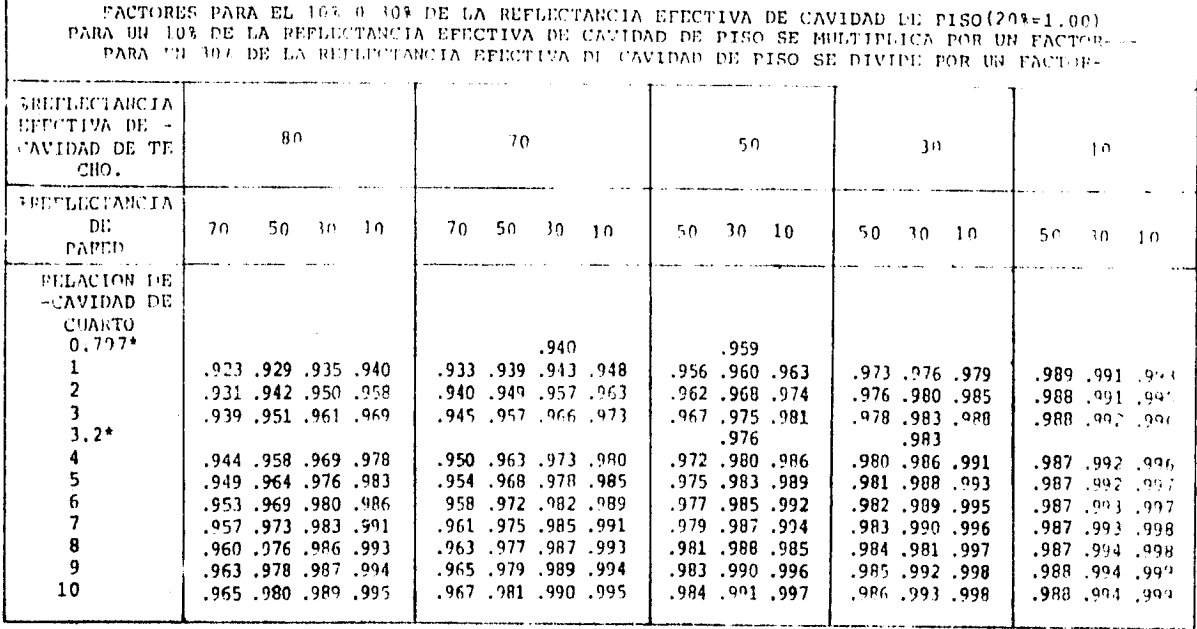

 $\mathcal{L}_{\text{max}}$ 

 $\Delta \sim 10$  $\sim$   $\sim$  0.000  $\sim$  0.000  $\sim$  0.000  $\sim$  0.000  $\sim$  0.000  $\sim$ 

**Service** 

**The state of the components** 

VALORES INTERPOLADOS  $\bullet$ 

TABLA V-3

 $\bullet$ 

 $\mathfrak{L}$ 

Q)

 $\tilde{\mathcal{L}}_k$ 

李司

 $\sim$ 

 $\Gamma$  =  $\sim$ 

### NIVELES DE ILUMINACION EN MEXICO

NIVELES de Iluminación, para locales interiores que recomienda la Sociedad Nextrans de Ingenieris e llumination, para tocates unenvoere que pera tal objeto se llereren a Mexico Chapter, como resultado de las reaniones que pera tal objeto se llereren e ralo en el Audiorio del edificio número 2 de Vacatenco, D. P., en las cuales estuvieron presentes los representantes de diversas Ina-

**COMITE** 

ING. RODRIGO GUERRERO ESCOLANO. ING. ENRIQUE VENEGAS SANDOVAL **ING ABEL GARCIA OROPEZA<br>DIRECTOR DE DEBATES DE LA MESA REDONDA<br>ING. OCTAVIO SANCHEZ HIDALGO B.** 

La primera columna lleva por encabazado LES. 99% y está formada por los nivelas de iluminación determinados por la teoría del Dr. H.R. Blackwell, publicados por el LE.S. Lighting Handbook edición 1959, con las dos consiguientes características; un 99% de rendimiento visual y 5 asimilaciones por segundo. Entendiéndose por 5 asimilaciones por segundo, el promedio de persepciones visuales de un objeto, que puede hacer una persona por un segundo.

La segunda columna S.M.L.I. 95%, está formada por los niveles de iluminación con un rendimiento visual de 95% y las otra 5 asimilaciones por segundo. Esta columna se determinó por medio de un divisor de conversión, que fue encontrado después de harer interpolaciones entre curvas dadas por al Dr. Blackwell, para 3 asimilaciones por segundo y para 10 asimilaciones por segundo; usando como parámetro valores de brillantez (B) expresados en footlamberts y rendimientos visuales en porciento.

De estos factores se sacaron los valores apropiados de brillantez (B) para cada tarea visual, teniendo ya estos valores se tomó como dividendo común el valor de (8) para 99% de rendimiento visual y como divisores los valores de (B) para cada rendimiento visual requerido. En este caso se acordó un 95% de rendimiento visual, para recomendar como valor mínimo en actividades que ocasionalmente se desarrollan bajo iluminación artificial, con lo que se baja la iluminación a valores aplicables en forma económica en México, sin que se provoque con ello niveles de iluminación que causarían cansancio visual a fas personas que trabajan en estos locales y que desarrollan una determinada tarea visual y al mismo tiempo no bajan mucho esos valores, ya que de hacerse así, la eficacia del parsonal bajaría en igual proporción que los rendimientos visuales.

El divisor de conversión es 1.75.

En los casos en que el valor de la S.M (.I. 95% y el del I.E.S. 99% son iguales, significa que es el valor mínimo que se debe recomendar.

### INDICE

- 1. EDIFICIOS INDUSTRIALES
- 2. OFICINAS, ESCUELAS Y EDIFICIOS PUBLICOS
- 3. HOSPITALES

4. HOTELES, RESTAURANTES, TIENDAS Y RESIDENCIAS

 $\mathcal{N} \times \mathcal{N} \times \mathcal{N}$ 

6. ALUMBRADO EXTERIOR

5. AREAS COMUNES

- 7. ALUMBRADO AREAS DEPORTIVAS
- B. ALUMBRADO DE TRASPORTES.
	- $76$

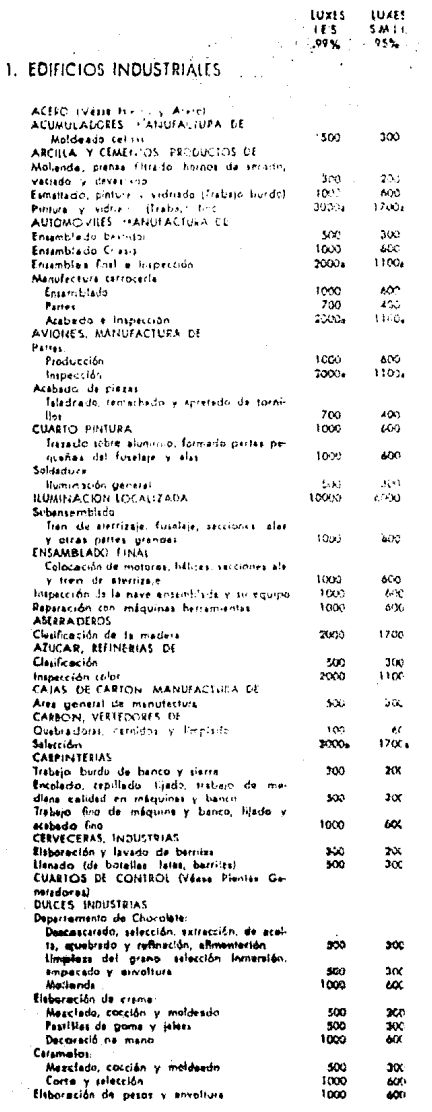

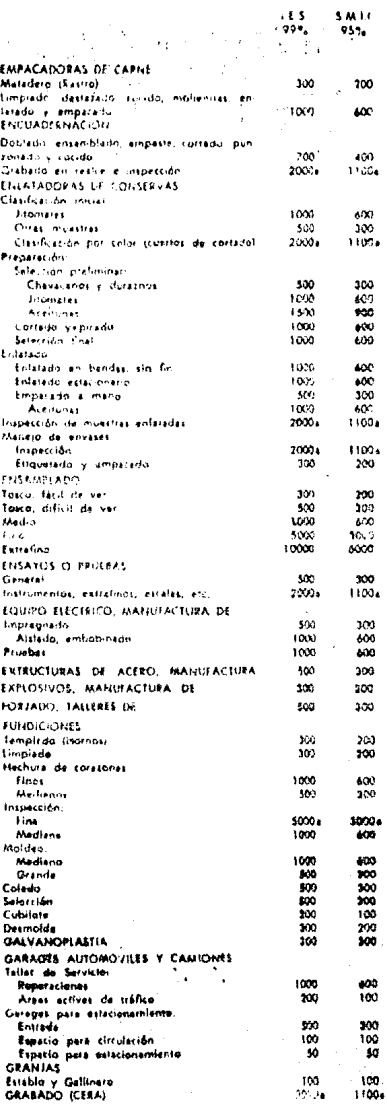

÷.<br>Sila

١Ż.

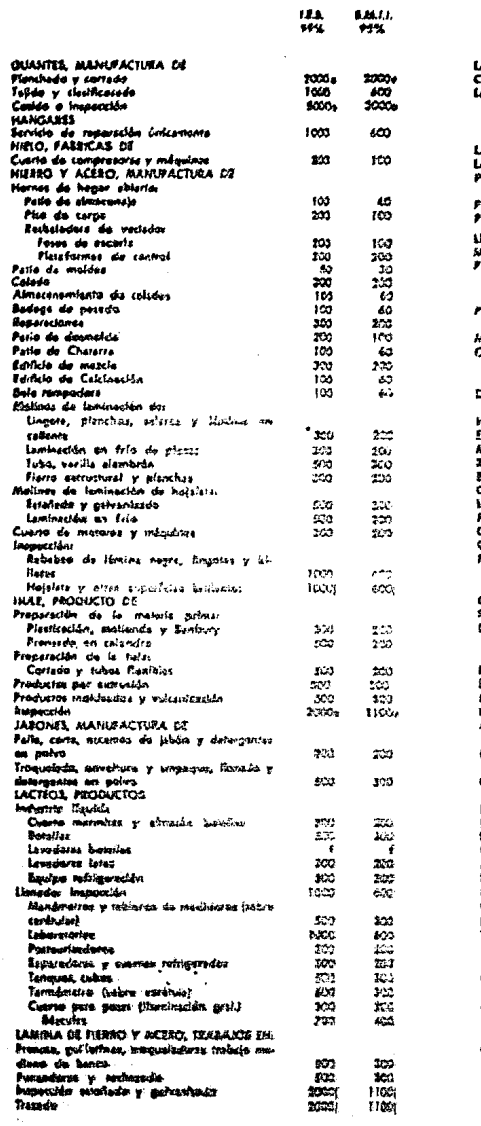

a sa co

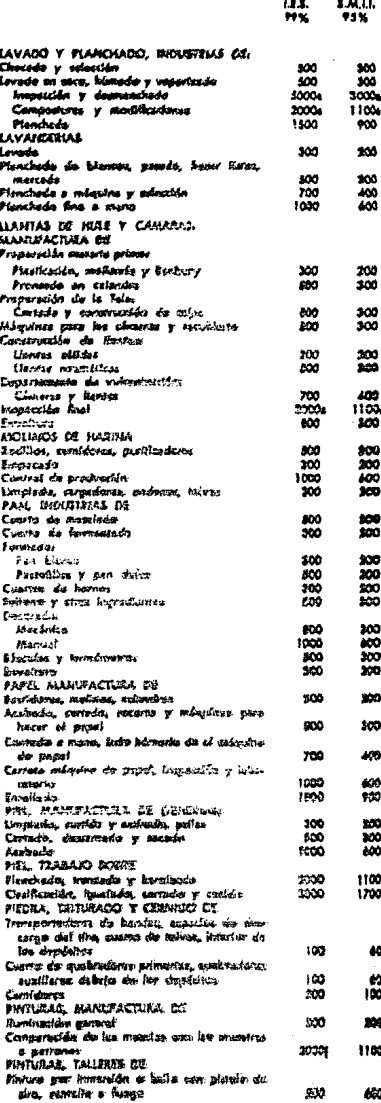

 $\mathbb{A}_{\mathbb{Z}^n}$ 53 کی ہے۔<br>منتقلہ

78

ò.

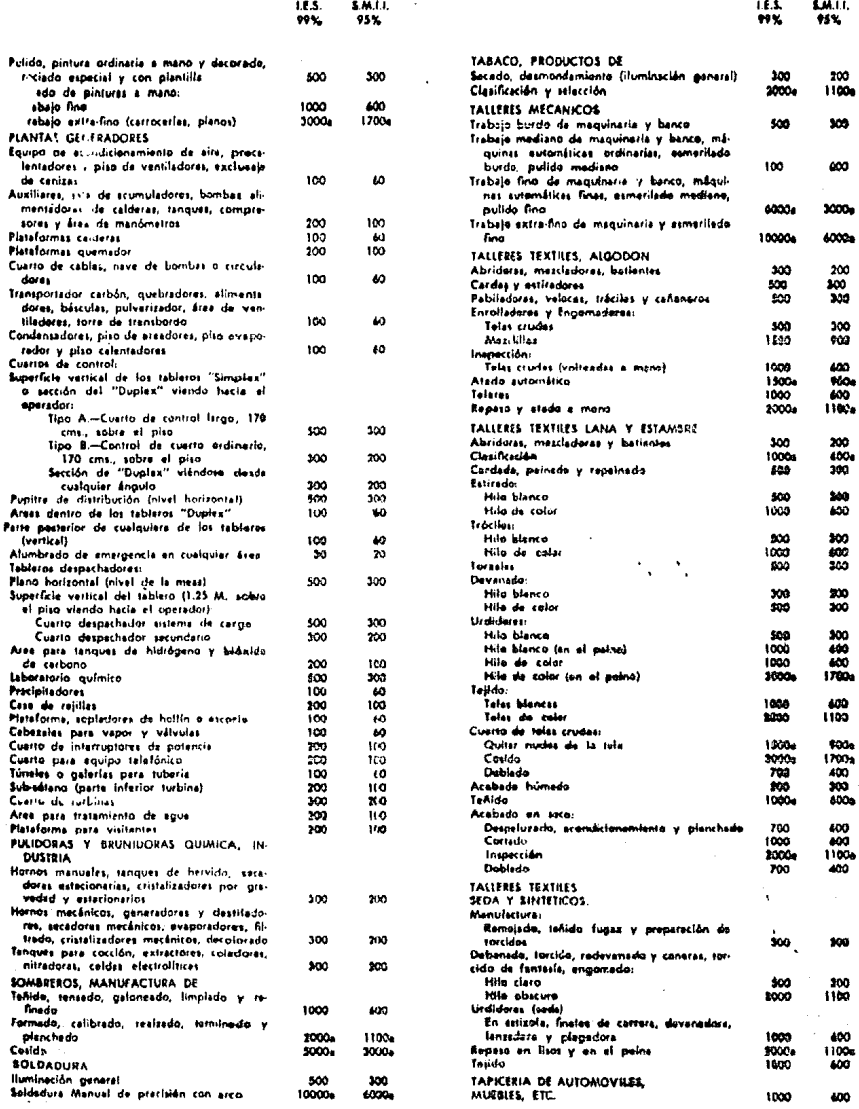

\*aB\*A y≂′

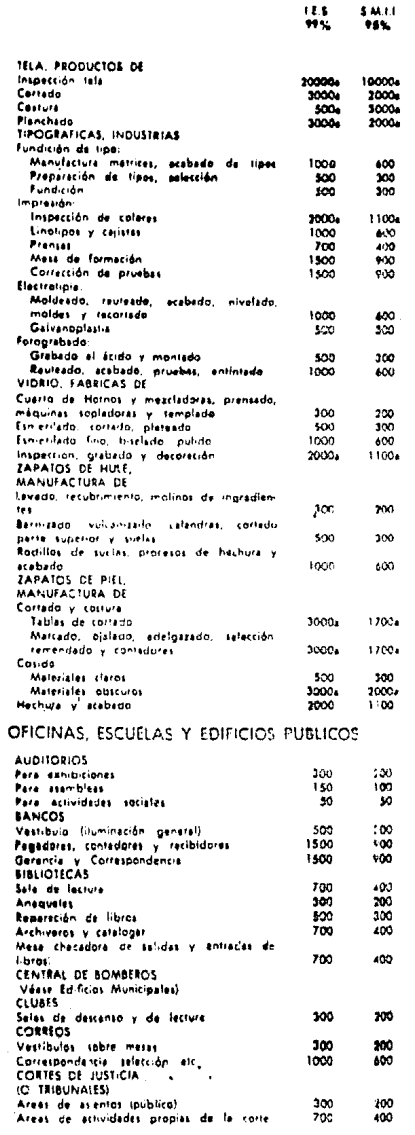

 $\mathcal{C}$ 

 $\mathcal{L}$ 

 $\overline{\mathbf{2}}$ 

 $\frac{113}{222}$ 

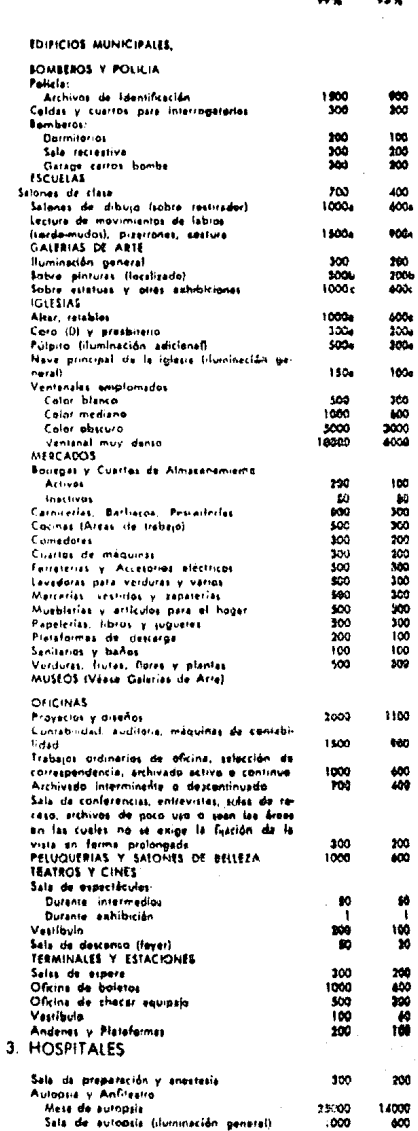

1.8.3

 $5.0 - 1.1$ 

 $LMB<sub>1</sub>AP<sub>1</sub>$ 

200<br>400

 $\frac{300}{700}$ 

 $\mathfrak{g}_0$ 

ļţ.

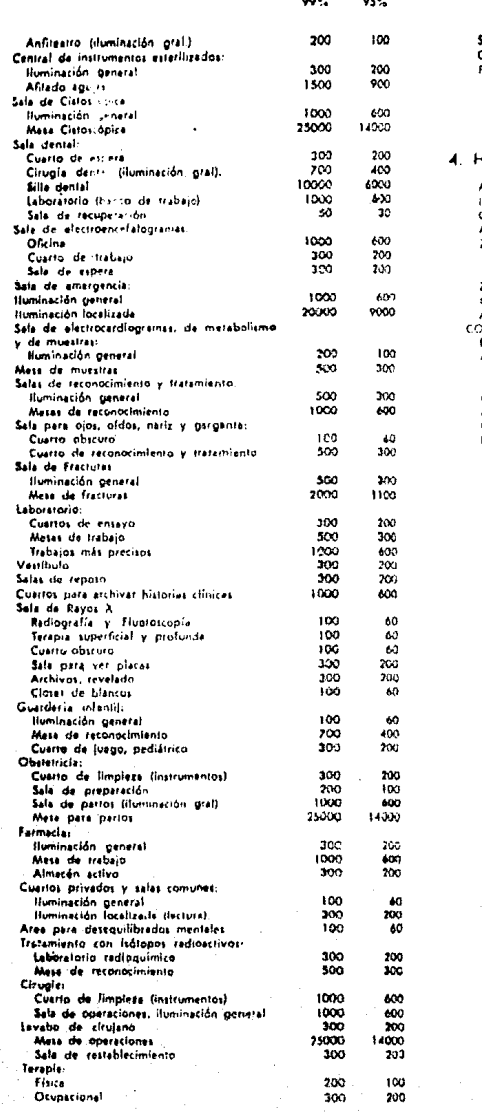

10

 $1.615$ 

 $5.011$ 

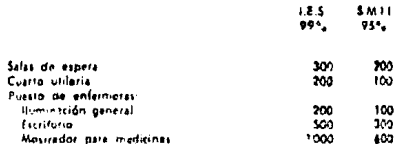

### OTELES, RESTAURANTES, TIENDAS Y RISIDENCIAS

UIOMOVILES, SALAS DE EXHIBICIÓN noromoviczy zinicz cz<br>IVésie tiendas)<br>CASAS (Vásse residencias) chumbrada mocturna. conas comerciales principales  $2000$ 1100 General Atracciones principales 10000 4000 Cones comerciales accundarias: 1100 أمعسمته 2000 10009  $6000$ unicones principales :<br>:CiriAS (Vesse restaurantes o residencias)<br>ESCAPARATES (o) Alumbrado diurno<br>Ceneral 1000 **AM**  $3000$  $3000$ Attactiones principales **GASOLINERAS** Area de servicio<br>Cuarto de ventas  $300$ 200  $500$  $\frac{100}{400}$ Estantes<br>HOTELES  $i$ m .........<br>Recenteres Tuminación general 100<br>300h 40 Para fectura y escritura 200h  $500$ Administración 500 Vestivula avennuo<br>Areas de trabajo y fectura 300 7O) **Rummerinn general**  $121$ 200<br>100 Marquesine<br>JOYERIA Y RELOIES, MANUFACTURA SE  $5300$  $300$ **RESIDENCIAS** Tareas visuales específicas (1) Juegos de mesa 300  $200$ Cacina (sobre fregadero u otra superficie da  $\frac{550}{500}$  $350$ tratiale). irango)<br>Lavadero, mesa de planchado  $\overline{500}$ Cuarto de astudio (solva escritoria  $\overline{200}$ ain - Costiuta<br>| Costiuta<br>| Costiuta - general:<br>| Entradas, Inalli, escaletas y descanto de 1003 ៳ 100m  $40<sub>1</sub>$ escaleras -acaistas<br>Salas, comedores, reclimaras, cuartos de<br>estudio, biblioteca y cuartos de recreo o The Corner The Corner of the Corner The Corner The Corner of the Theory  $100m$ 60m  $100$  $700$  $\ddot{\phantom{a}}$ Area de comedar-Cajera<br>Del sipo intimo-<br>Con ambiente figero<br>Con ambiente acogedor 500 300  $\frac{100}{20}$  $\frac{60}{10}$ Def tipo ordinario er tipo organiza<br>- Cos ambiente fineta<br>- Cos ambiente atogodor  $_{\rm p}$  100  $300$ 130  $100$ Del lipo servicio rápido Cotinar inspección, etiquetado y arecie  $100$ 400 Offer diese  $rac{300}{30}$ 200 m TIENDAS (0) . Areas de circulación<br>Areas de mercancier: 300 200 Can servicia de vendedares 1000 400 2000 **Autosetvicio** Mostradores y vitrinas en muro Con servicio de vendedoras  $20^{\circ}$ 1100 sina. 3000 **Autoservicio** 

٠ŝ

TABLA V-A

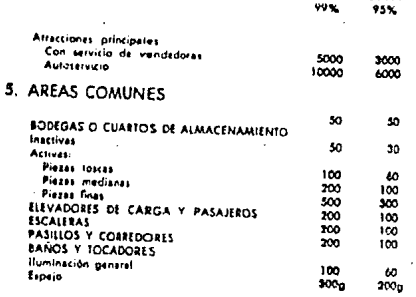

T

 $15<sub>5</sub>$ 

5.411

Dedo que en el curso de 10 años los niveles de l'aminación recurso mendiados por el 1.8.5, para Alumbrado Estutor. Aresta Deportivas y Manuportes, polarismo en han veriados democratores de la contrata de la democrativa de

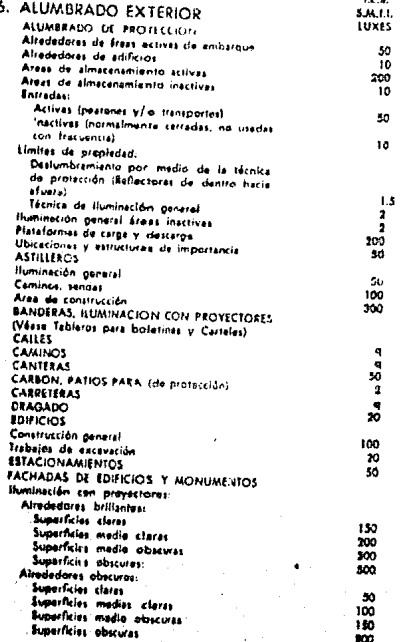

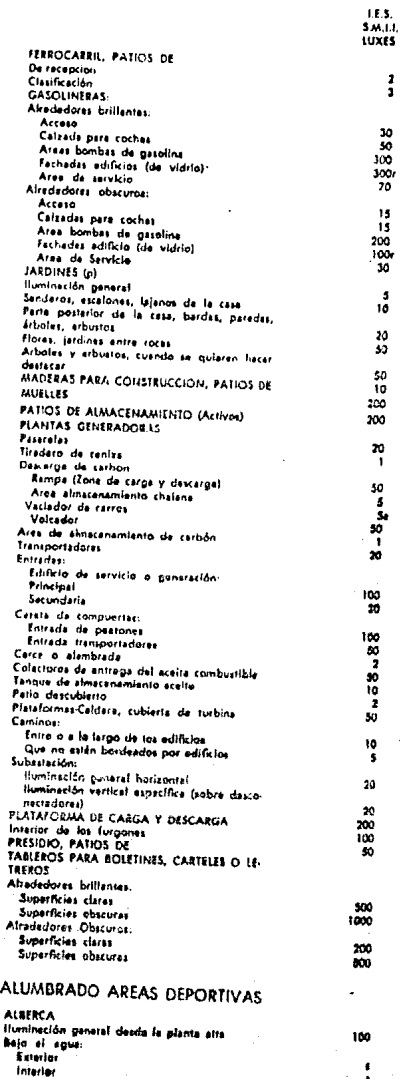

TABLA V.

 $\bar{z}$ 

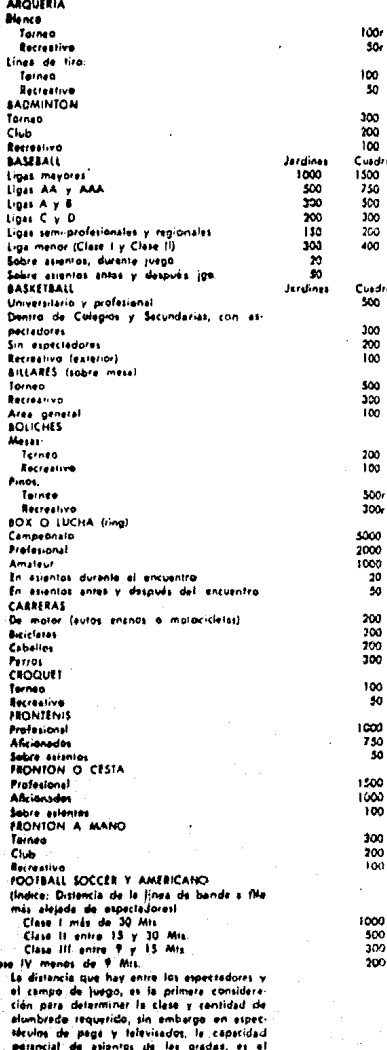

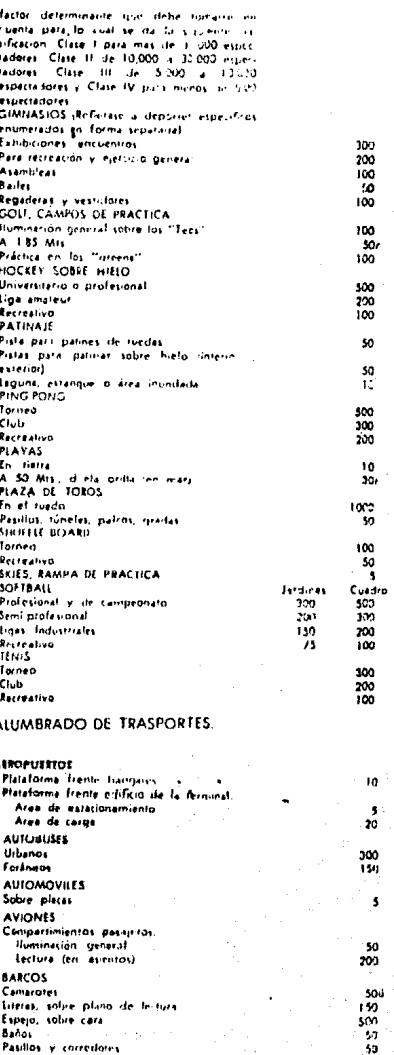

FES<br>SMITE<br>LUXES

lies<br>sivili<br>auxes

83

j

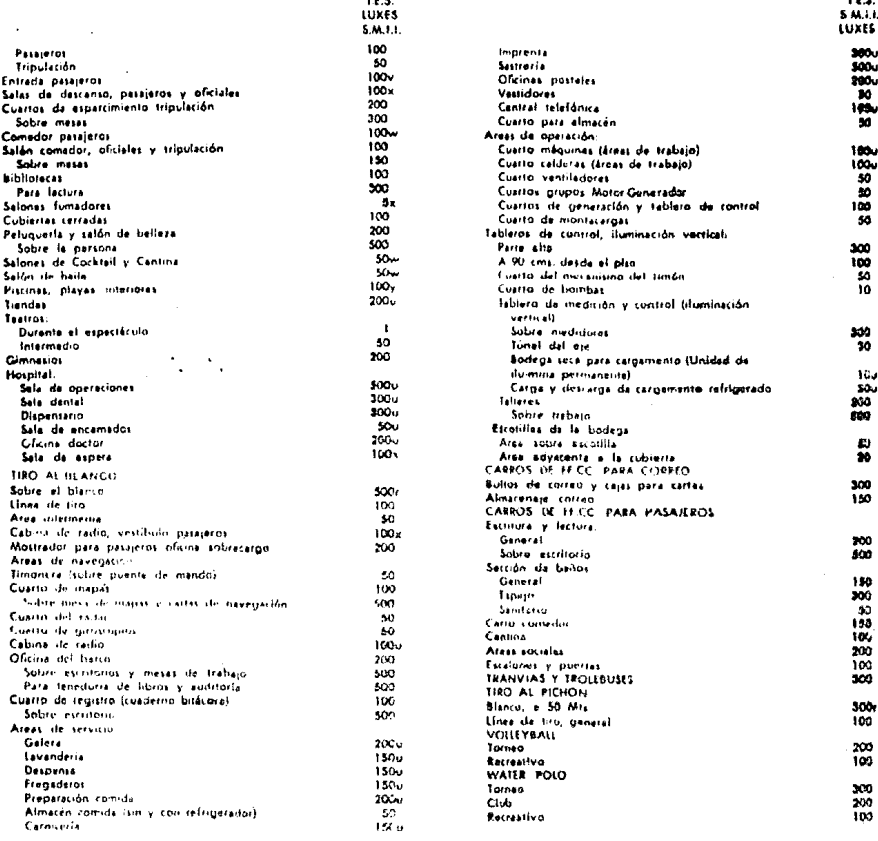

#### **NOTAS**

- a. Se puede obtener con la combinación de alumbrado ganeral y siumbrado supfementerio aspecializado, manteniendo las relaciones de brillantes recomendadas. Estas tareas visuales generalmente tiacon intervenir la discriminación de los detalles dilicados por largos períodos de tiempo y bajo condiciones de contraste reducido. Para dar la iluminación requerida, es necesario user una combinación del afumbrado general antes indicado más el alumbrado suplementerio especializado. El diseño e instalación de estos sistemas combinados no deberá únicamento preveer una cantidad suficiente de luz, sino que también debará dar la dirección aprimpiada a le luz, difusión y además protección al ojo liumano. Debará también, tento come sea posible, eliminar el deslumbramiento directo o reflajado como sombras desagradablus.
- a. Las pinturas o cuadros con colorea eúscuros y con detalles delicados o fines, deberán tanar una iluminación da 2 e 3 veces mayor
- c. En atgunos casos, una iluminsción mayor de los 1000 Lukas, es necesaris para hacar rasaltar la balleza de las estatues.
- d. La iluminación se puede reducir o aminorar durante el sermón, la introducción a la mediteción.
- e. Sí los acabacios interiores son obscuros (menos de 10% da reflexión), la iluminación será de 2/3 parsas del nivel recomendado para eviltar altes contrastes en brillantez, como en el caso de las páginas de los libros de selvios o cantos y el medio somiebacuro que la redee. Es esenciel un direño cuidadoso para evitar brillantes desagradable.

84

### TAPLA M-A

- 4. Alumbrado especial, tel que (1) el área luminose sea lo suficientemente grande para cubrir complesamente la superficia que está siendo inspeccionada y (2) la brillantez deberé estat dentro de los limites necesarios para obtaner condiciones de contrastes confortables. Esto implica el uso de fuen-is fumineses de gran área y relativa beja brillentez en los casos en que la brillantez de la fuente fuminosa se considere como un factor principal en vez de les tuxes producides en un punto comiderado.
- g, Para inspección minuciosa, 500 luxes.
- h. Les manuscrites e lépis y la lectura de reproducción y copies pobres requieren 700 luxes
- I, Para imapección minuciosa, 500 luxes. Esto sa puede hacer en el cuarto de baño, pero si se tiene un tocador, es necesario un alumbrado localizado para shtener un nivel recomendado
- I. Le aumerficie especiilar del material puede hacer necesatia una recomendación necesaria una recomendación especial en la selección y localización del equipe de alunibrado, o alguna determinada orientación dal trabajo
- k. D no menos de 1/5 del nivel de les áreas adyacentes.
- I. La brillantez de la tarea visual debe relocionarse con la brillantez que la rodea.
- a la lluminación monetal de ásias áreas no pocosacionante tinco que ser muy sulforme
- is, incluyando calles y establacimientos carcanos
- p. (A) Los valores recomendado: son iluminación sobre la marzancia o aparadoras. El pieno en el cuel la luz sea més importante pueda verter desde el horisontal al vertical. (B) Arsee especificas en les cuales se involucia une difícil visión, se puede lluminar con niveles de iluminación considerablemento més alimo. (C) la solección del calor da las lámpares fluorescentes es importansa. Para una mejor aparlencia da la niercancia se puede combinar los disembs Buaracrentes a inconder rice. (D) la Buminsción quede historia nuchas veces no uniforme para hacer traeltar la distribución de la marcancia
- p. Estos valores astán besedos en un 25% de raficida, ya que ésta as el promedio de rafixión de la verresción y superficies exteriores típicas. Estos valores se daban ajustat para las reflexiones de materiales aspecíficos duminados, para obtenar una brillantaz equivalente. Estos nivelas dan una briflantax satisfactoris cuando con vistos classis internotas o betraxes en pequentira. Cuando son vistos desde árias pinturas se nueden reducir cuando menos a le mitad a se puedan sigliai cuendo sa desce un electo más diandico
- , liuminación promedia recomendada (Luxas).

#### NANSITO DE FEATONES

#### CLASIFICACION OF TRANSITO DE VEHICULOS POR HORA

gг.

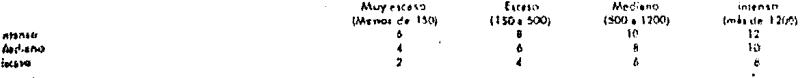

Ferou valores asián basados en condiciones de raflexión del pavimento nun favorables, del prden de 10%.

Cuanda la reflexión sea pobra (del orden de 3%, cono en el asfalto) la lluminación recomenciala daberá eumentario 50%. Cuando le reflexión sen recomento alta (20% a més, como en el concreto claro) los valores racomendados pueden reducirse en 25%.

Les valores recomendados se suporte que debarán mantenerse en servicio.

Il al mantenimiento es bajo, estos velores deberán sumentarao.

El junio más balo en cualquier punto de la cerretera no deberá sor menos de t/10 de los veloces indicados en la tebla para cerreteres consténsio da vehiculos muy escaso y con tránsito de peatones escaso, y no mesur de 1/4 de los valores anteriores indicados para todos hos demás casos de corrobaras.

- . Verikst
- s. 800 Hanenes por metro cuedrada de superficie.
- (. 1000 honanas par metro cuedrado de superficio.
- a En esta espacio se deberá user elumbrado auplementario con objeto de poder obtener los niveles de lluminación recomencidos que requiere cada targe utsual involucted
- z, la instalación deberá ser tal, que el nivel de la lluminación puede ser sumemado par la manos 400 luxes pera embarques diurnos.
- v. En las áraos públicas, tolas como soles de descanso, selones de bello, funadores, cantinas y comedores, los velores de Suxes pueden veriar amplismente, dependiendo de la simótiera, deseeda, los decoíados interioras y el use que se vaya a dar a cada uno de estor-lugares

## Reimpresión de la Revista "INGENIERIA DE ILUMINACION"

### TABLA "-1

## CAPITULO VI

## SELECCION DE CONDUCTORES V DISPOSITIVOS DE PROTECCION DE CIRCUITOS DERIVADOS V ALIMEN TADORES EN SISTEMAS MENORES DE 600 VOLTS •

## 6.1. OBJETIVO

El principal objetivo de éste cap1tulo es orientar al Ingeniero provectista en la utilización de las diferentes herramientas con las que puede contar para el diseño de - cualquier tipo de instalación eléctrica cumpliendo con los requisitos básicos que éstas necesitan con el fin de tener una instalación confiable y segura, cumpliendo además con las disposiciones reglamentarias que rigen en ésta especialidad.

## 6,2. DESCRIPCION.

Como se ha mencionado anteriormente, un sistema de distribuci6n de energía eléctrica, es la combinación coordinada de diferentes dispositivos eléctricos, los cuales trasmiten la energía aprovechable desde el punto de suministro hasta el equipo de utilizaci6n.

Hablando en términos f1sicos, un sistema de distribución de energ1a en baja tensi6n consiste básicamente de subestaciones unitarias, tableros de distribuci6n, centros de control de motores, tableros de alumbrado y control, así como dispositivos individuales de protecci6n de circuitos, cable, tubo conduit, transformadores para alumbrado y control, capacitares, reguladores de tensión, rectificadores. inversores, bancos de baterias, generadores, etc.

Para nuestro estudio nos basaremos en el sistema de distribución de una de las subestaciones unitarias mostrada en la FIGURA VI-1, la cual cuenta con un transformador de 2000 - KVA, con relación de tensión 13,B00-4B0/277 Volts.

Esta subestación como se podrá observar, alimenta a un mo-

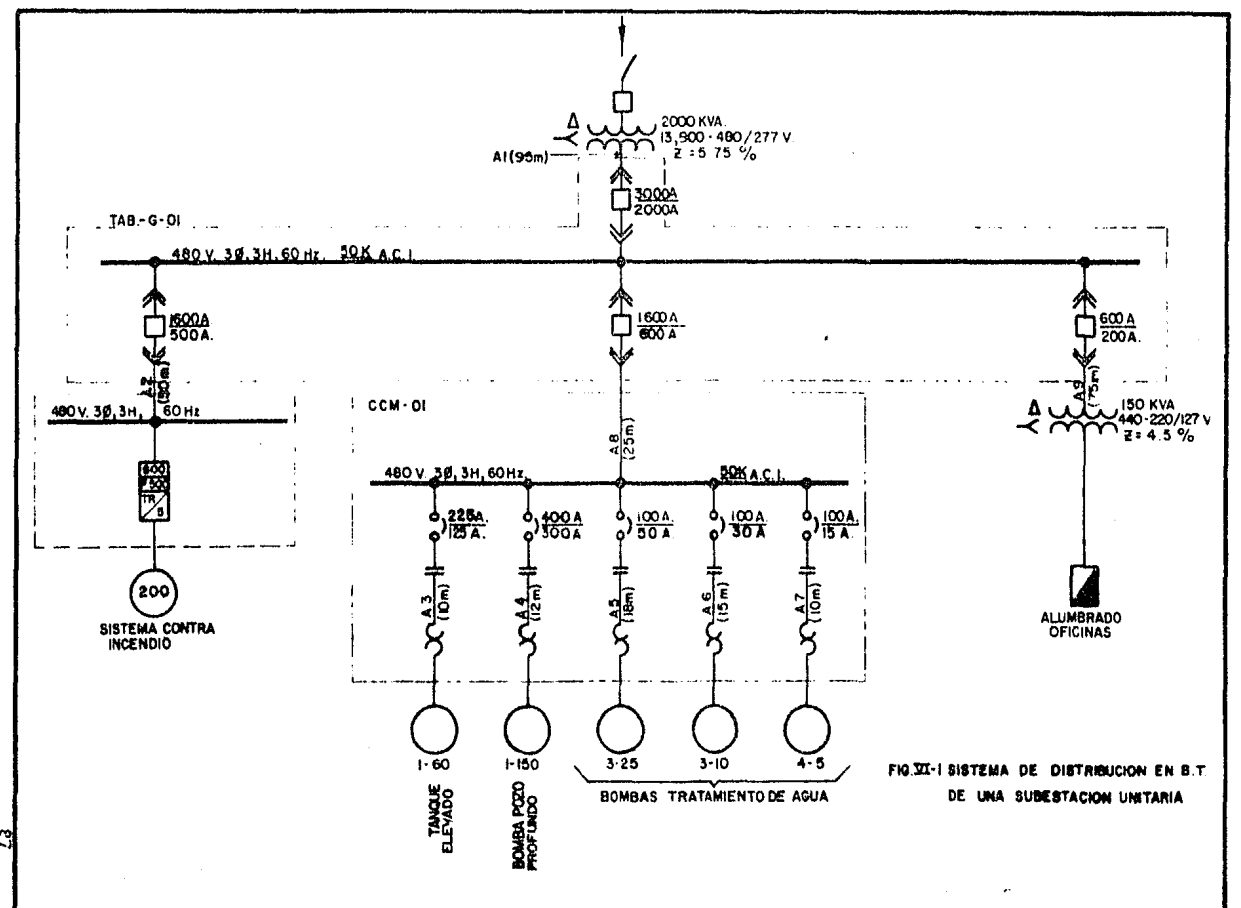

B

 $\mathcal{A}$ 

tor de 200 HP del sistema contra incendio, un centro de - control de motores para el sistema de tratamiento de agca que cuenta con una bomba de pozo profundo de 150 HP, una bomba de 60 HP que alimenta a un tanque elevado, tres bombas de 25 HP, tres de 10 HP y cuatro bombas de 5 HP que - son parte integral del sistema de tratamiento de agua junto con varias bombas fraccionarias que no consideraremos en este estudio, Además, la misma subestación alimenta a diferentes tableros de alumbrado de edificios administrativos algunos de los cuales no se representan por considerar que lo mostrado en el diagrama unifilar es suficiente para orientar al Ingeniero proyectista en su diseño y cálculo.

Antes de iniciar con nuestro diseno, citaremos y describi· remos algunos de los elementos que comunmente intervienen en la elaboración de un diseño, tales como conductores, canalizaciones eléctricas, etc. para asi poder tener los medios para poder afrontar cualquier problema que se-presente para la realización del diseño de una distribución eléctrica industrial, comercial ó doméstica, así como también definiciones tomadas de las Normas Tªcnicas para Instalaciones Eléctricas ( NTIE-81 ) y por dltimo los procedi mientos a seguir para el cálculo de los alimentadores con sus respectivas protecciones.

6.3. CONDUCTORES.

La energfa eléctrica se trasmite a traves de conductores de cobre 6 aluminio. Estos conductores deben de estar aislados unos de otros y con respecto a tierra: Además. los conductores deben de estar protegidos contra daños mecánicos y el medio ambiente, como también para proteger al personal contra posibles descargas eléctricas del equipo. por lo general. los conductores mas usuales son los de cobre y aluminio ahunque existen otros con muy buena conductividad como puede ser el platino, plata y oro, pero debido a sus altos costos los hace antiecon6micos.

De acuerdo con el área transversal de los conductores,  $\frac{1}{2}$ clasifican de acuerdo a la compañía " American Wire Gauge " ( A.W.G. ) en el tipo de c.il ibre número AWG ó MCM. Se dice que un CM ( circular mil1 ) es el área transversal de un conductor cuyo dtámetro es de una milésima de pulgada por lo que

> 1 CM = 785 x 10<sup>-9</sup> p1g<sup>2</sup> 6  $1 \text{ mm}^2 = 1974 \text{ C.M.}$

# 6.4. CANALIZACIONES ELECTRICAS.

Se entiende por canalizaciones eléctricas a los medios que se emplean en las instalaciones eléctricas para alojar a los conductores de manera que Bstos queden protegidos en lo que sea posible contra deterioro mecánico y contamina ci6n y para. que a se vez protejan a 1a instalaci6n contra agentes extraños a la propia instalación.

Los medios de canalizaci6n comunmente usados en las instalaciones eléctricas son los siguientes:

a.- TUBO CONDUIT.

Actualmente existe en el mercado una gran variedad de tuberia conduit para emplearlos en cada caso especial de que se trate en tramos de 3.05 m. de longitud con cuerda en los extremos a excepción del de plástico. El tubo conduit de acero se fabrica en los tipos pesado, semipesado y ligero, distinguiBndose éstos tipos por el espesor de la pared. Para una mayor información sobre éste tubo, consúltense las normas NOM-B-208, --- B-209 y B-210 respectivamente.

El tubo conduit de aluminio se fabrica en los tipos - pesado y semipesado; Tiene la ventaja de ser mas ligero que los tubos de acero a igual 5ecci6n; Se recomienda su aplicación para instalaciones con ambientes corrosivos.

El numero máximo de conductores en un tubo debe de --- estar de acuerdo con los factores de relleno que se -indican a continuación:

Todos los conductores sean portadores de corriente ó no incluyendo su aislamiento y otros forros, no deben de ocupar mas del 40% de la sección transversal del tubo en el caso de tres conductores 6 más; no más del 30 % cuando sean dos conductores, y no más del 55 % cuando se trate de un solo conductor ( art. 304.4 NTIE-81 ). El doblado del tubo conduit metálico rígido, debe de ha cerse con las herramientas adecuadas, de manera que no se produzcan grietas y que su diámetro interior no se reduzca apreciáblemente. El radio interior de las cur vas no debe ser menor a 6 veces el diámetro exterior -del tubo, excepto cuando los conductores tengan cubierta metálica, en cuyo caso, el radio de las curvaturas debe aumentarse a 10 veces el diámetro del tubo. -----(art. 304.7 NTIE-81).

El tubo metálico rfgido debe fijarse firmemente cuando menos a cada tres metros y no a menos de noventa centfmetros de caja gabinete, caja accesorio u otro medio. (art. 304.8 NTIE-81).

Tubo metálico flexible.- Dentro de esta designación --está el tubo flexible comun hecho de cinta metálica --engargolada { en forma helicoidal ) sin ningun recubrimiento y un tipo de tubo metálico flexible con una cu bierta exterior de un material no metálico, que lo hace hermético a los 1Yquidos y es resistente a los efecto& de los rayos solares. (art. 305.1 NTIE-81)

'•

Tubo de plástico flexible.- Este tubo se fabrica en -- distintas denominaciones comerciales como son : poly-- ducto. duraducto, etc. Tiene la propiedad de ser ligero y resistente a la acci6n del agua; Su empleo se ha in--

crementado mucho en instalaciones elictricas de edificios, comercios y casas habitación. Tiene el inconve niente de que no es recomendable usarlo en lugares con temperaturas que excedan los 70ºC. Para su conexión se requieren accesorios espectales de plástico.

## b.- DIJCTOS.

Los ductos consisten de lámina de acero de sección --cuadrada ó rectangular, se utilizan en instalaciones visibles ya que no se pueden instalar ahogados en pared o en concreto, razón por lo que su aplicación se encuentra en industrias y laboratorios. ( art. 308.1  $NITE-81$  ).

## c.- CHAROLAS.

En el uso de charolas se tienen aplicaciones parecidas a la de los duetos con algunas limitaciones propias de los lugares en que se realiza la instalación. En cuanto a la utilización de charolas se dan las siguientes recomendaciones:

- c.1.- Procurar alinear los conductores de manera que guarden siempre la misma posición relativa en - toda la trayectoria de las charolas, en especial la de los calibres gruesos.
- c.2.- En el caso de muchos conductores delgados es conveniente hacer amarres a intervalos de 1.5 a 2.0 metros aproximadamente, procurando colocar etiquetas de identificación cuando se trate de conductores de varios circuitos, en el caso de conductores de calibre grueso se pueden hacer a cada 2.0 *6* 3.0 metros.
- c.3.- En la fijación de conductores, que vayan a traves de charolas por trayectorias verticales largas. es recomendable que los amarres se realizen con

abrazaderas especiales en lugar de hilo. De acuerdo con las HTIE, en duetos verticales ( tamb1cn aplicables a charolas ), los conductores deberán estar sujetos a intervalos no mayores que los indicados en la tabla VI-8

- 6.5. DEFINICIONES ( tomadas del NTIE cap. 4 sección 403)
	- a.- Motor en servicio contfnuo. El motor operará con carga constante durante un perfodo de tiempo largo indefinido.
	- b.- Motor en servicio de corto tiempo. El motor operará con carga constante durante un perfodo de tiempo corto indefinido.
	- c.- Motor en servicio intermitente, El motor operará por períodos alternados como pueden ser : con carga y sin carga y desconectado; 6 con carga, sin carga y desco nectado.
- 6.6.- CALCULO DE CONDUCTORES.
	- a.- CALCULO A EFECTUAR.
		- a.1.- Capacidad de conducci6n de corriente.
		- a.2.- Caída de tensión.
		- a.3.- Capacidad de corto circuito.
		- a.4.- En el caso de que el calibre calculado con los pasos anteriores fuera diferente en alguno de -~ ellos, deberá seleccionarse el conductor que resulte con calibre mayor.
		- b.- CALCULO POR CAPACIDAD DE CONDUCCION DE CORRIENTE.
			- b.1.- Circuito derivado para un solo motor.
				- b.1.1.- La capacidad de conducción de los conducto- res que alimentan un solo motor deben ser de .125 % de la corriente de plena carga del motor. ( art. 403.14 NTIE-81 ).
				- b.1.2.- Si el motor es de varias velocidades. los alimentadores del arrancador se seleGciona--

rán en base a la corriente mayor de plena - carga indicada en la placa de datos del mo-tor; los conductores del arrancador al motor se seleccionarán en base a la corriente nominal que corresponda a la velocidad de que se trate en cada caso.

- **b.l.3.-** Los conductores para motores que operen en servicio de tipo de corto tiempo, intermitente, periodico ó variable, se calcularán en base a los porcentajes minimos de corriente de plena carga indicados en la tabla VI-4 -- ( 403.14 de las NTIE-81 ).
- b.1.4.- Para un motor de C.A., rotor devanado y servicio continuo los conductores del secunda- ria del motor al arrancador deben tener una capacidad de conducción de corriente no me- nor del 125 % de la corriente a plena carga del secundario del motor.
- b.l.5.- En el caso de que motor no sea de servicio contínuo, los conductores deben tener una -capacidad de conducción de corriente no me- nor que la indicada en la tabla VI-4, en base a la corriente de plena carga del secundario del motor.
- b.Z.- Selecci6n del conductor que alimente a un grupo de motores.
	- b.2.1~- Los conductores a dos 6 mas motores deben tener una capacidad de conducción de corrien te no menor a la suma de la corriente nominal a plena carga de todos los motores, más el -25 % de la corriente del motor mas grande --

del grupo.

En el caso que se tengan dos ó más motores -

mayores en el grupo, de la misma capacidad -solo se considerará el 25% de uno solo de ellos.

- b.2.2.-Si alguno de los motores del grupo se utiliza en servicio de corto tiempo, intermitente , periódico 6 variable, la capacidad de los conductores puede calcularse de la siguiente manera :
	- Se determina la capacidad de conducción de corriente requerida para cada motor usado- en un tipo de servicio no continuo de acuerdo a la tabla VI-4.
	- Se determina la capacidad de conducción de corriente requerida para cada motor de servicio continuo, basándose en el 100% del - valor nominal de la corriente a plena carga del motor.
	- Se multiplica por 1.25 el valor de la mayor capacidad de corriente determinado segün - el punto b.1 ó b.2. Al valor que resulte se le suma el resto de los valores de capacidad de corriente obtenidos según los mismos -- puntos b.1 6 b.2 y se selecciona el conductor adecuado para esta capacidad de co ---rriente total.

b.2.3.- Si se tienen derivaciones desde un alimentador para alimentar motores, los conductores de -éstas derivaciones deben tener una capacidad de conducción de corriente no menor que la - requerida por la carga por alimentar, termi-nar en un solo dispositivo de sobrecorriente y cumpl~r con alguno de los siguientes requisitos:

- El conductor de la derivación no debe ser -

mayor de 3 metros de longitud.

- El conductor de la derivación debe tener una capacidad de corriente de por lo menos un tercio de la capacidad de corriente del altmentador cuando sea mayor de tres metros pero menor de 10 metros.
- El conductor de la derivaci6n deberá tener la misma capacidad de conducción de corrien te que el alimentador cuando sea mayor de - 10 metros de longitud.
- b,3.- Factores que intervienen en el cálculo de la capacidad de conducción de corriente de un con ductor.
	- b.3.1.- Los factores que afectan el cálculo de la capacidad de conducción de corriente de un conductor son función de la temperatura, así como tambien del tipo de canalización emplea do, en este trabajo se considerará solo e1 caso de tubería conduit aerea.
	- b.3.2.- Para el cálculo de la capacidad de conducción del conductor a un motor, se aplican las siguientes f6rmu1as o bien se puede obtener de la tabla VI-6 para motores trifásicos. Para un sistema monofásico:

$$
I = \frac{H.P. x 746}{E x f.p. x \text{ eff.}}
$$

Para un sistema trifasico

$$
I = \frac{H.P. x 746}{\sqrt{3} \times E \times f.p. x \text{ eftc.}}
$$

en donde :

I = Corriente nominal del motor que circulará en el conductor.

 $H.P. = Potential$  del motor.

 $E =$  Voltaje entre lineas.

- f.p. = Factor de potencia ( ver gráficas --- $V1-1$  y  $V1-4$ .
- efic. = Eficiencia ( ver gráficas VI-3 y --- $VI-5$ ).

La corriente obtenida anteriormente deberá afectarse por alguno de los factores va in-dicados.

 $b.3.3. -$  Una vez que se ha obtenido la corriente se procederá a seleccionar el tamaño del conductor, consultando la tabla VI-1 (302.4 NTIE) "capacidad de corriente de conductores de -cobre aislados".

> La corriente de conducción indicada en ésta tabla se deberá afectar por los factores decrementales de acuerdo a las características de las canalizaciones que se empleen: en --nuestro caso tubo conduit aéreo:

- El factor de corrección por agrupamiento ver tabla VI-2 (302.4a NTIE).
- El factor de corrección por temperatura ver tabla VI-3 (302.4b NTIE).

- b.3.4 Una vez que se ha corregido la capacidad de conducción del conductor se comparará con la corriente demandada por el motor o grupo de motores para comprobar que este es el adecuado o si se requiere cambiar el calibre del alimentador.
- b.3.5.- Posteriormente deberá verificarse que la caida de tensión del circuito alimentador al motor esté dentro de los límites permisibles.

# c.- CALCULO POR CAIDA DE TENSION.

- c.1.- Deberá revisarse la calda de tensi6n del conductor seleccionado por corriente, para asegurarse que la tensi6n suministrada a los equipos a través de ese conductor está dentro de los siguientes ltmites:
	- c.l.1.- Caída de tensión para un circuito alimentador. El calibre de los conductores de un circuito que abastezca circuitos derivados para ali- mentación a motores, debe ser tal que la --caída de tensión desde la entrada del servicio hasta los dispositivos de protección -- contra sobrecorriente de los circuitos derivados, no exceda del 3%.

Se debe tener en cuenta que la caída de tensión total en alimentadores y circuitos derivados no debe exceder del 5X ( art. 203.3 -- NTIE-81 ) .

c.1.2.- Caída de tensión para un circuito derivado. En un circuito derivado que alimente a un - motor, la caida de tensión hasta la salida mas lejana del circuito no debe exceder del 3%. Hay que tener en cuenta que la caida de tensión total en el conjunto del circuito - alimentador y derivado no debe exceder del -5%. ( art. 202.6 ).

c.l.3.- Relación fasortal de la caída de tensión. Dada la relación fasorial entre tensión, --corriente, resistencia y reactancia el cál- culo exacto de la caida de tensión es dema-siado laborioso debido a que está basado en un desarrollo trigonométrico; pero. para fi- nes prácticos es suficiente aplicar el método matemático, el cual nos dará la caída de

tensión en nuestro cunductor, con bastante aproximación al valor obtenido por el método trigonométrico; la fórmula que se emplea es:

 $V = I$  (R cos  $\emptyset + X$  sen  $\emptyset$ )

- donde *V* Caída de tensión de linea a neutro.
	- $I =$  Corriente nominal del circuito ( sin considerar el 25% )
	- $R =$  Resistencia de linea para un  $--$ conductor en ohms.
	- $X =$  Reactancia de la linea para un conductor en ohms.
	- $\emptyset$  = Angulo cuyo coseno es el factor de potencia

c.J.4.- La razór para calcular la caída de tensión de linea a neutro es poder obtener la tensión de linea a linea, multiplicando la tensión de linea a neutro por :

> 2 ( dos ) para sistemas monofásicos.  $\sqrt{3}$  (  $\cdot$ aiz de tres ) para sistemas trif.

c.1.5.- Los valores de resistencia y reactancia se deben o Jtener de la hoja de datos del fabricante del conductor seleccionado o bien de la tabla VI-5 ( publicación GET-3550B ).

d.- CALCULO POR CAPAClDAO DE CORTO CIRCUITO.

.. -.,''.\'.

1

d.1.- Dado que la interrupci6n de un circuito derivado en un sistema de baja tensión no crea demasiados problemas, y su restitución no produce grandes trastornos ni gastos mayores, como podr1a ser en

tensión en nuestro conductor, con bastante aproximadón al valor obtenido por el método trigonométrico; la fórmula que se emplea es:

 $V = I$  (R cos  $\emptyset + X$  sen  $\emptyset$ )

- donde :  $V =$  Caída de tensión de linea a neutro.
	- $I =$  Corriente nominal del circuito ( sin considerar el 25% )
	- R = Resistencia de linea para un --conductor en ohms.
	- X= Reactancia de la linea para un conductor en ohms.
	- $\beta$  = Angulo cuyo coseno es el factor de potencia

c.1.4<mark>.- La razó</mark>n La razón para calcular la caída de tensió<mark>n -</mark><br>de linea a neutro es poder obtener la tensión de linea a linea, multiplicando la tens<mark>ión</mark> de linea a neutro por :

> 2 ( dos ) para sistemas monofásicos.  $\sqrt{3}$  ( raiz de tres ) para sistemas trif.

c.1.5.- Los valores de resistencia y reactancia se deben OJtener de la hoja de datos del fabricante d?l conductor seleccionado o bien de la tablı  $VI-5$  ( publicación GET-3550B).

d. - CALCULO POR CAPACIDAD DE CORTO CIRCUITO.

d.1.-·Dado que la interrupción de un circuito derivado en un sistema de baja tensión no crea demasiados problemas, y su restitución no produce grandes trastornos ni gastos mayores, cqmo podrfa ser en
otros casos, no es práctica necesaria calcular los conductores menores del calibre 1/0 AWG de estos sistemas por corto circuito. Para alimentadores en baja tensión, los tiempos de interrupción que deben considerarse son :

Para un interruptor electromagnético con unidad instantánea 3 ciclos (0.05 Seg.)

Para un interruptor electromagnético con unidad de tiempo corto y sin instantáneo 30 ciclos --- (0.5 Seg.)

Para fusibles de alta capacidad interruptiva - un ciclo (0.0166 Seg.)

La selección del conductor por corto circuito básicamente depende de la temperatura de opera- ci6n del aislamiento, la cual se incrementa a - valores que pueden dañarlo, bajo condiciones de corto circuito.

Las curvas de 1a grdfica VI-Z ( short circuit heating limits GES-9503 de General Electric ) nos servirán para seleccionar el conductor ade- cuado para condiciones de corto circuito, a estas curvas se entrará con la temperatura de operación del conductor que depende del tipo de conductor, la corriente de corto circuito y el tiempo en segundos de duración de la falla.

e.- CONDUCTOR DEL CIRCUITO ALIMENTADOR PARA UN TRANSFORMA\_ DOR.

e.1.- El conductor del circuito alimentador de un trans formador ( de potencia o alumbrado ) deberá se-- 1 eccionarse para soportar la capacidad máxima del transformador. Esto es si se trata de un trans--

formador de cotencia de 1000 KVA con temperatura de operación de 55/65°C y enfriamiento OA/FA, el alimentador debe seleccionarse cara la capacidad máxima en FA que correspondería al 15% de la capacidad nominal de acuerdo a las normas para --transformadores o sea para 1150 KVA; más el 12% por incremento debido al uso de aislamiento para 65°C o sea 1288 KVA.

- e.2.-Para el cálculo de caída de tensión deberá aplicarse lo indicado en la sección "c".
- e.3.-Para la selección por corto circuito deberá ---aplicarse lo indicado en la sección "d".
- f. CONDUCTOR DEL CIRCUITO DERIVADO PARA UN BANCO DE -----**CAPACITORES** 
	- f.1. La corriente nominal del conductor debe ser como minimo del 135% de la corriente nominal del banco ( art. 406.7 NTIE ) en caso de que existan -corrientes armónicas relativamente altas en el punto de instalación y la corriente que tome el banco llegue a ser mayor del 135% de su corriente nominal el conductor deberá seleccionarse con una capacidad superior a este límite, de tal --forma que sea el adecuado a la corriente que toma el banco bajo estas circunstancias.

Corriente nominal de un capacitor.

Está dada por la potencia reactiva (Q) que toma el banco y se calcula por medio de la siguiente expresión :

donde:

Q Potencia reactiva del banco de capacitores en volts-amperreactivos.

Q \J3 X V

V = Voltage nominal del banco de capacitores, que es del orden de 5 a 10% mayor que el voltage nominal de la linea a la que va a ser conectado.

#### 6.7.- PROTECCION CONTRA SOBRECARGA.

a.- Efectos de una sobrecarga.

Una sobrecarga es una sobrecorriente de operación que cuando se presenta durante bastante tiempo, puede dañar o sobrecalentar peligrosamente el equipo.

b.- OMISION DE LA PROTECCION DE SOBRECARGA.

La protección contra sobrecargas puede omitirse en --- aquel los casos en que la insta1aci6n de la misma implique peligros mayores que el riesgo de daño al propio aparato, como es el caso de bombas contra incendio ( art. 403.22).

c.- MOTORES DE SERVICIO CONTINUO ( art. 403.23 )

1.- Los motores de servicio continuo con capacidad de más de un caballo de potencia deben protegerse contra sobrecarga oor alguno de los medios siguientes: a.- Un dispositivo de sobrecorriente separado que • actúe por efecto de la corriente del motor ---- (elemento térmico). La capacidad o ajuste de --

este dispositivo no debe ser mavor del 125" de la corriente a plena carga del motor.

- b.- Si el elemento térmico seleccionado en el pro- cedimiento anterior resultara insuficiente para el arranque del motor o no correspondiera a un tamaño estandar, se puede usar el tamaño inme-diato superior siempre *y* cuando no exceda el --140% de la corriente a plena carga del motor.
- c.- Si se trata de un motor Je varias velocidades, deberá cada una de el las tratarse por separado.
- d.- Un protector térmico integrado al motor, apro-bado para usarse con éste, que lo proteja con- tra sobrecal entamientos peligrosos ocasionados por sobrecardas.
- 2.- Para motores de servicio continuo cuya potencia sea de un caballo o menor, que *se* arranquen manualmente y que estén a la vista desde el punto donde se efectúa el arranque, puede considerarse protegido contra sobrecarga por el dispositivo de protccci6n contra cortocircuitos 6 fallas a tierra del circuito derivado.
- 3.- Si el motor no se encuentra a la vista desde el pun to donde se efectúa su arranque debe protegerse en la forma indicada en el inciso 1 anterior. En el - caso de que la impedancia sea suficiente para prevg\_ nir un sobrecalentamiento debido a fallas en el arranque, el motor puede considerarse protegido como se indica en el párrafo anterior.
- 4.- Si el motor es de un caballo de potencia 6 menor pero su arranque es automático deberá protegerse -contra sobrecarga en la misma forma que los motores: de mas de un caballo de potencia como se indic6 en el inciso 1 anterior. En caso de que la impedancia de·"ios devanados del motor sea suficiente para pre-·

\

venir un sobrecalentamiento debido a fallas en el arranque el motor puede considerarse protegido por el disnositivode protección contra corto circuito ó fallas a tierra del circuito derivado, de acuerdo al inciso "b" anterior. El fabricante del motor deberá definir éste punto.

- 5.- Los secundarios de los motores de rotor devanado pueden considerarse protegidos por el dispositivo de sobrecarga del circuito primario del motor.
- d.- MOTORES DE SERVICIO NO CONTINUO ( art. 403.24 )
	- 1.- Un motor que opera en servicio del tipo de corto tiempo, intermitente, periódico ó variable, puede considerarse-· protegido contra sobrecarga por el dispositivo de protec ción contra cortos circuitos ó fallas a tierra del circui to derivado, siempre que éste dispositivo tenga una capacidad 6 ajuste no mayor del especificado en el articulo - 403.35 de las N.T.I.E.

#### e.- FUSIBLES ( art. 403.26 )

1.- Cuando se usen fusibles para la protección contra sobre- carga de un motor, debe indicarse un fusible en cada una de las fases.

#### f.- DISPOSITIVOS QUE NO SEAN FUSIBLES ( art. 403.27 )

- l.- Cuando se usen dispositivos que no sean fusibles para la protección de sobrecarga de un motor, tales como bobinas de disparo, relevadires *6* dispositivos del tipo térmico, el número mínimo de unidades y su localización deben de estar de acuerdo coi la tabla Vl-7 ( 403.27 del N.T.I.E)
- 2.- Los dispositivos de sobrecarga de un motor, que no -----· sean fusibles **6** protectores térmicos deben permitir desco

néctar simultáneamente un número suficiente de condu ctores activos para interrumpir el flujo de ---corriente al motor.

g.- RELEVADORES DE SOBRECARGA.

 $\mathbb{S}^n_{\alpha}$ 

Cuando un motor está protegido contra sobrecarga por - medio de relevadores de sobrecarga u otros dispositivo5 de tipo térmico que no son capaces de operar con corrien tes de cortocircuito, deberán protegerse por medio de fusibles ó interruptores automáticos cuya capacidad ó ajuste esté de acuerdo con el art. 403.35 del NTIE, ó bien con la capacidad que corresponda si dichos dispositivos de sobrecarga están aprobados para operación en grupo y tienen indicada la capacidad máxima del fúsible ó interruptor automático del tipo de tiempo inverso que debe protegerlos.

- h.- PROTECCION CONTRA SOBRECORRIENTE (CIRCUITO FALLAS A --- TIERRA) DE UN CIRCUITO ALIMENTADOR A UN GRUPO DE ------ CIRCUITOS DERIVADOS (art. 403.44).
	- 1.- Para la protección de sobrecorriente de un circuito alimentador para un grupo de circuitos derivados, el ajuste del dispositivo de protección no debe exceder del valor del ajuste del dispositivo de protección del motor mayor del grupo, mas la suma de las ---- corrientes de plena carga de los motores y/o cir-- cuitos derivados restantes.
	- 2.- Cuando un grupo de motores haya dos ó mis de la -- misma potencia que sean los mas grandes en el grupo debe considerarse a uno solo de ellos como el mayor para los cálculos anteriores.
	- J.- Si la capacidad obtenida de acuerdo con los cálculos anteriores no corresponde a un dispositivo de sobre corriente de capacidad normalizada, puede usarse -el dispositivo de capacidad inmediata superior.

4.- Cuando se instalen alimentadores que abastezcan -- motores, previendo futuras adiciones de carga 6 --cambios, su protección contra sobrecorriente, puede estar basada en la capacidad de corriente de los conductores de dichos alimentadores, ajustándose al art. 205.4

. 1

#### $6.8$ r n c

### TEVELIGN DIE TOMBOURGES PEL DISPREITIVO TE FRONTCOIN TOUL CIRCUITO ALEMENTADOR A DR GRUPO DE LATORES Y BIROU CIRCUITOS ---**CERIVADOS.**

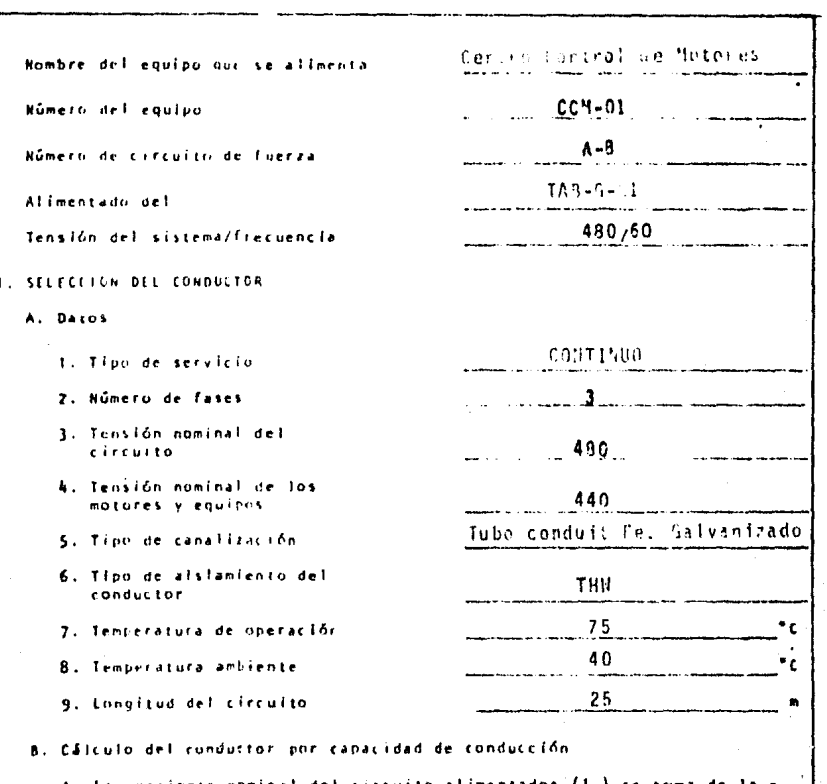

Tabla VI-9 que se anexa y que corresponde a la

tada al centro de carga denominado.

107

conec

H.<br>Cerga

 $CCM - 01$ 

total

Ļ.

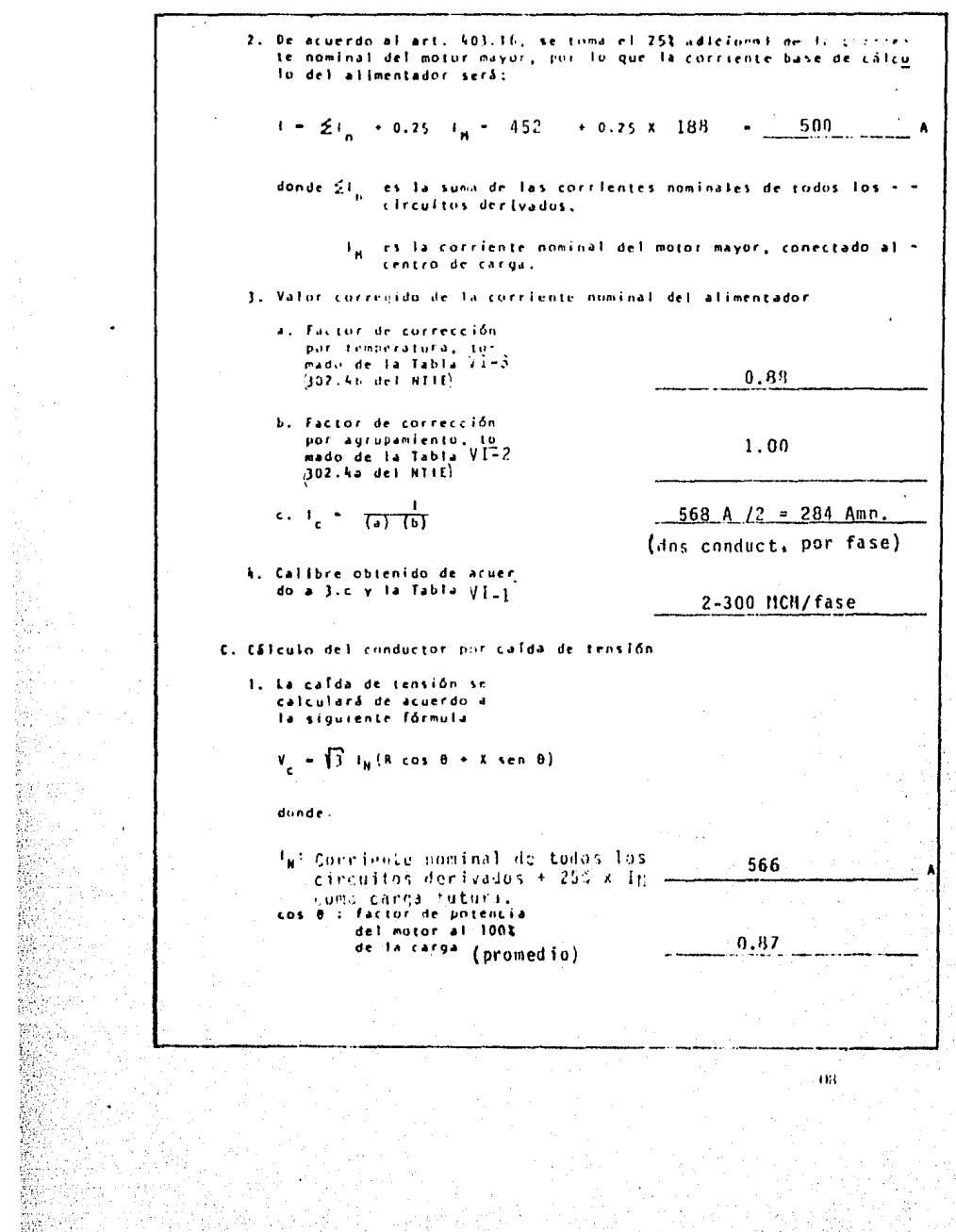

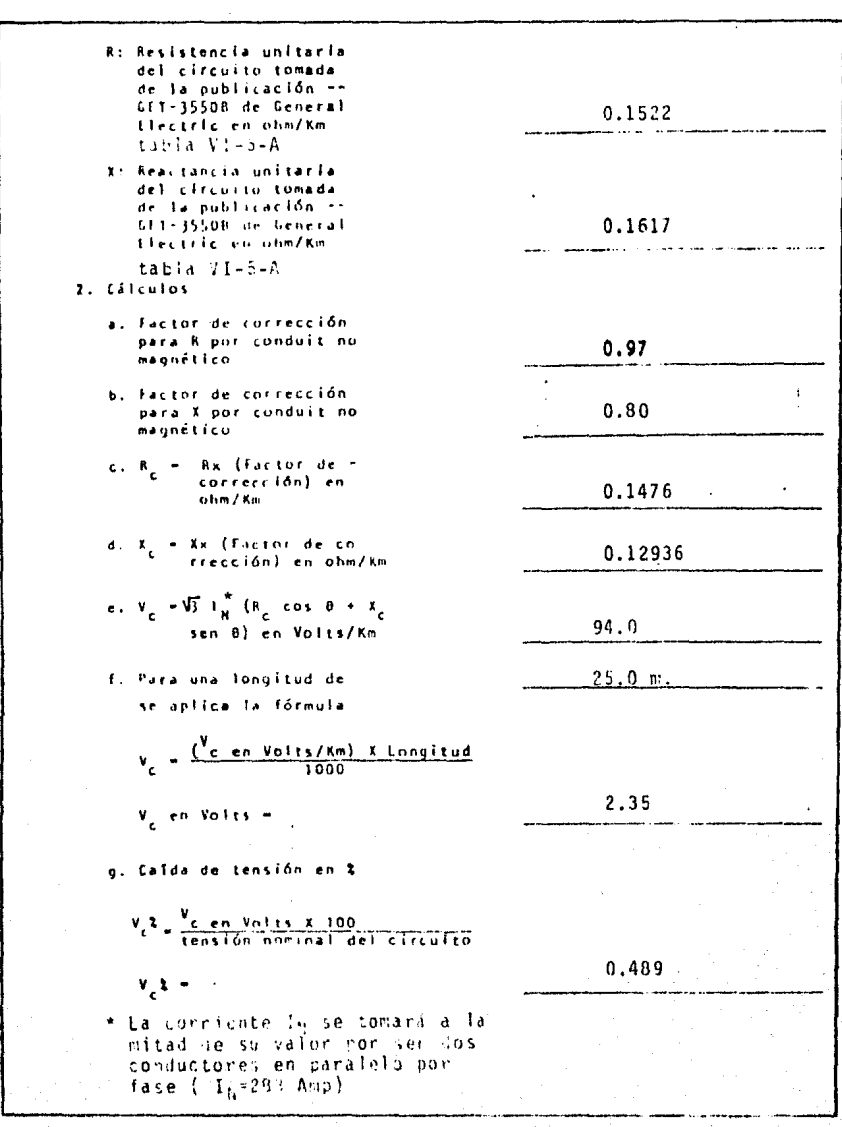

 $\label{eq:2.1} \mathcal{L}(\mathcal{L}^{\mathcal{L}}(\mathcal{L}^{\mathcal{L}})) = \mathcal{L}(\mathcal{L}^{\mathcal{L}}(\mathcal{L}^{\mathcal{L}})) = \mathcal{L}(\mathcal{L}^{\mathcal{L}}(\mathcal{L}^{\mathcal{L}}))$ 

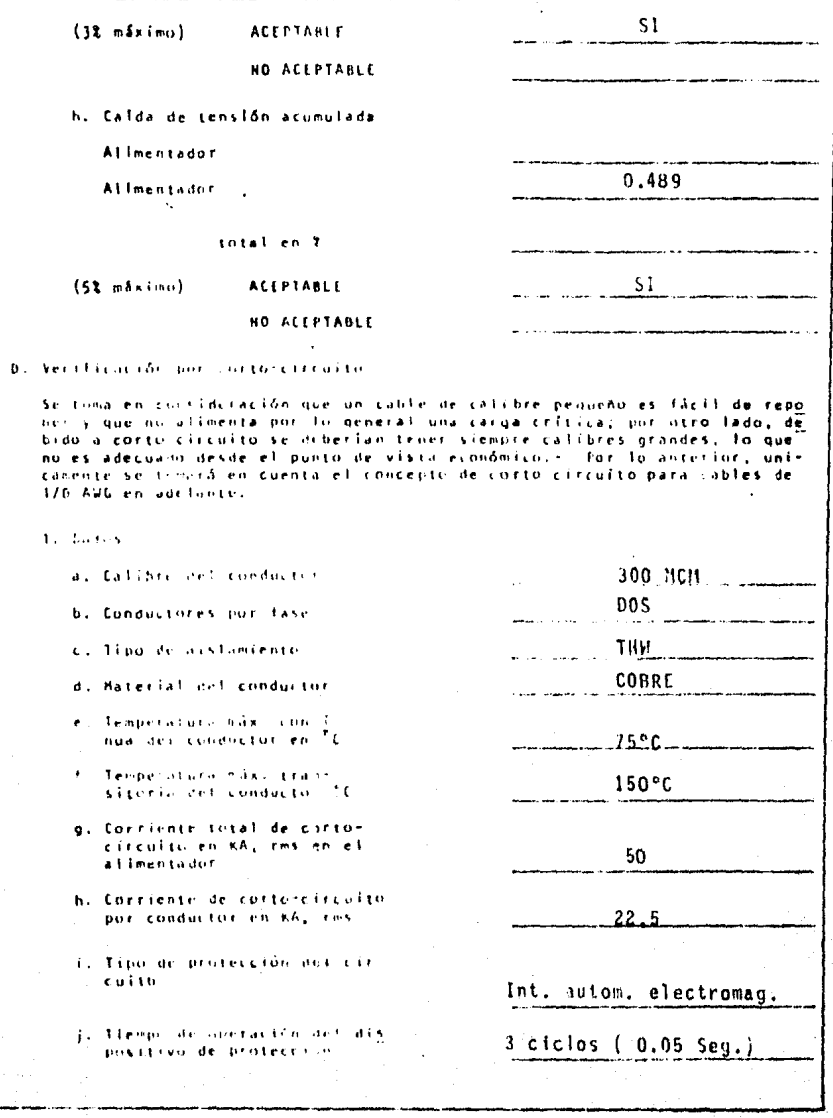

1Ì0

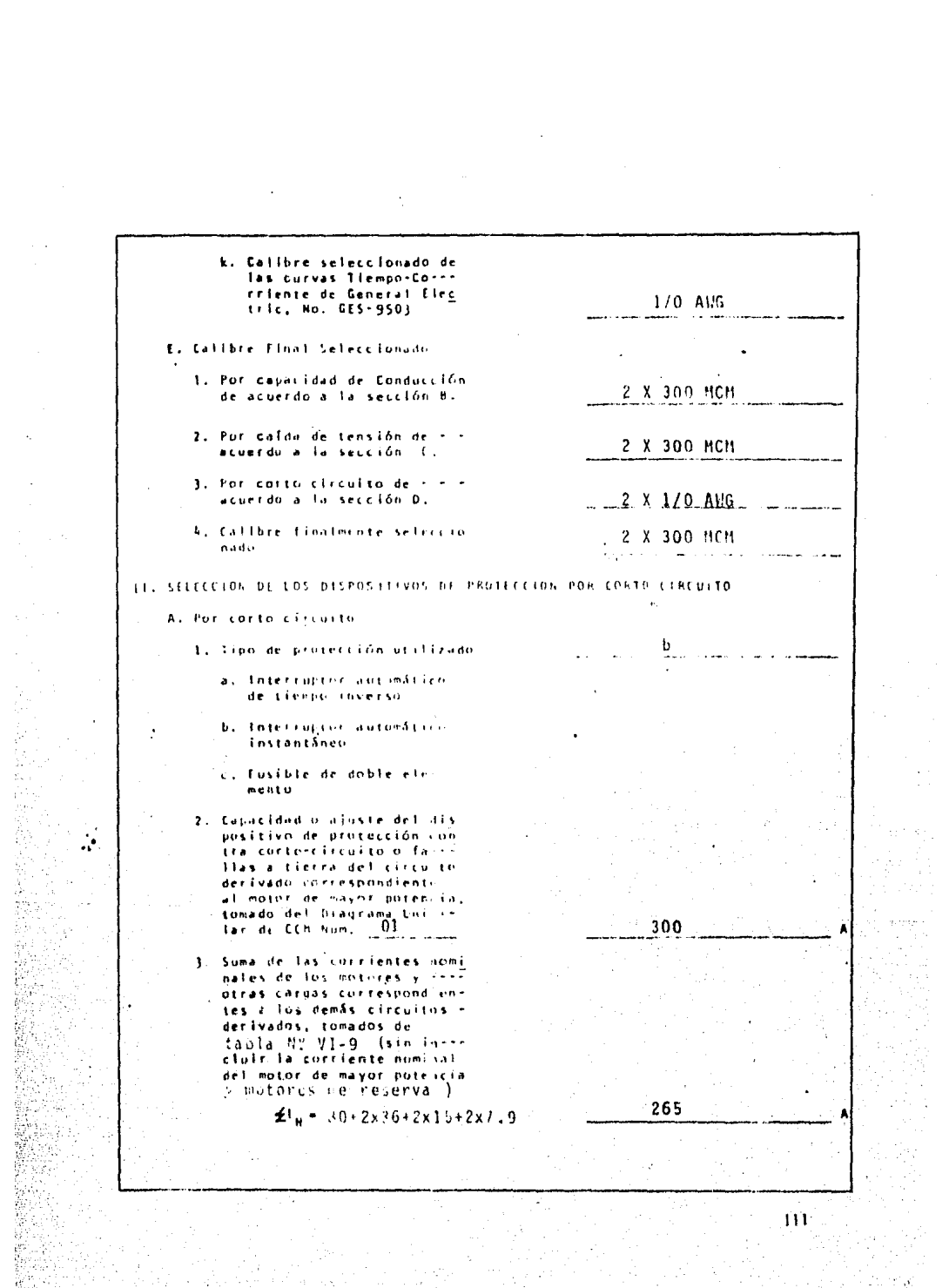

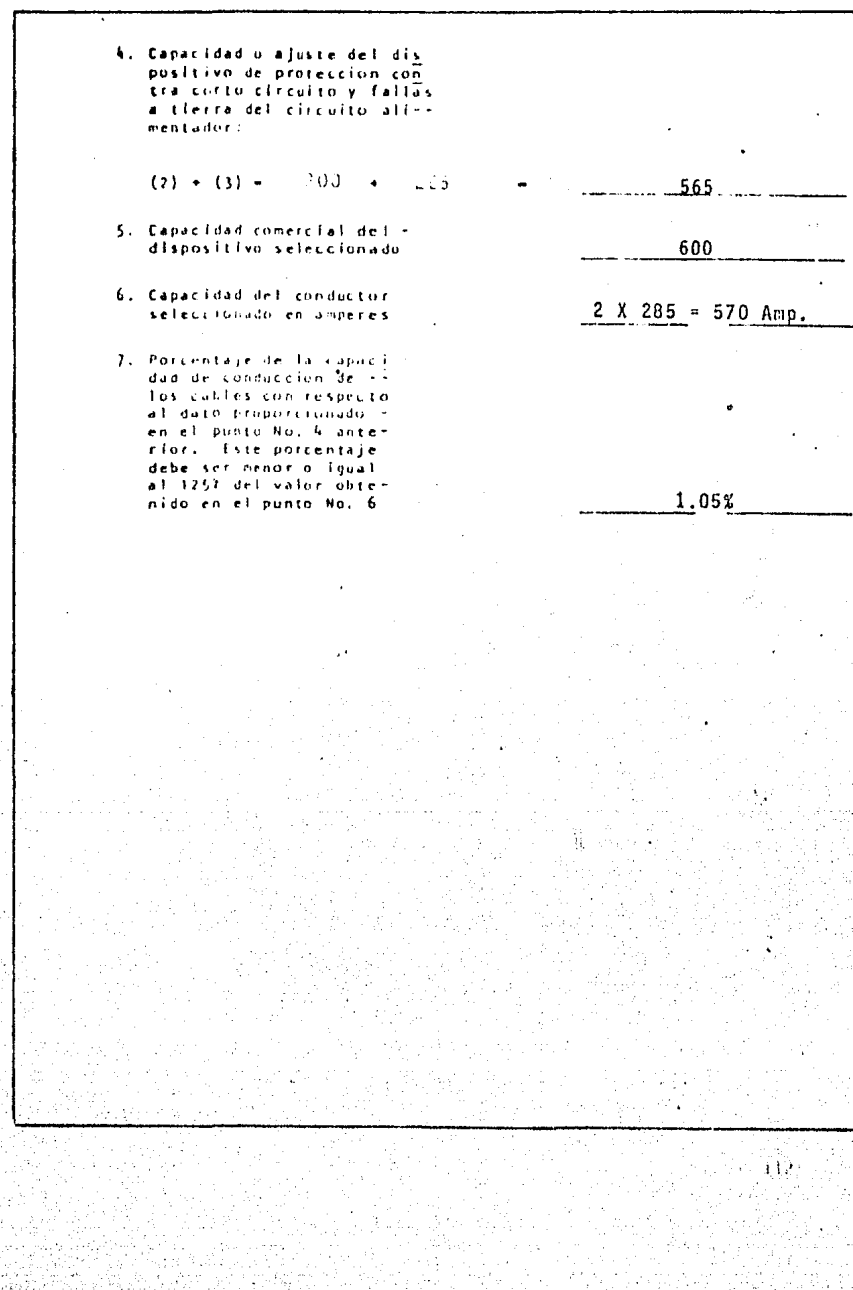

À

ia<br>S

# SELECCION DEL CONDUCTOR DEL ALIMENTADOR PARA TRANSFORMADOR.

 $\tilde{\gamma}$  .

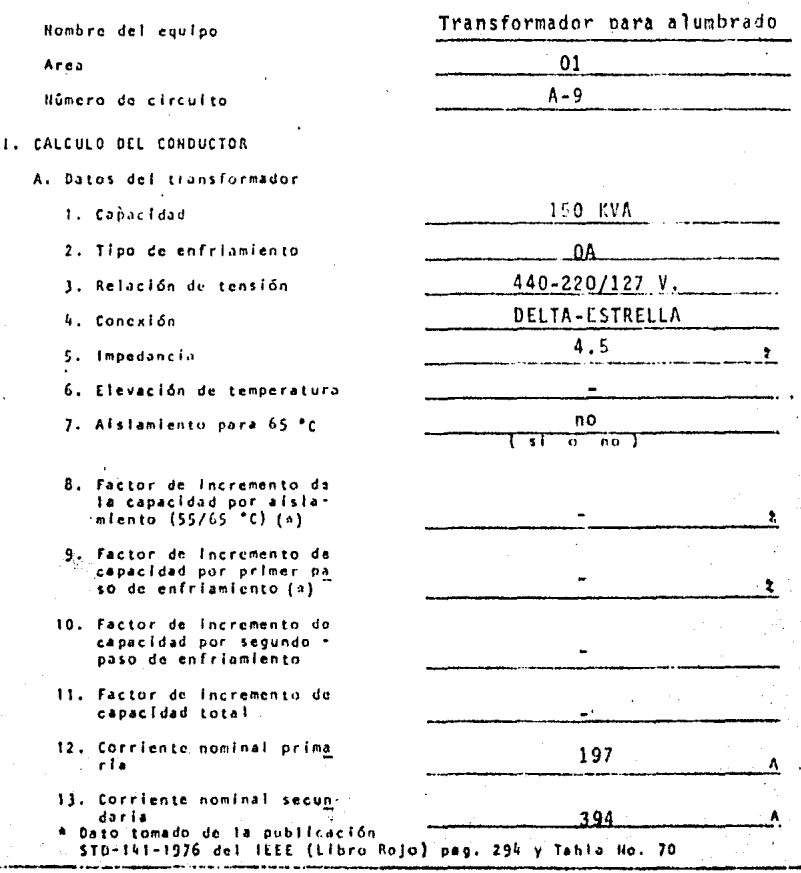

 $\overline{113}$ 

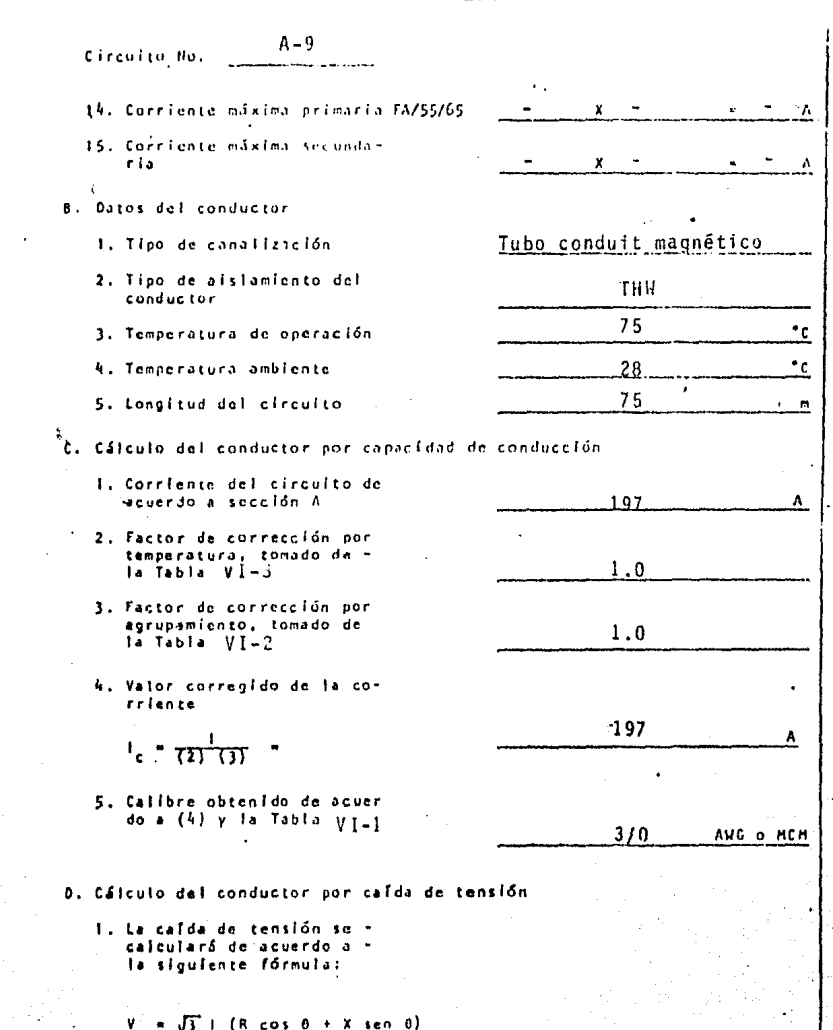

î,

 $114 - 1$ 

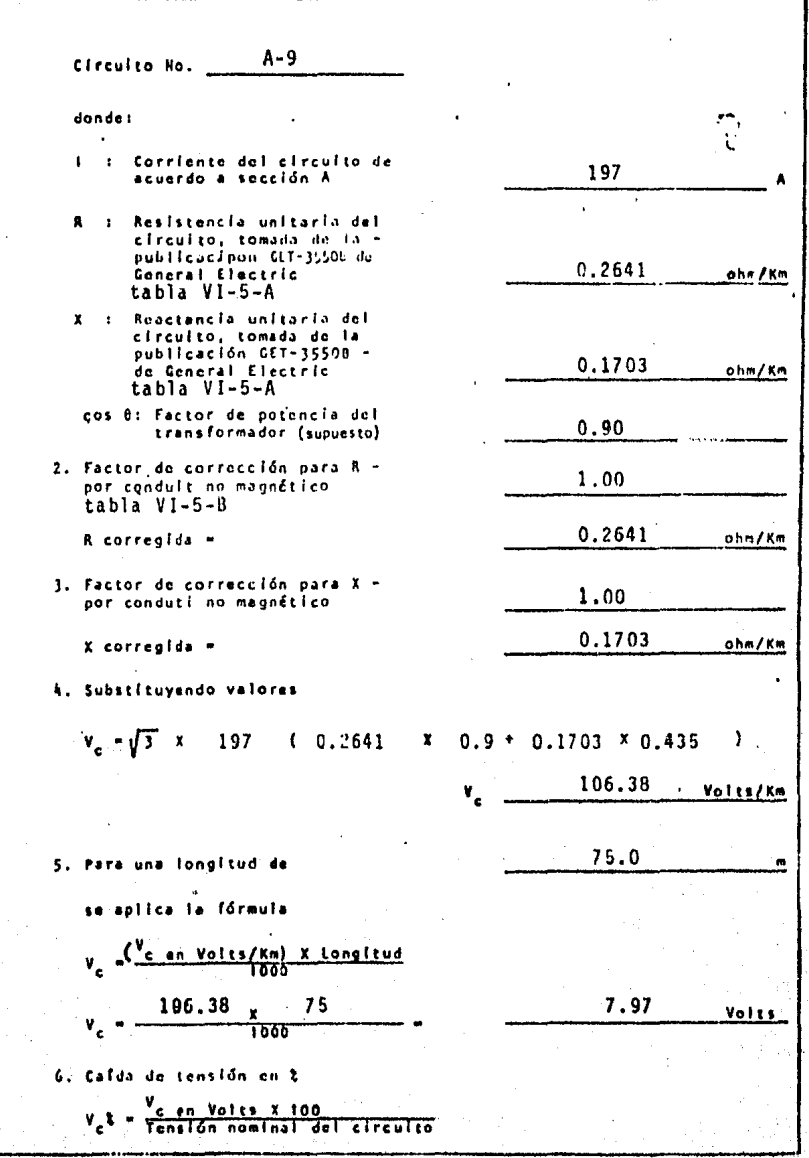

 $\overline{115}$ 

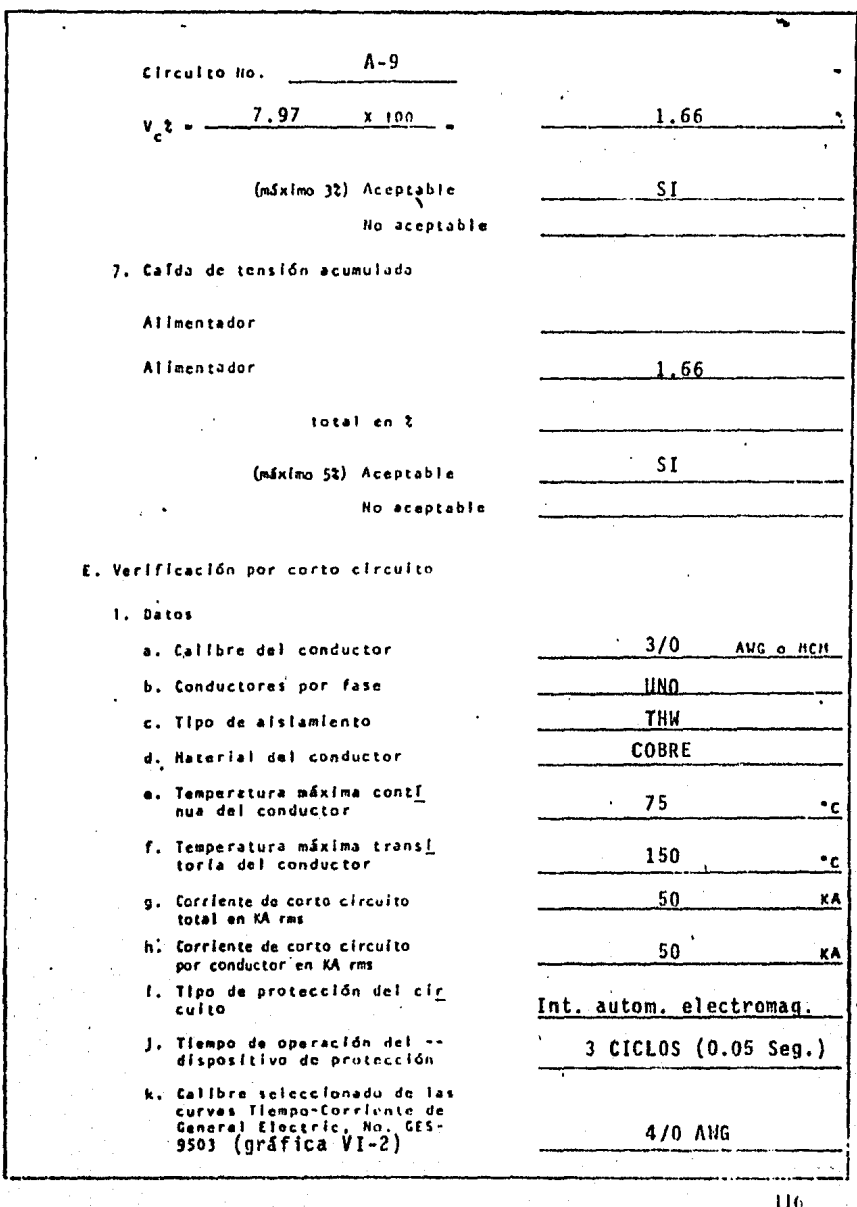

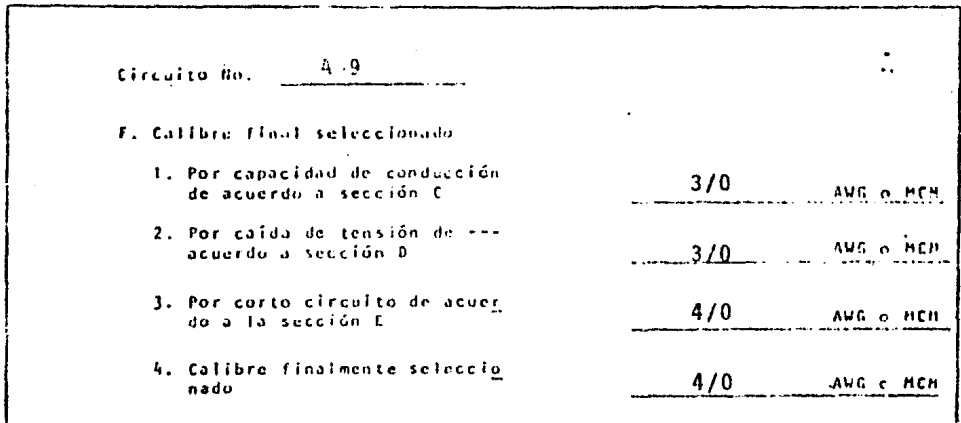

#### $\mathcal{L}(\mathcal{A}_1)$ SELECCION DEL CONDUCTOR Y DEL DISPOSITIVO DE PROTECCION DEL CIRCUITO DERIVADO PARA UN HOTOR. Motor de la bomba del 1. sistema contra incendio Nombre del equipo  $\frac{1}{2}$ .  $\frac{1}{2}$ 1. TAG-012A Húmero de motor 2.  $\frac{1}{2}$  $3.$   $1.$ Número de circuito  $1. A - 2$ de fuerza  $\overline{\mathbf{z}}$  .  $\overline{\mathbf{z}}$  $3.$   $1.$ TAB-G-01 Alimentado del  $480,60$ Tansión del sistema/frecuencia I. SELECCION DEL CONDUCTOR  $\mathbf{L}$  $2<sup>2</sup>$  $\mathbf{J}$  . A. Datos **CONTINUO** 1. Tipo do servicio  $200$ 2. Potencia HP  $3<sup>1</sup>$ 1. Húmero de fases 4. Tensión nominal del<br>circuito 480 5. Tansión nominal del 440 motor

A,

it.

 $\mathcal{O}_\mathcal{R}$ 

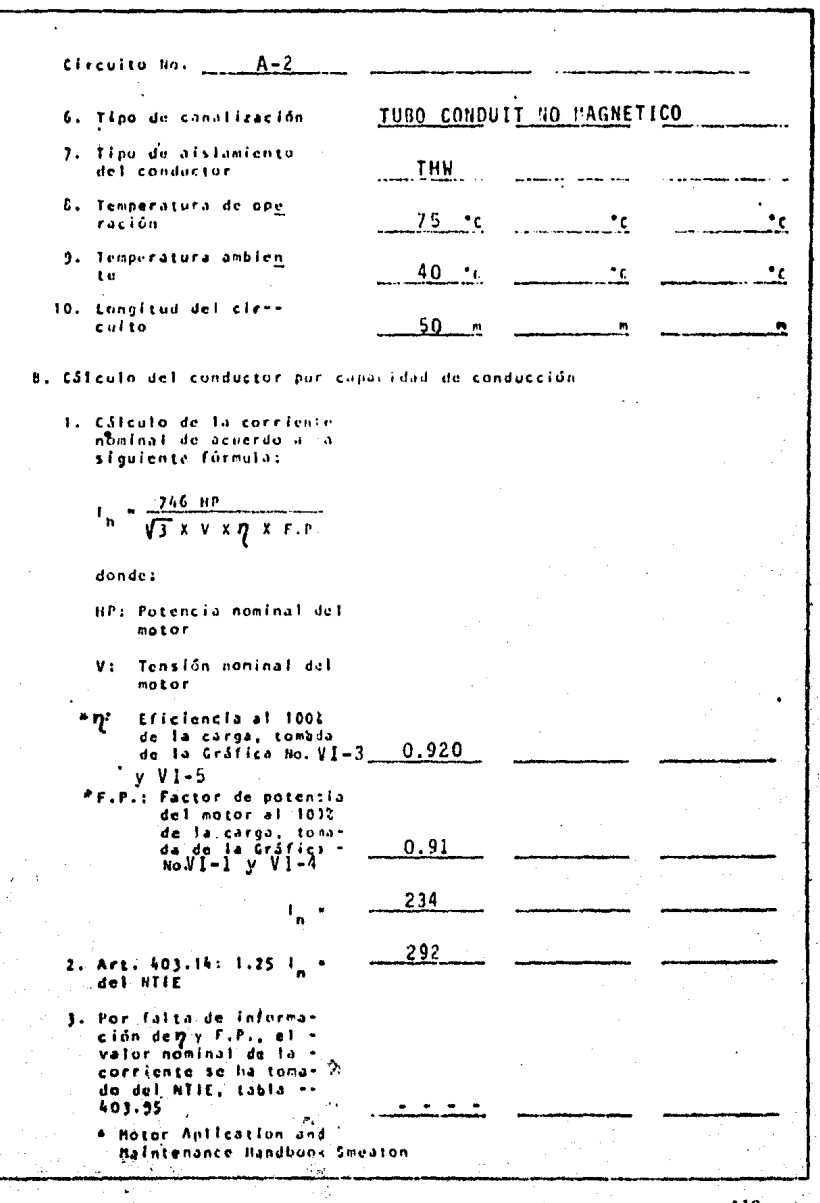

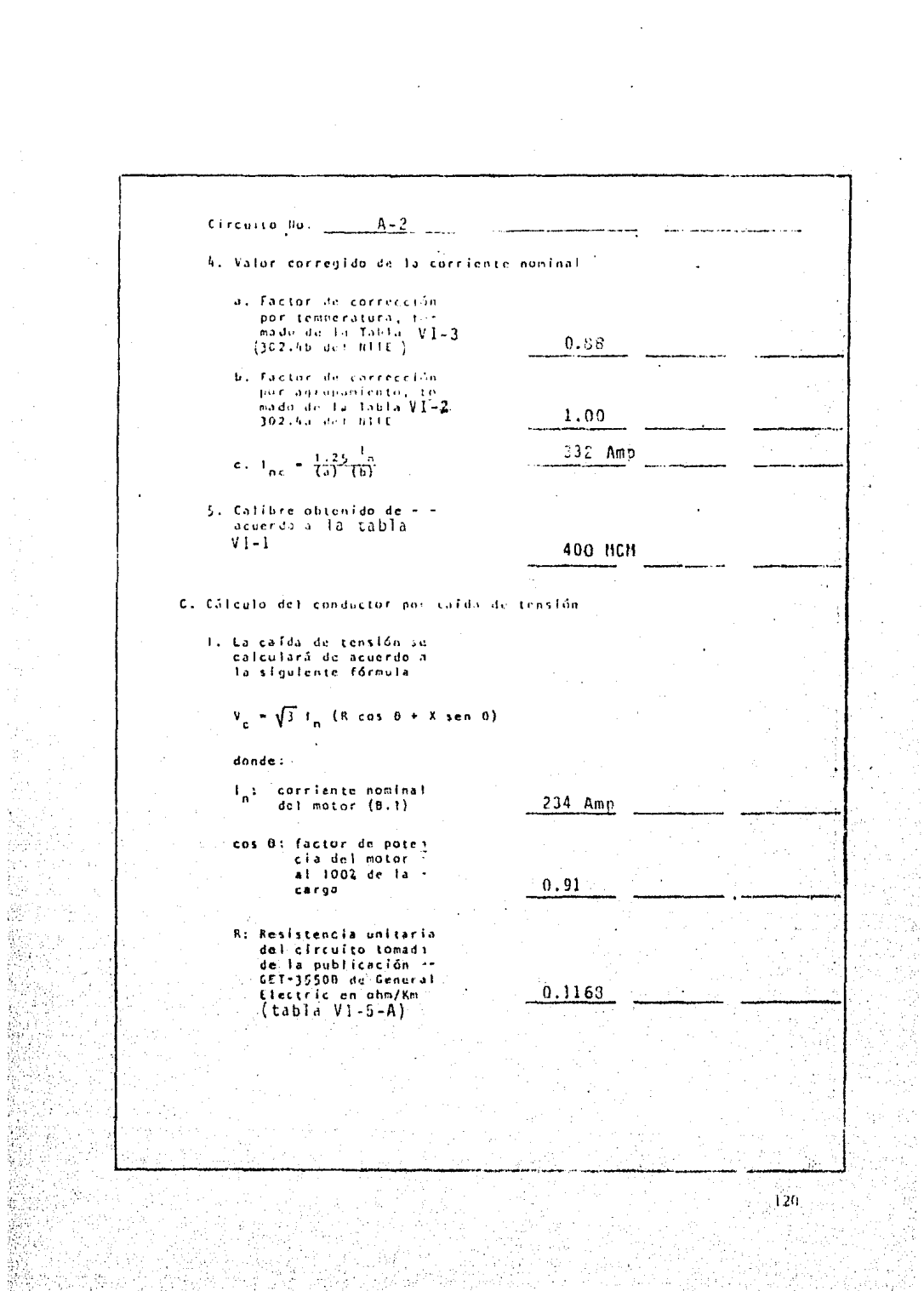

Series (1979)<br>Pitter (1979)<br>Pitter (1979) (1979)

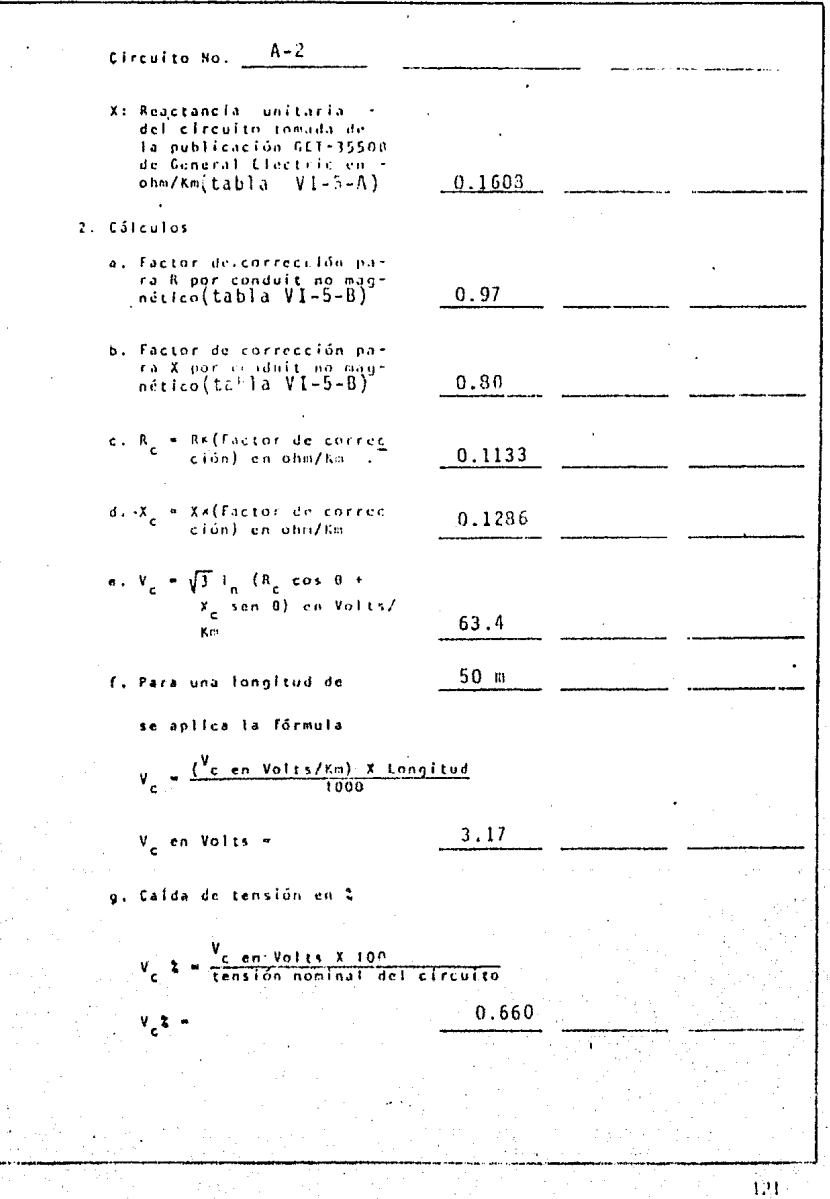

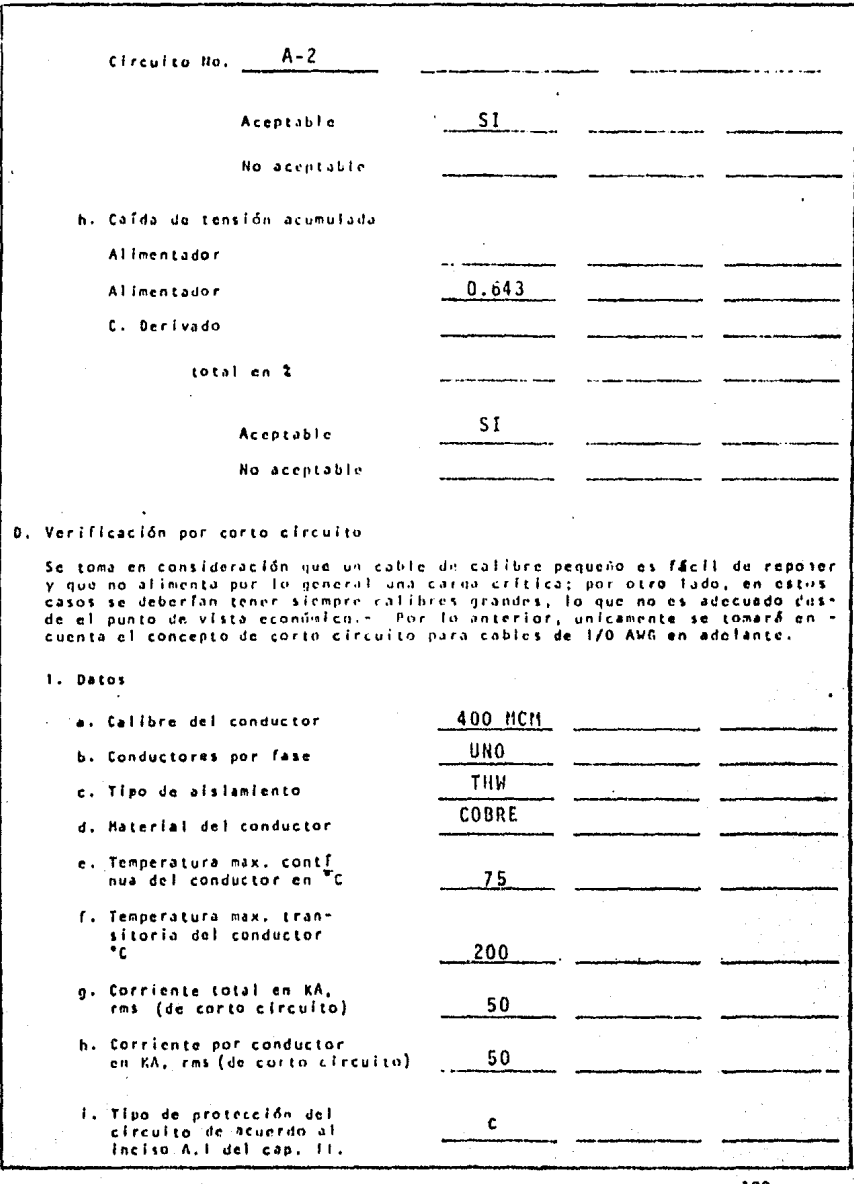

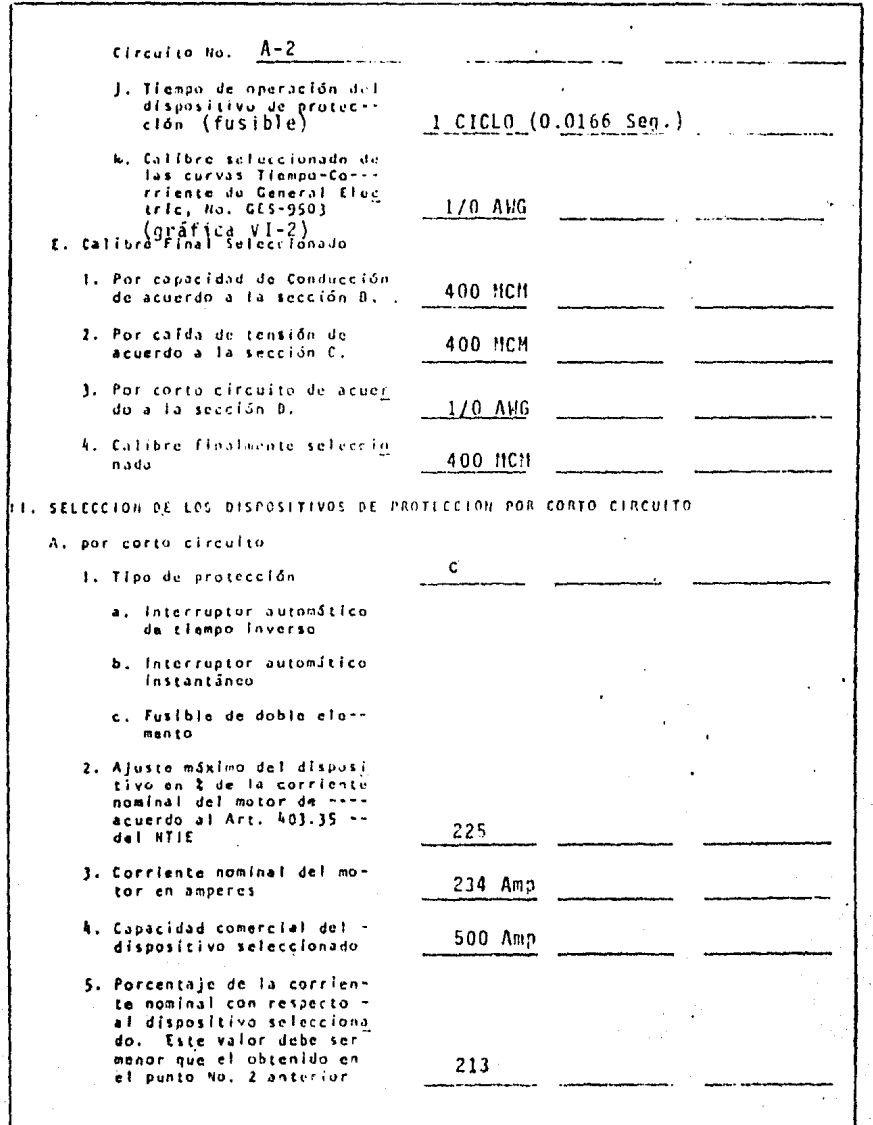

- 933

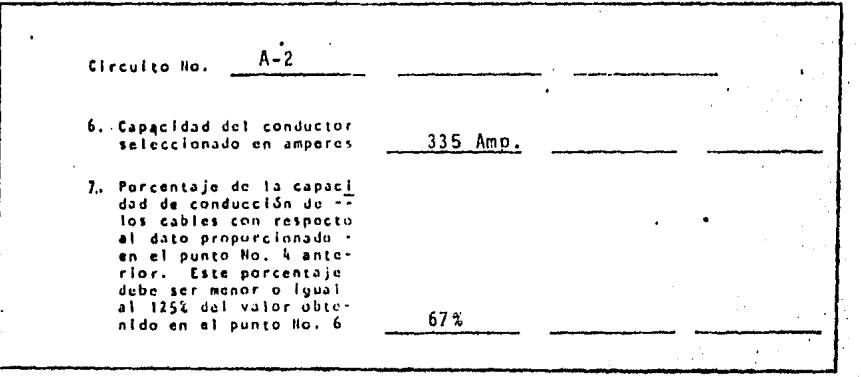

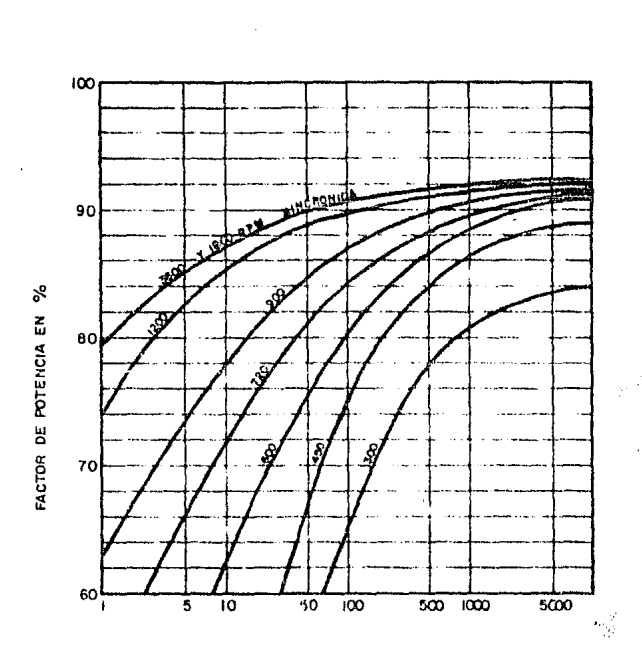

CABALLOS DE POTENCIA

GRAFICA VI-1

CURVAS TIPO PARA EL FACTOR DE POTENCIA DE MOTORES DE INDUCCION POLIFASICOS, PAR NORMAL Y BAJA CORRIENTE DE ARRANQUE.

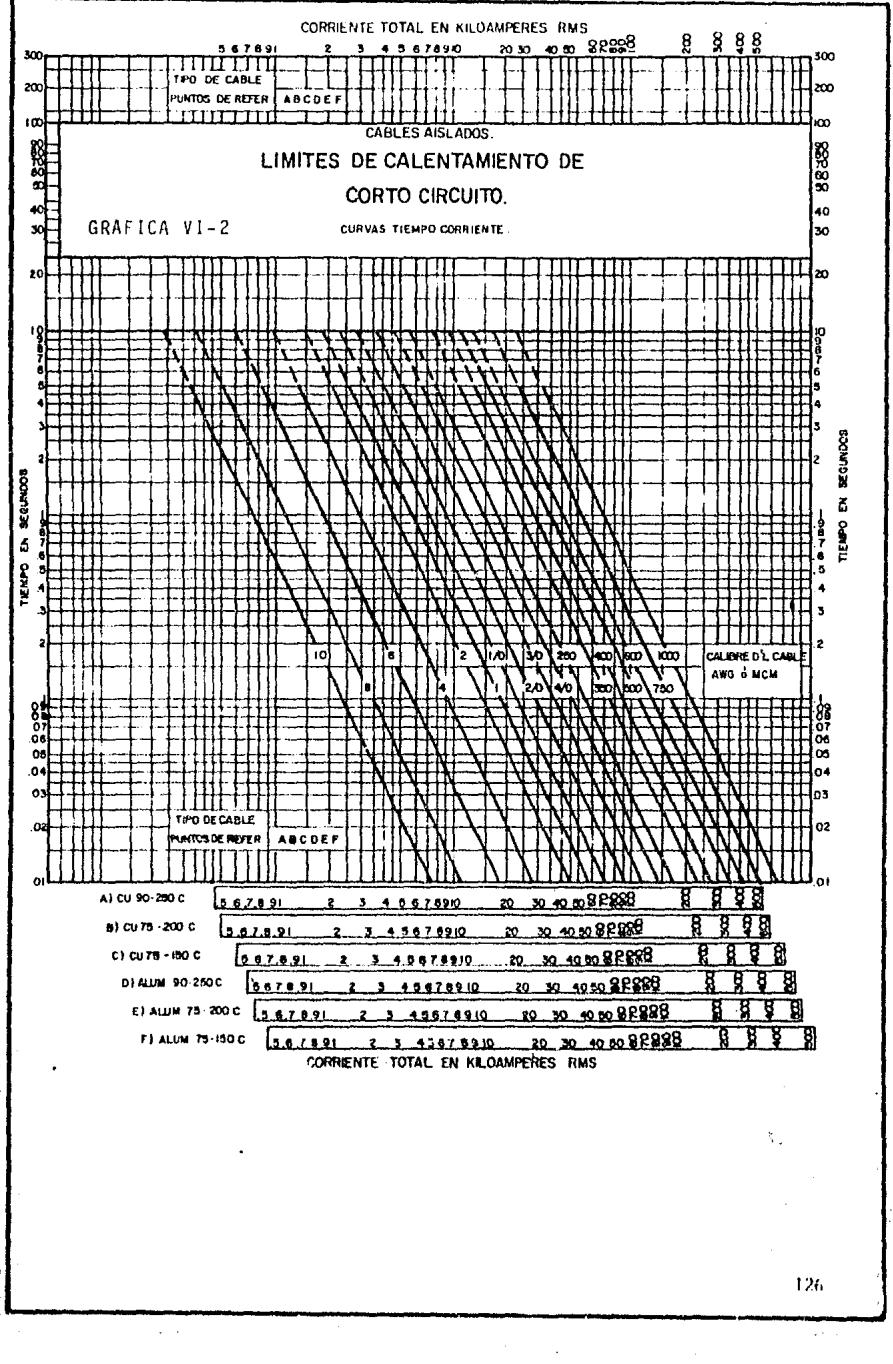

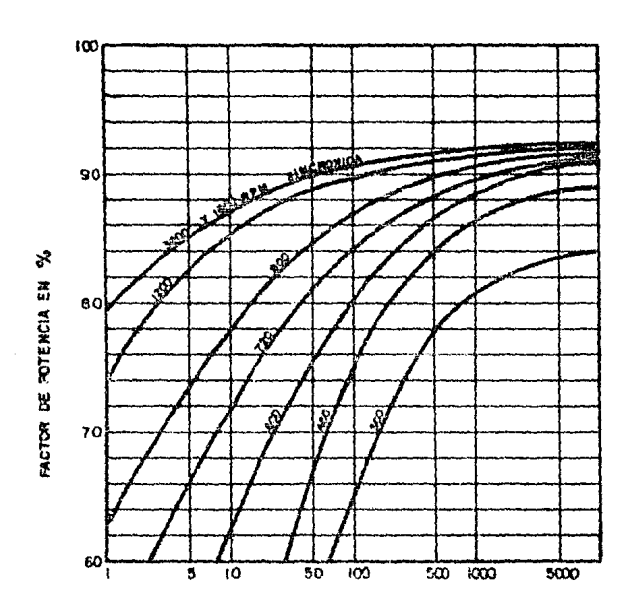

CABALLOS DE POTENCIA

GRAFICA VI-1

CURVAS TIPO PARA EL FACTOR DE POTENCIA DE HOTORES DE INDUCCION POLIFASICOS, PAR NORNAL Y BAJA CORRIENTE DE ARRANQUE.

 $11.5$ 

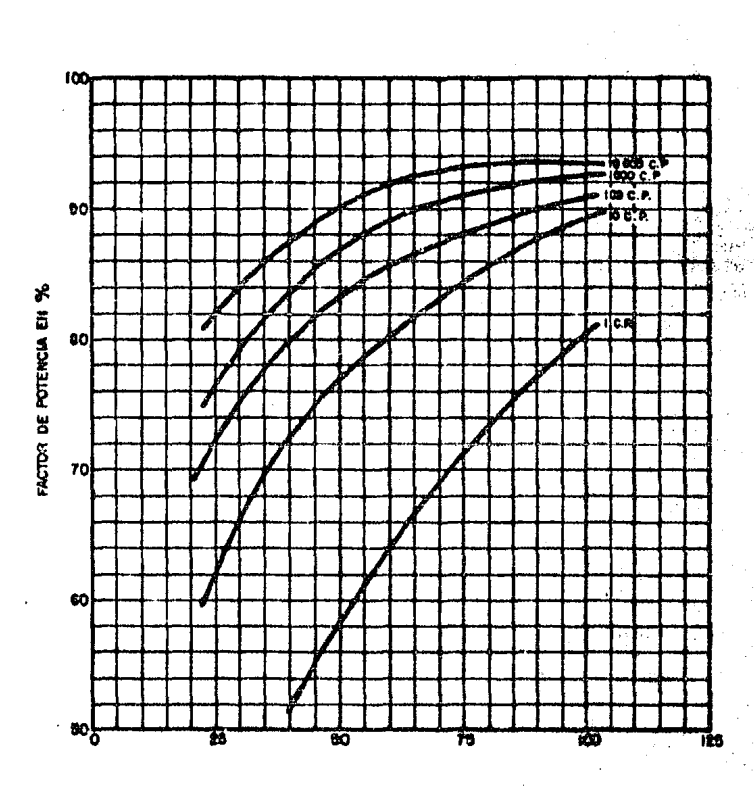

% DE PLEISA CARGA

#### GRAFICA VI-4

CURVAS TIPO PARA EL FACTOR DE POTENCIA DE MOTORES DE INDUCCION POLIFASICOS DE 4 POLOS, PAR NORMAL × **BAJA CORRIENTE DE ARRANQUE** 

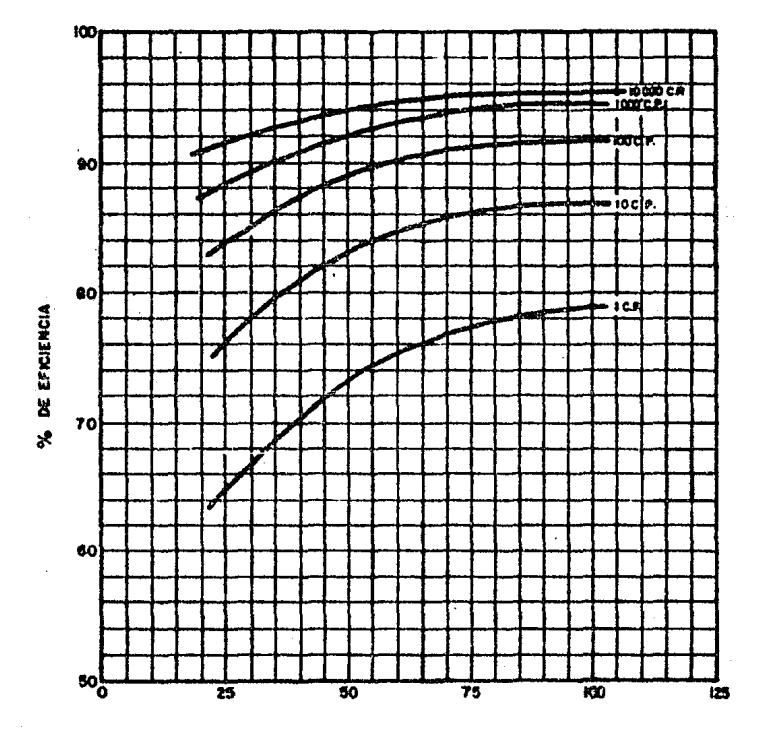

% DE PLEIN CARGA

GRAFICA VI-5

CURVAS TIPO PARA LA EFICIENCIA DE MOTORES DE INDUCCION, POLIFASICOS DE 4 POLOS, PAR NORMAL Y BAJA CORRIENTE DE ARRANQUE

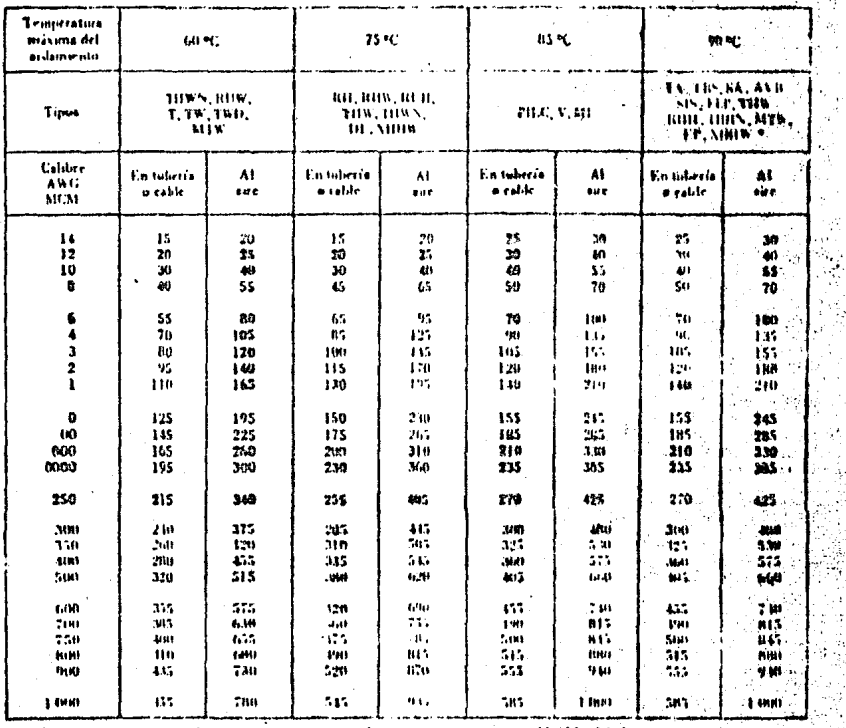

#### TABLA VI-1 (392.4.HTIE)

Capacidad de corriente de combactores de cobre aislados Camperea)

ABUS - Imelen ur durctaniente enterradus i

ï

130

è

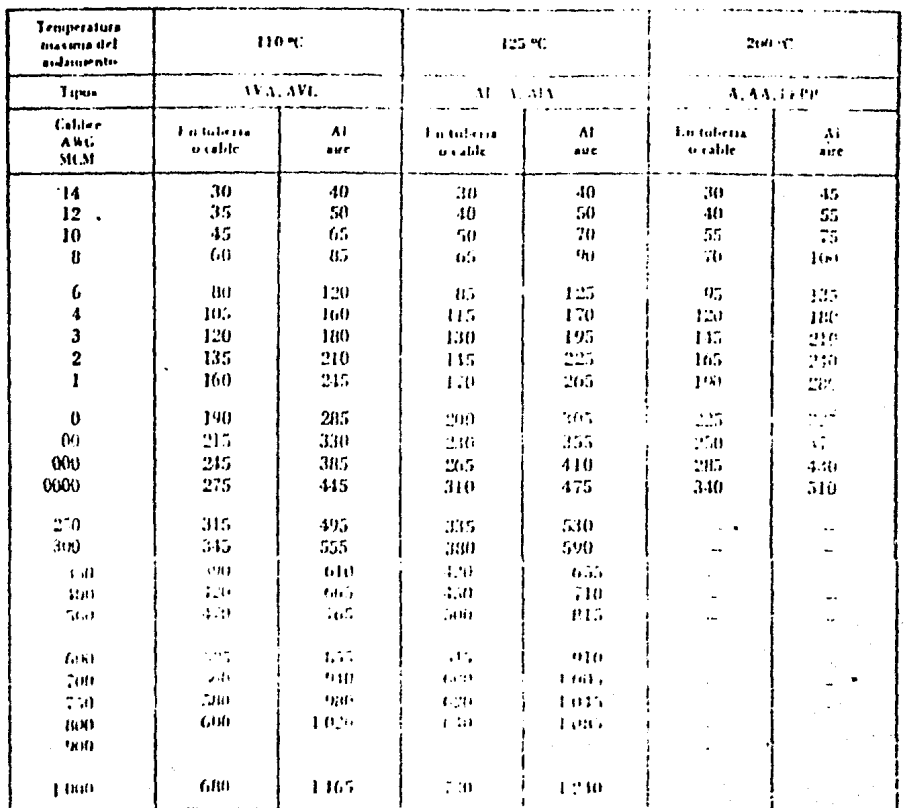

# Continúa TABLA VI-1 (392.4 NTIE)

Capacidad de corriente de conductores de color aislados (c.) poros).

(Véame las nutas de esta tabla cicla «innente pacisa)

 $\mathbb{Z}^{\mathbb{Z}}$  in

 $1<sup>2</sup>$ 

#### TABLA VI-2 Notas de la Tabla 302.4

Nota 1. Los valores de la Tabla 302.3 son aplicables cuando se tienen 3 ennimitores como máximo alojados en una canalización o en un cable no 'institucion dara un número mayor de conductores, deben aplicarse los siguientes factores un corrección (excepto en casos específicos en que se indique lo contrario):

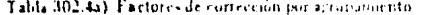

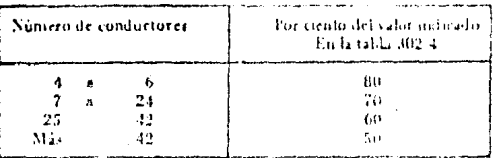

Cuando se moraion conductores de sistemas diferentes dentro de una candida ción, los factores de entrereion por agrupamiento anticiocies deben aplicarse solamente al numero de conductores para fuerza y alumbrado.

En el caso de un conductor neutro que transporte solamente la corriente de deequilibrio de otros conductores, como en el caso de los cervitos notivariante equilibrados de tres 6 mas conductores, toi se dificialeman su capacidade de coregente con los factores indicados con esta tabla.

Nota 2. Los valores de la Tabla 302.4 delle n'europrise para temperaturas ambiente corilocal o del lugar en que se encuentren los conductores) mayores de 300, de acuerdo con la siguiente tabla.

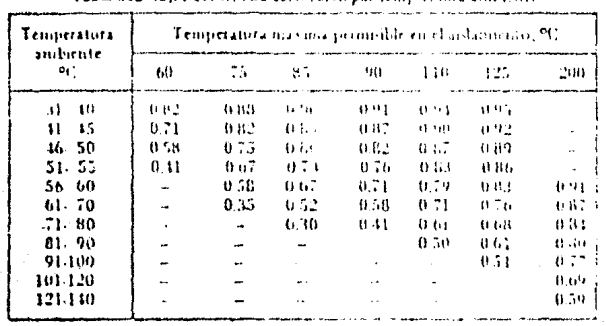

#### TABLA VI-3

Tabla 302-4bl. Factores de corrección por temperatura ambiente

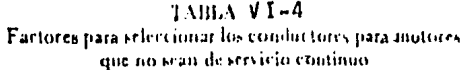

 $\hat{\mathbb{F}}_{\hat{\mathbf{a}}_t}$ 

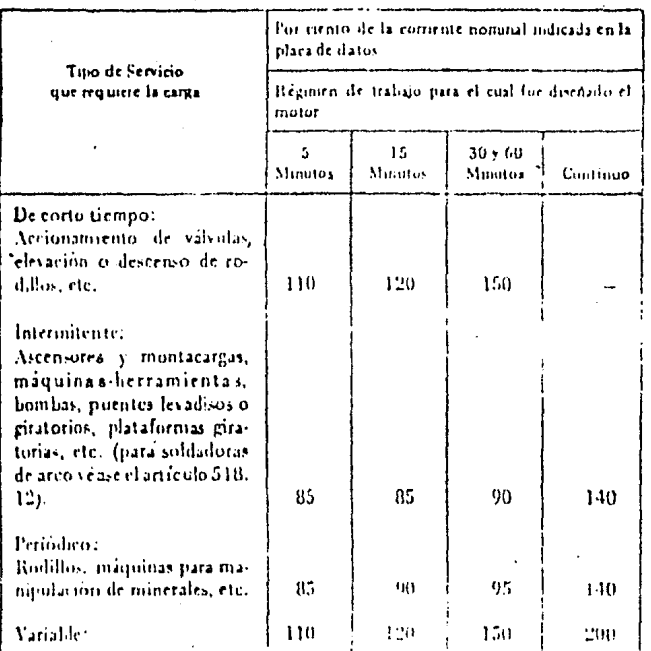

Configurer aplicarion de un motor se considera como de servicio continuita, a menos que la naturaleza de la induisió, o aprinto accomodo sea tal que el motor no opere continuamente con carga hato cuatquier conficionario de

## TABLA VI-5A RESISTENCIA, REACTANCIA E IMPEDANCIA PARA CONDUCTORES DE COBRE, 600 VOLTS EN TUBO CONDUIT HAGNETICO A 75°C EN OHNS/Km.

(Adaptado de la tabla 19 Publicación GET-3550B G.E. en OHR/1000 pies)

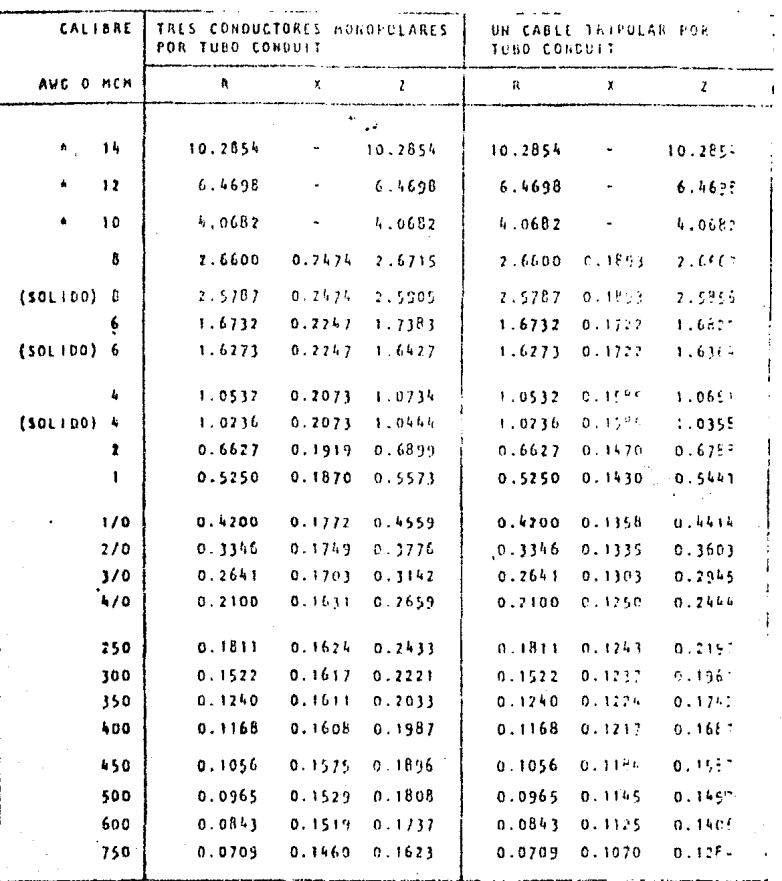

VALORES ADAPTADOS OE LA TABLA 1.4 DE NTIE-BI
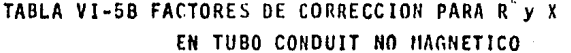

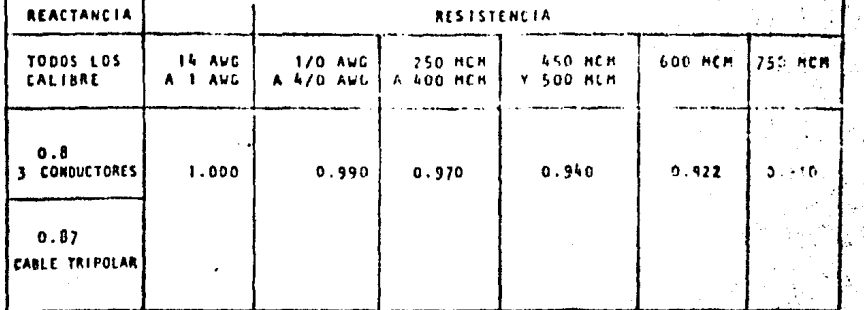

NOTA: ESTOS FACTORES SE OBTUVIERON DE RELACIONAR LOS VALORES INVICADOS<br>EN LA TABLA NO, 19 DE LA PUBLICACION GET-3550 U DE G.E.

# TABLA VI-5C CALIBRE DE LOS CONDUCTORES PARA PUESTA A TIERRA DE EQUIPOS Y CANALIZACIONES INTE-RIORES EN FUNCION DE LA CAPACIDAD NOMINAL O AJUSTE DEL DISPOSITIVO DE PROTECCION SC.

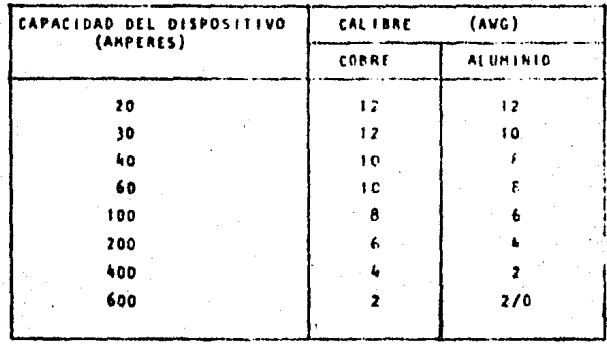

**OBTENIDA DEL**  $8115 - 81$  $(ART. 206.58)$ 

## TABLA VI-6

# SELECCION DE ALIMENTADORES Y DISPOSITIVOS DE PROTECCION

### PARA MOTORES TRIFASICOS

#### 220 VOLTS

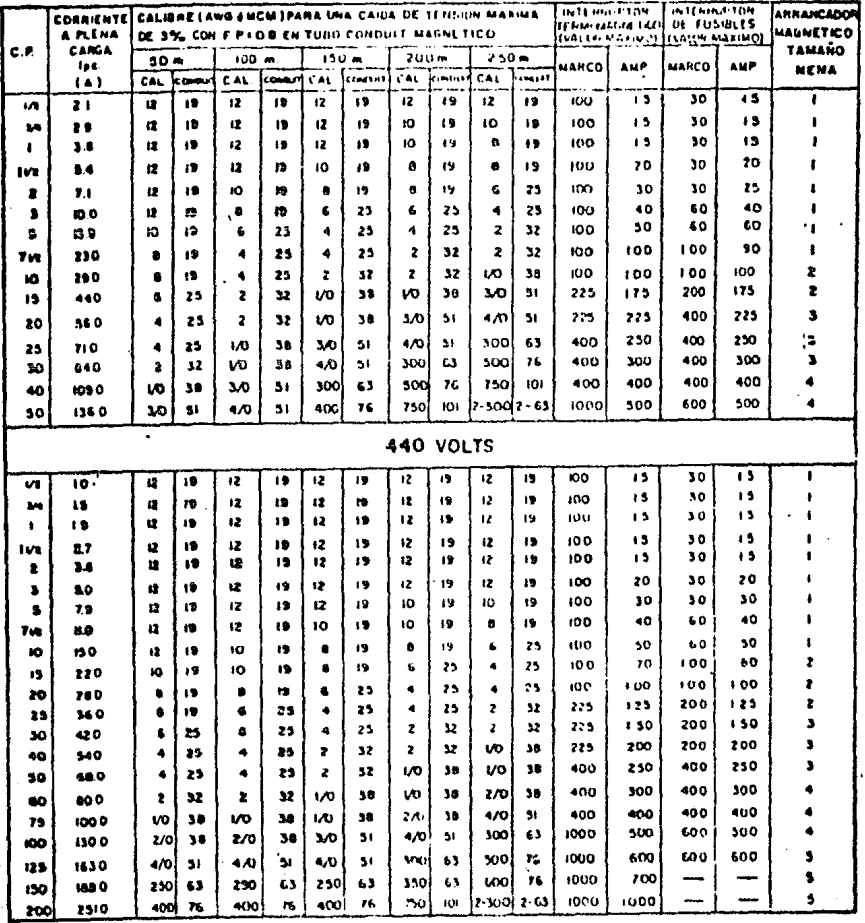

**NOTAS:** 

Å,

I= LOS VALDRES DE COHNIENTE A PLENA CANGA FINHON TOMAINIS DE LAS NTIE

2- M CONSIDERAN CONDUCTORES TIPO THE 75°C & UNA TEMPERATIONS AMPENTEDE 30°C

**3. EL AJUSTE CONSIDERADO PARA LOS INTERNIDES HES ES EL MAXIMO PERMITIRO DE ACUERDO** 

SE BARTIS SOFTING MOVE CRIMINAL CONTRACTOR CONTRACT SECURITIES AND MUSEUM CONSTRUCTS.<br>**4. PARA LA SELECCION DEL DIAME PRO DEL TINO CONDUIT SE CONSIDE VA HON UNICAMENTE LOS**<br>CARLES DE ALIMENTACIÓN AL MOTOR

1.36

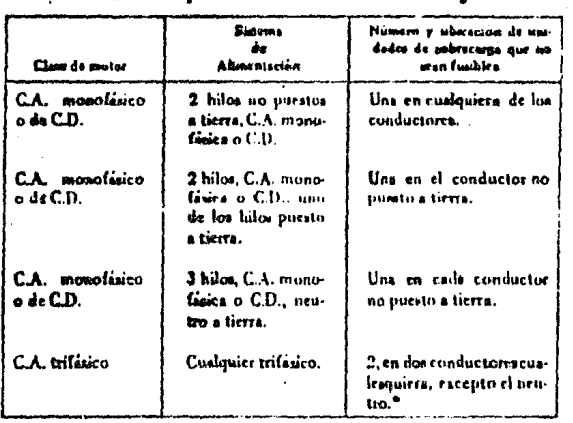

# TABLA VI-7 (403.27 NTIE) Unidades de pestección de motores contra soluccarga

Nota. Dos se el número mínimo de unidades nerranzo para la protección contra<br>nobercanga de un motor trifúero, pero el um de tres unidades, una en cada<br>fant, es escomendable para una protección más completa del minimo motor

137

 $\frac{\partial \lambda}{\partial x^2}$ 

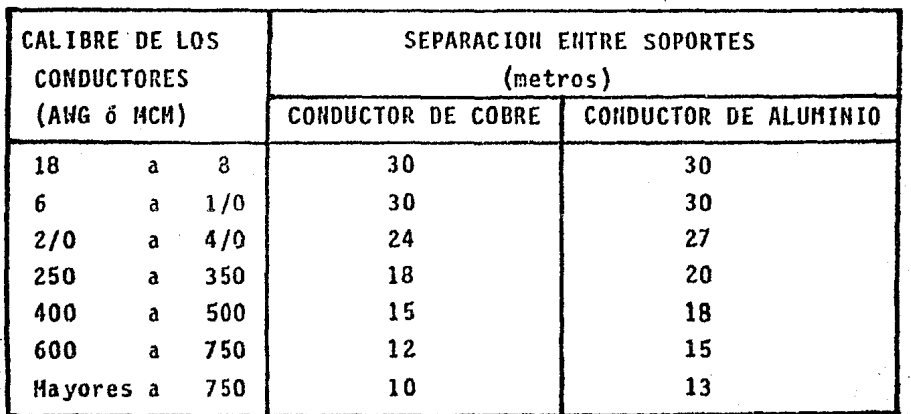

# TABLA VI-8 (301.12 NTIE)

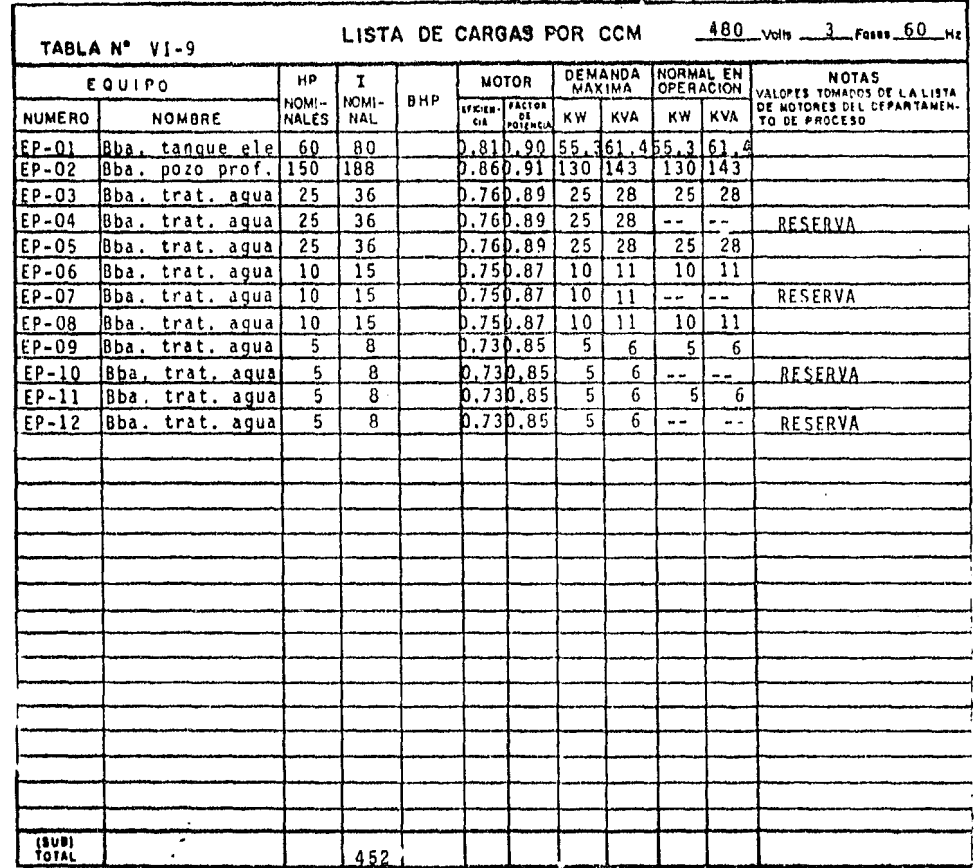

Ċ

 $\overline{5}$ 

 $\bar{z}$ 

 $\;$ 

经公司承担 经

# CONCLUSIONES.

Al finalizar el estudio de los diferentes temas tratados, se podrá observar que para el Ingeniero que termina sus ·estudios y para obtener su primer trabajo como profesionista es recomendable el obtener la mayor cantidad de información referente a productos eléctricos con fabricantes de equipos y tableros con el objeto de que tenga un mejor entendimiento de lo aquí expuesto.

Como se mencionó originalmente este trabajo es solamente - una guia para el estudiante de la carrera en Electricidad, ya que cada tema aquí tratado es muy extenso y analizar a fondo cada capitulo seria interminable.

Cabe mencionar la importancia que tiene el realizar los - cálculos de corrientes de corto circuito porque de su estudio se pueden determinar las diferentes condiciones de falla y de acuerdo al tipo de falla en los puntos seleccionados, podemos determinar el dispositivo de protección adecuado - para la correcta operaci6n del sistema de distribución. El mitodo empleado para el cálculo de corrientes de falla es el de los MVA's que no es un método exacto, pero aunque --aproximado, es confiable.

Existen otras formas de obtener las corrientes de corto circuito que son :

> 1.- En valores por unidad ( P.U.} 2.- Componentes simétricas.

1. 1 •

> De estos dos métodos, el mas exacto es el de componentes - sim€tricas ya que convierte sistemas desequilibrados de secuencias positiva, negativa y cero que se presentan en cualquier tipo de falla. Hacer un análisis de corto circuito -por éste método en forma manual de sistemas de distribución tan grandes como los que alimentan a la ciudad de México, ncs llevarfa demasiado tiempo, que aparte de ser tedioso y

cansado, estaría sujeto a infinidad de errores. Actualmente las grandes compañías suministradoras en México como son la Compañía de Luz y Fuerza del Centro y Comisión Federal de -Electricidad, cuentan con programas elaborados y complejos de computadora para estudios de corto circuito, lo cual los simplifica grandemente; Las grandes compañías de diseño -- cuentan tambíen con programas de computadora para el análisis de fallas, los cuales son menos complejos y elaborados debido a que s61amente se analizan los sistemas desde el - punto de alimentación a la fábrica o industria hasta su -- último punto de uti1izaci6n.

En el capitulo IV referente al sistema de tierras para una subestación se hace una breve descripción de los datos ne- cesarios para calcular el sistema de tierras. Este sistema es fundamental en el funcionamiento en general de todo el equipo incluido en la planta así como una protecci6n contra sobretensiones peligrosas de los propios equipos para el - personal de mantenimiento, por lo cual es requisito indis- pensable el aterrizar todos los equipos tanto rotatorios - como los estáticos incluyendo en éstos tanques de almacenamiento, columnas metálicas de edificios, tableros de alum- brado, transformadores, etc.

Para el capítulo V, se dá también una descripción de la manera~de realizar cálculos para determinar el nivel de iluminación de una determinada área de trabajo, diseñando el alumbrado por el método de cavidad zonal y comprobando di- cho nivel en base a los cálculos de punto por punto.

Y por último, en el capítulo VI se dá en forma detallada la manera de calculas cualquier alimentador en baja tensión y cuales son los factores que deben ser aplicados en cada caso tomando como referencia las tablas publicadas por las Nor- mas Técnicas para Instalaciones Eléctricas (NTIE), así como definiciones y cálculo de protecciones contra sobrecargas.

141

# BIBLIOGRAFIA.

- 1.- NTIE-81 Normas Técnicas para Instalaciones Eléctricas ( MEXICO )
- 2.- IEEE.-Std. 80-1976 Guide for Safety in Substation Grounding (USA)
- 3.- C.F.E. Manual para cálculo de sistemas de tierras (MEXICO).
- 4.- Instalaciones eléctricas de mediana y alta tensión G. Enriquez Harper Editorial Limusa-1979.
- 5.- Industrial Power Systems Handbook Donald Beeman

Me. Graw-Hill 1955

- 6.- Holophane.- Curvas fotométricas y niveles de ilimunación (MEXICO)
- 7.- Condumex, S.A. Conductores eléctricos para la industria (MEXICO)
- 8.- General Electric.- Curva tiempo corriente para conduc- tores en baja tensión "GES-9503" (USA).
- 9.- General Electric.- Resistencias y reactancias para cables aislados en baja tensión "GET-35508" (USA).